## KNOWLEDGE INSTITUTE OF TECHNOLOGY

(An Autonomous Institution)

Approved by AICTE, Affiliated to Anna University, Chennai. Accredited by NBA (CSE, ECE, EEE & MECH), Accredited by NAAC with 'A' Grade KIOT Campus, Kakapalayam (PO), Salem - 637 504, Tamil Nadu, tndia.

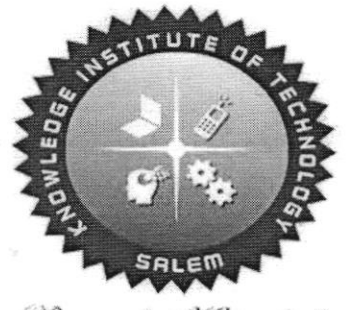

Beyond Knowledge

## B.E. / B.Tech. Regulations 2023

## B.E. - Electrical and Electronics Engineering

#### Curriculum and Syllabi

(For the Students Admitted from the Academic Year 2023-24 Onwards)

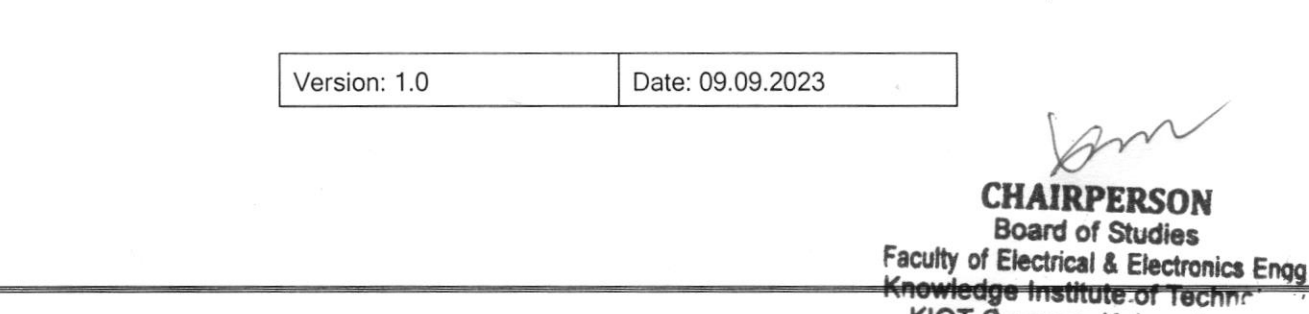

KIOT Campus, Kakapala. Salem-637 504

à.

 $\bar{\tau}$ 

 $\mathcal{B}^+$ 

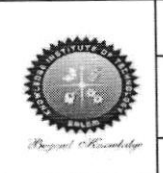

#### KNOWLEDGE INSTITUTE OF TECHNOLOGY(AUTONOMOUS), SALEM -637504

Approved by AICTE, Affiliated to Anna University, Accredited by NAAC and NBA (B.E.: Mech., ECE, EEE & CSE)

Website: www.kiot.ac.in

#### **TABLE OF CONTENTS**

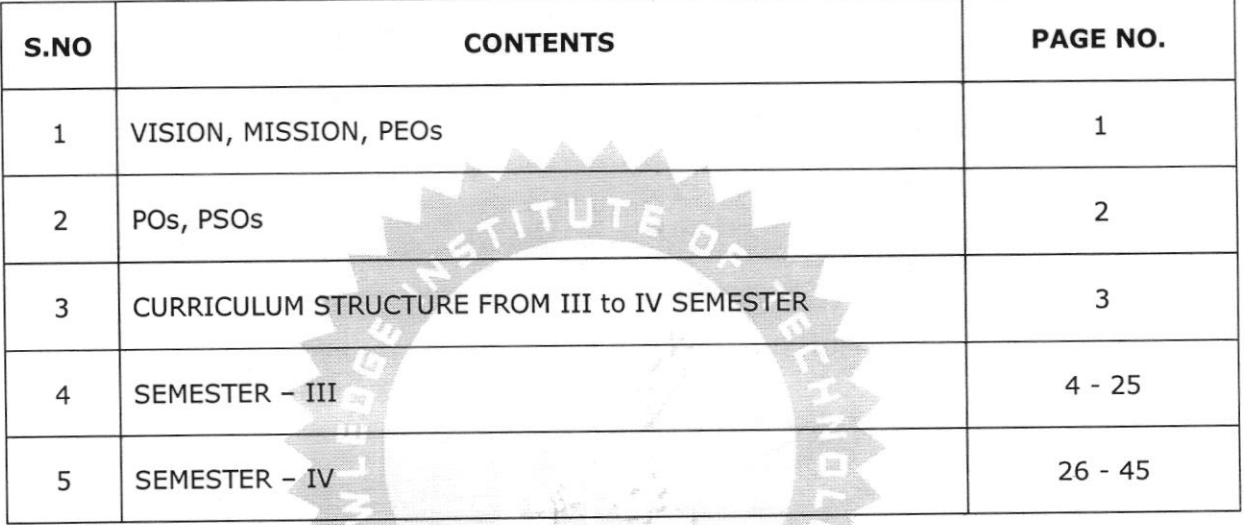

Beyond Knowledge

**CHAIRPERSON Board of Studies** Faculty of Electrical & Electronics Engg Knowledge Institute of Technology KIOT Campus, Kakapalav Salem-637 504

ACSES ARREST computatio bases

 $\mathbb{E}_{\mathbf{u} \sim \mathbf{M} \sim \mathbf{M}$ will cannot better

lampos, Rukonalinyam,<br>Salem - Elit Trok

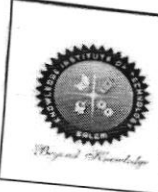

KNOWLEDGE INSTITUTE OF TECHNOLOGY(AUTONOMOUS), SALEM -637504 Approved by AICTE, Affiliated to Anna University, Accredited by NAAC and NBA

Website: www.kiot.ac.in

# **B.E. / B.Tech. REGULATIONS 2023 (R 2023)**

# CHOICE BASED CREDIT SYSTEM AND OUTCOME BASED EDUCATION

# B.E. ELECTRICAL AND ELECTRONICS ENGINEERING

## VISION OF THE INSTITUTE

To be a world class institution to impart value and need based professional education to the aspiring youth and carving them into disciplined world class professional who have the quest for excellence, achievement orientation and social responsibilities.

**MISSION OF THE TN** 

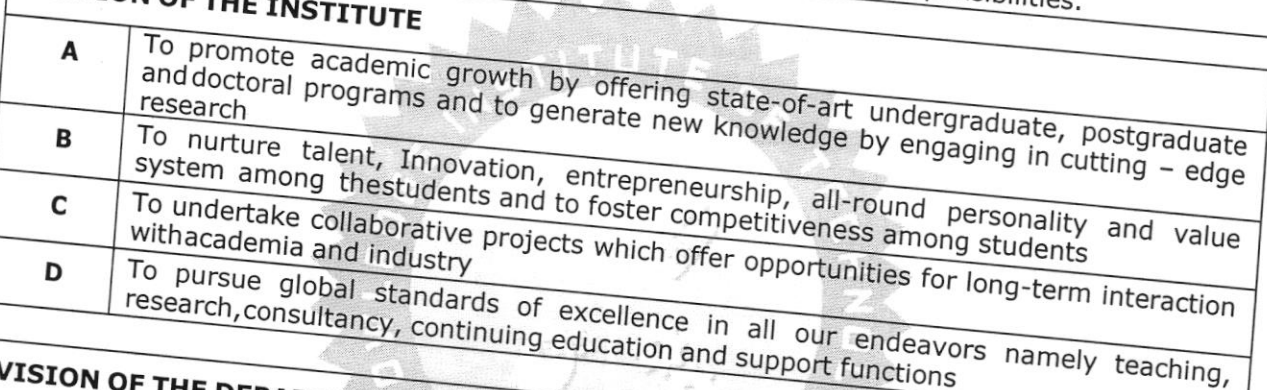

education and support functions

# VISION OF THE DEPARTMENT

ALANA LANGENER NORDE

Faculty of Electronical e-florida<br>Katolicki institute of Tech of t

Are Samput, Kerst for You

ilits med konstee

To produce technically competent Electrical and Electronics Engineers h

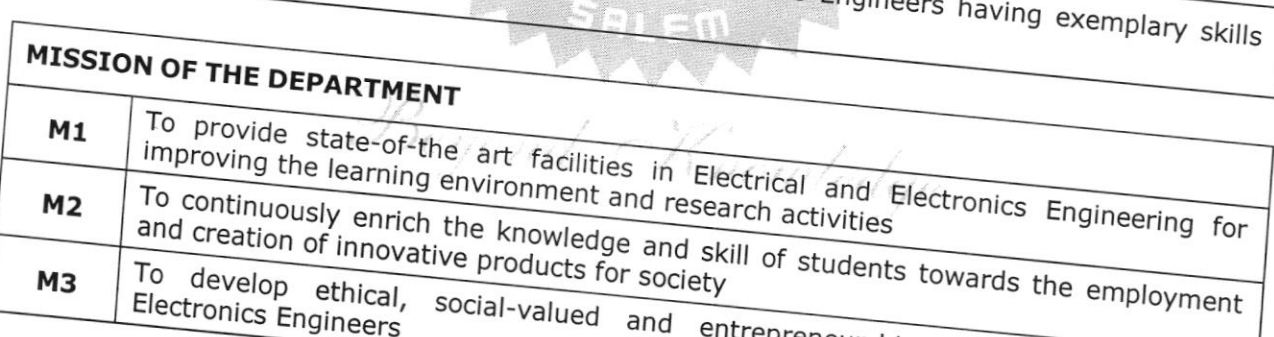

trepreneurship skilled Electrical and

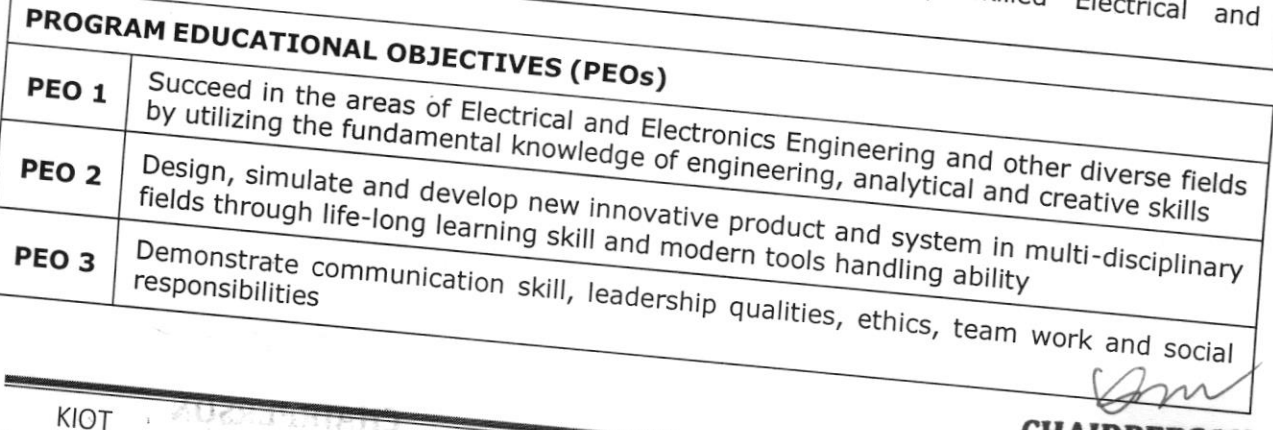

 $\mathbf{1}$ 

**CHAIRPERSON Board of Studies** B. E 2644 of Electrical & Electronics Engg<br>Knowledge Histildte of Pechnology KIOT Campus, Kakapalayam,

Salem-637 504

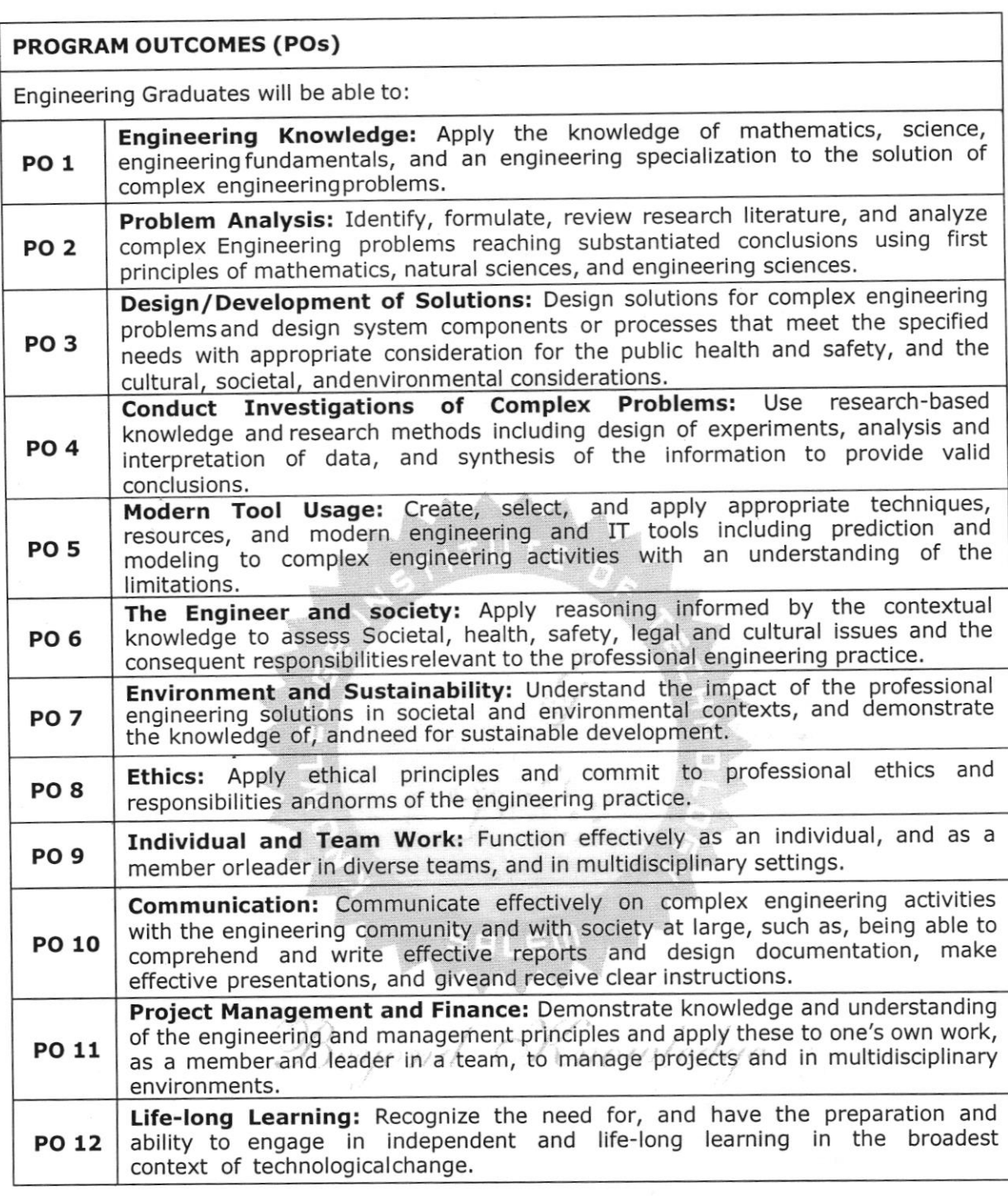

#### **Program Specific Outcomes (PSOs)**

After the successful completion of B.E. Programme in Electrical and Electronics Engineering, the graduates will able to

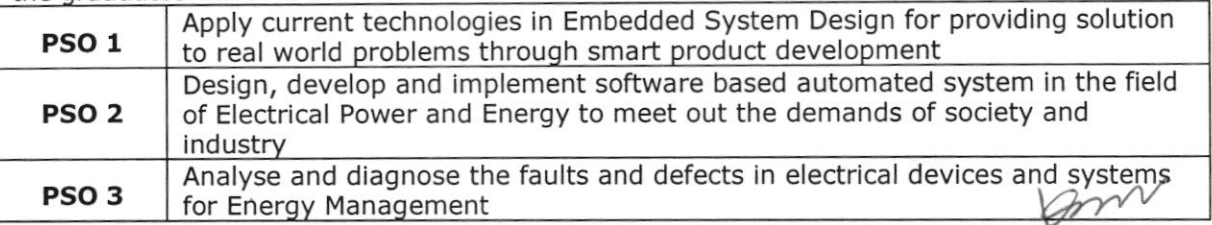

**CHAIRPERSON Board of Studies Electronics Engg Clasicical &** 

B.E. Recorded of Jackine's<br>B.E. Recorded Sciences<br>KIOT Campus, Kakapalay

 $\overline{2}$ 

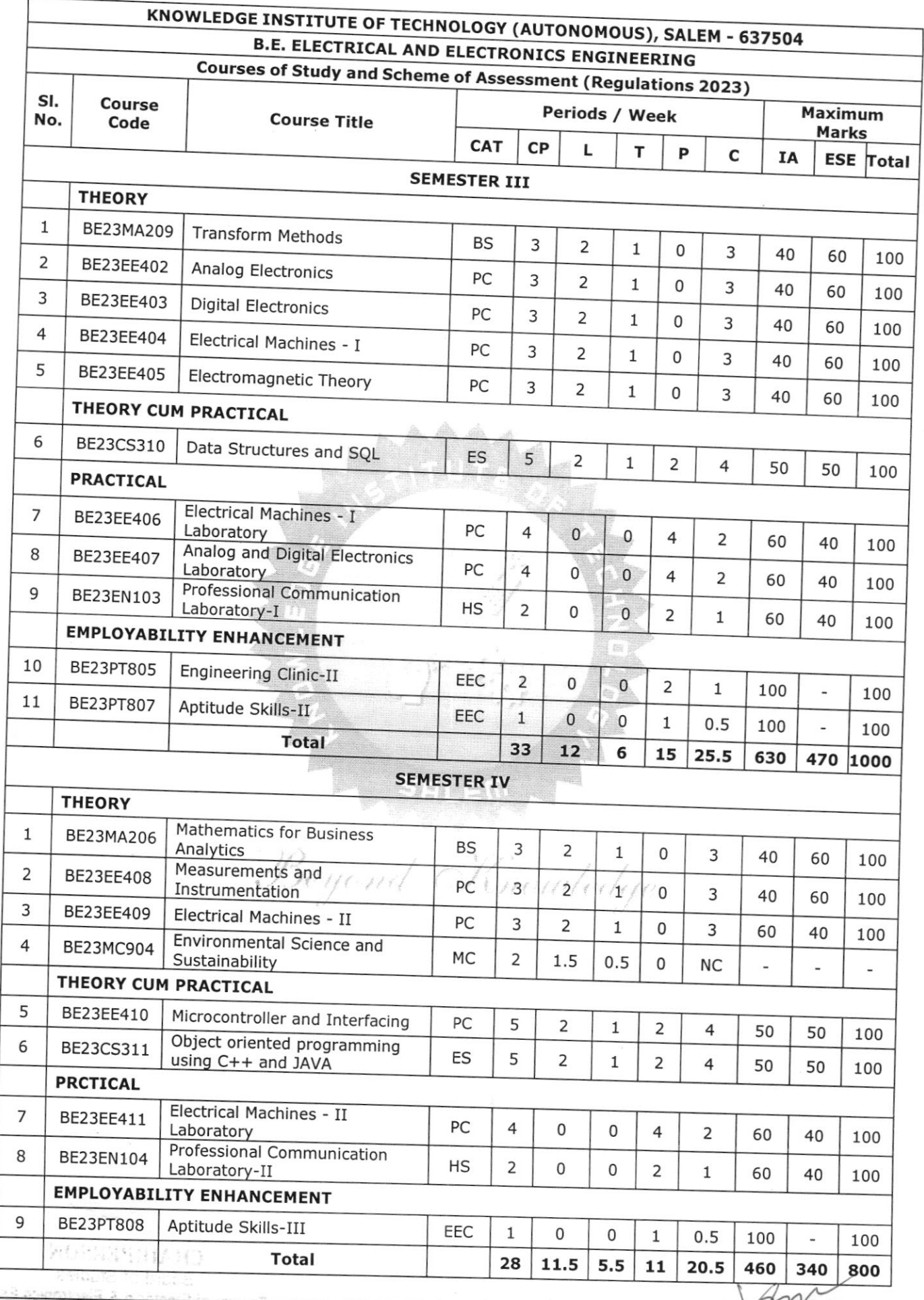

KIOT

3

B.E./B.Tech. **Regaration Studies** Knowledge Institute of Technology xiot Campus, Kakapalay ....,<br>
Salem-637 554

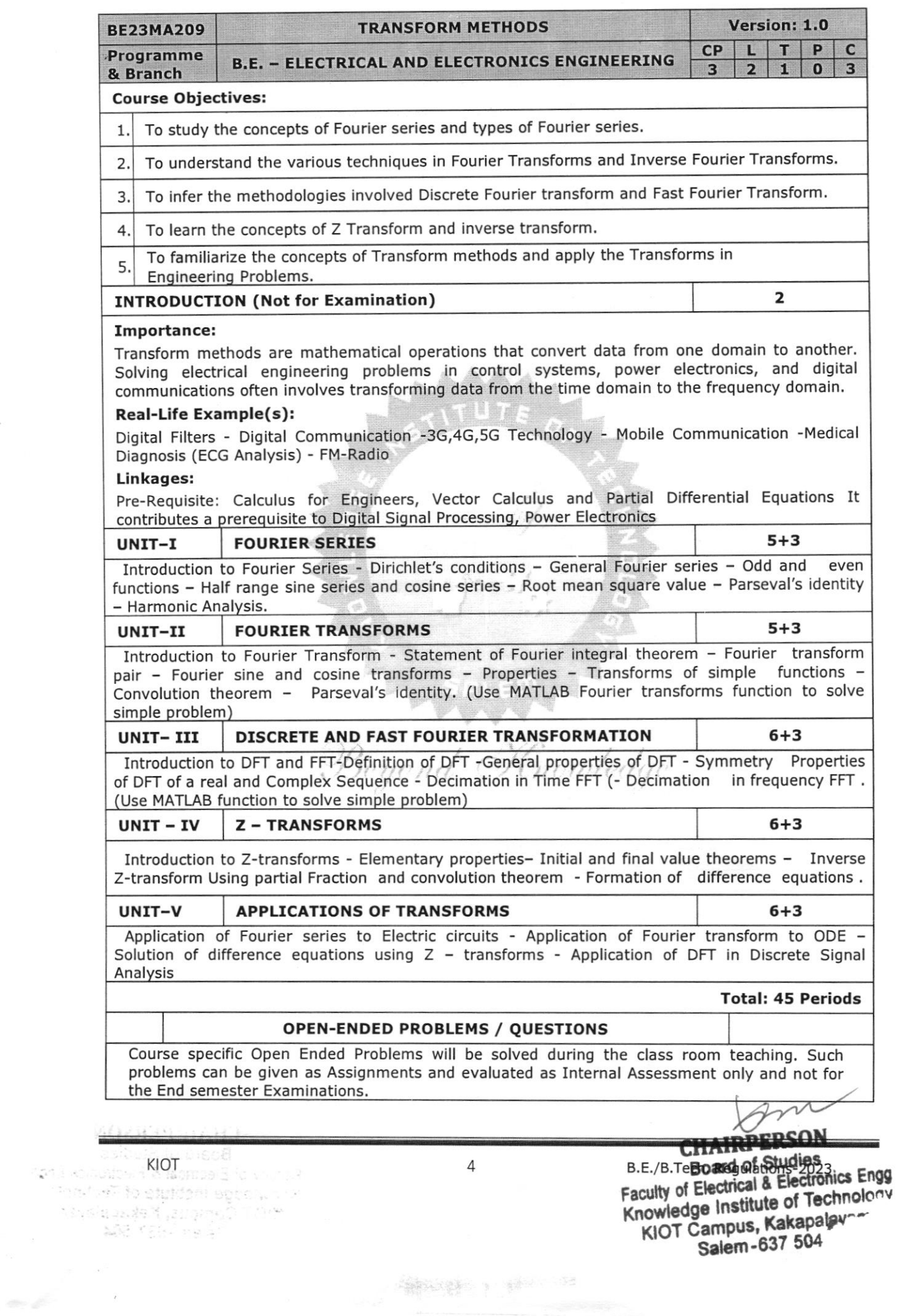

 $\label{eq:optimal} \mathcal{L} = \frac{1}{2} \sum_{i=1}^n \sum_{j=1}^n \sum_{j=1}^n \sum_{j=1}^n \sum_{j=1}^n \sum_{j=1}^n \sum_{j=1}^n \sum_{j=1}^n \sum_{j=1}^n \sum_{j=1}^n \sum_{j=1}^n \sum_{j=1}^n \sum_{j=1}^n \sum_{j=1}^n \sum_{j=1}^n \sum_{j=1}^n \sum_{j=1}^n \sum_{j=1}^n \sum_{j=1}^n \sum_{j=1}^n \sum_{j=1}^n \sum_{j=1}^n$ 

 $\frac{1}{\sqrt{2}}$ 

 $\bar{\mathcal{N}}$ 

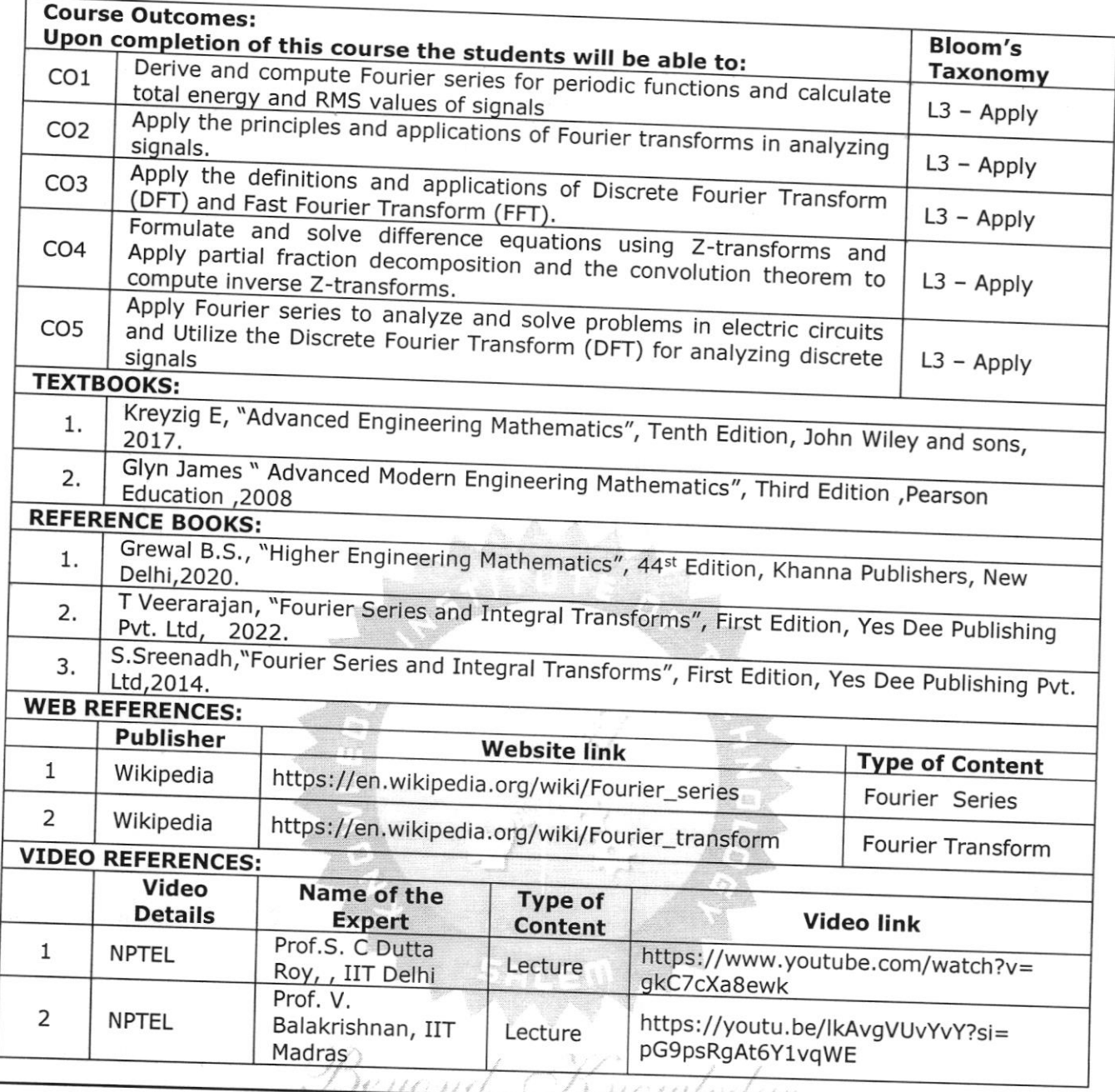

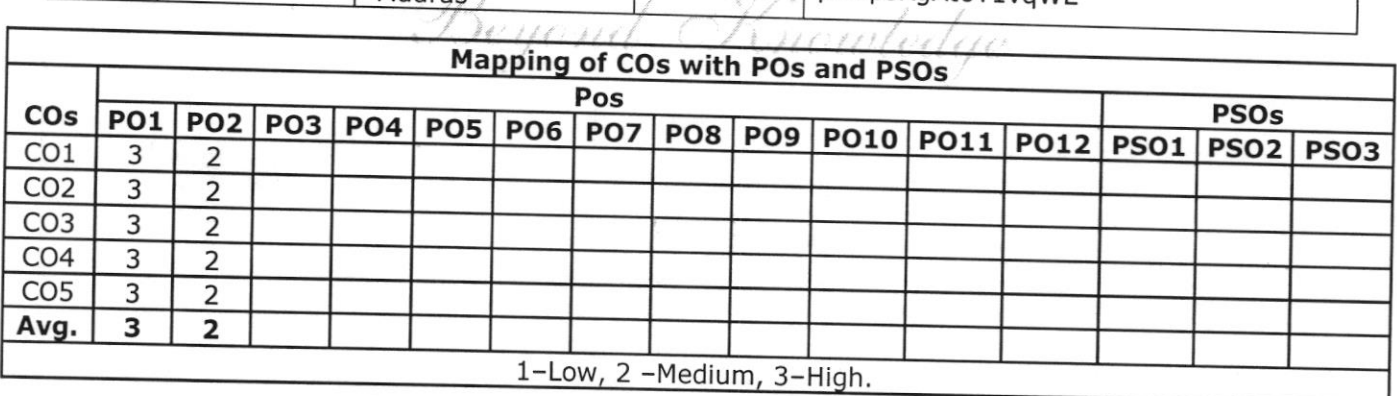

 $\bigg\{$ 

ON Board of Studies Faculty of Electrical & Electronics Enqr

504 t

musculum

 $\sim$ 

 $\mathbf{\tilde{v}}_n$ 

 $KIOT \rightarrow B_{G_1} \rightarrow B_{G_2} \rightarrow B_{G_3} \rightarrow B_{G_4} \rightarrow B_{G_5} \rightarrow B_{G_6} \rightarrow B_{G_7} \rightarrow B_{G_7} \$ 

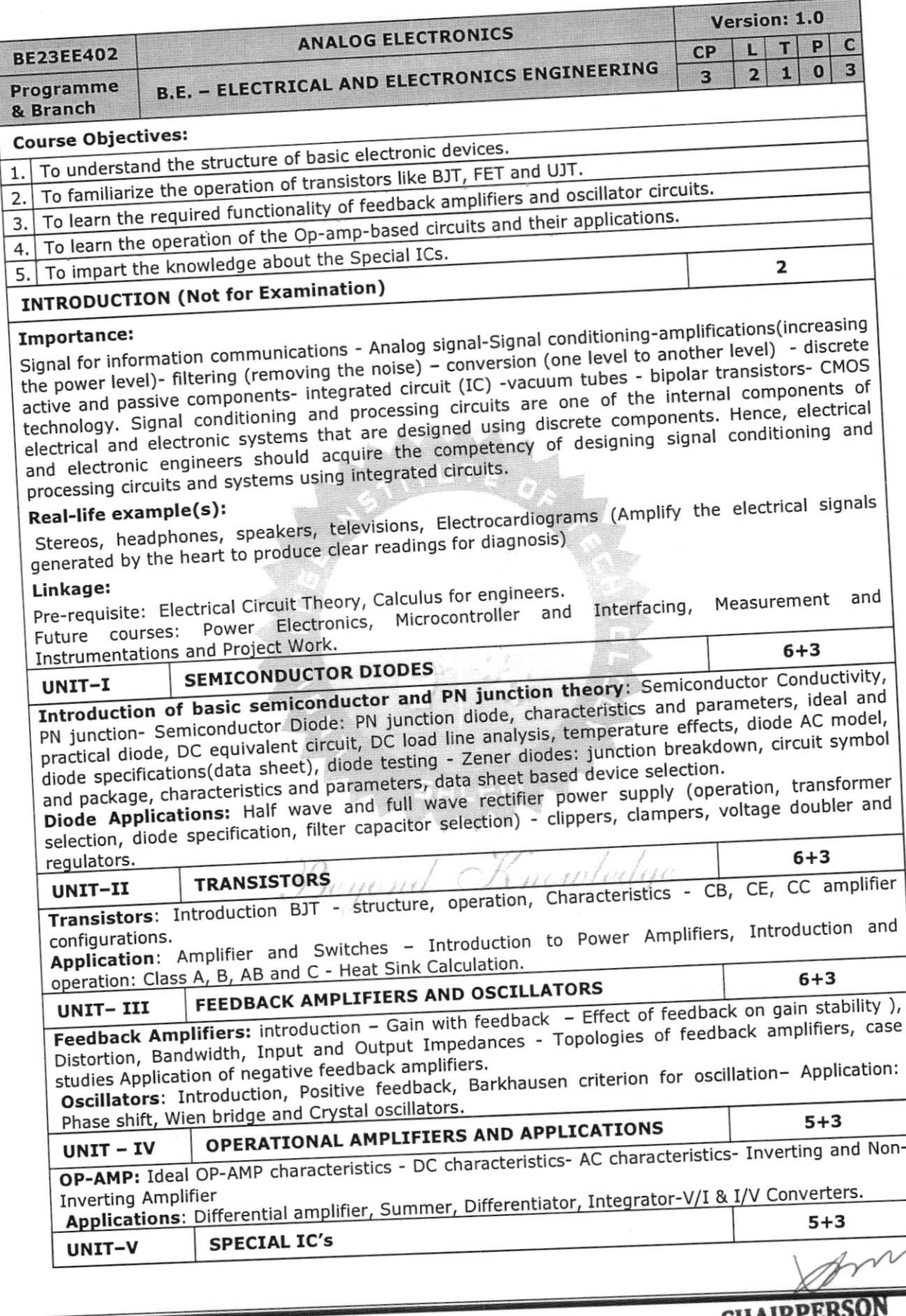

KIOT<br>MO2XIS (MIAHD)<br>Forms of Street of Street<br>Forms of Technology<br>Article Street of Technology<br>Street of Technology<br>Street of Street

I I

B.E./B.Tedal Regulations Board of Studies<br>Faculty of Electrical & Electronics Engg<br>Knowledge Institute of Technote<br>KIOT Campus, Kakapalay<br>Salem-637 504

6

which  $\mu$  is the  $\mu$ 

5 55<br>IC 5 Time r I ntro d ctio

Adj L lvl c volta g e Re g u uctio<br>**lato** n<br>rs s: Fi m X o ed n ost o a b **voltage Regulators:** Fixed Voltage regulator LM87XX, 79XX Adjustable<br>317, LM340, LM337 Series - Basic deciment CM87XX, 79XX Adjustable of LM317, LM340, LM337 Series - Basic design consideration of electronic to the Series - Basic design consideration of 555 timer<br>election of electronic devices - Basic design considerations for designing requilated power<br>election of electronic devices using datasheet c design considerations for designing regulated power supply<br>datasheet.

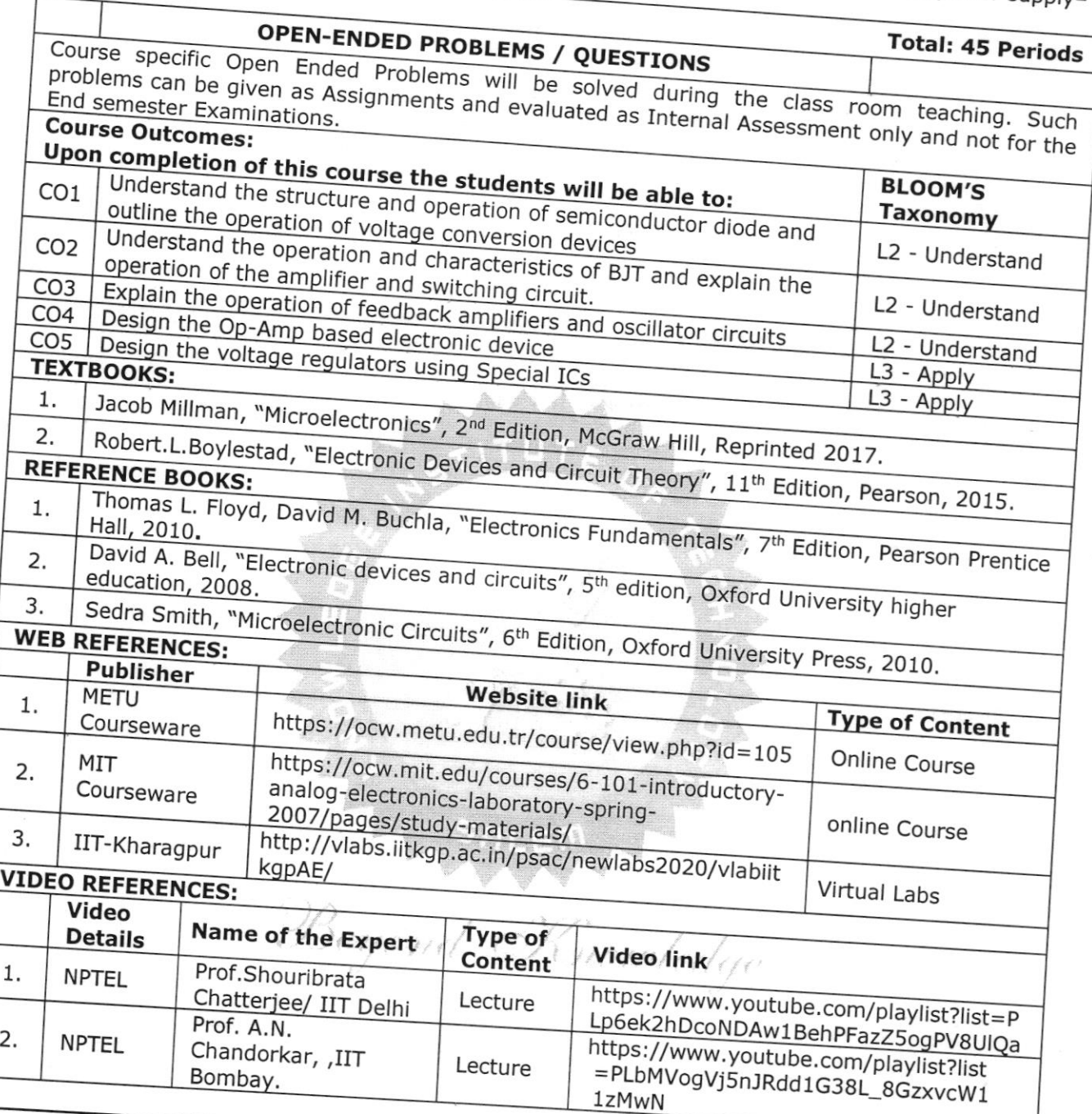

COs PO1 PO2 PO3 PO4 POs PO5 PO6 ?07 PO8 PSOs co1 <sup>3</sup> <sup>1</sup> <sup>1</sup> PO9 PO10 PO11 PO12 PSOl PSO2 PSO3 co2 <sup>1</sup> <sup>3</sup> <sup>3</sup> <sup>1</sup> <sup>1</sup>  $\begin{array}{|c|c|c|c|c|c|}\n\hline\n\text{CO3} & 1 & 2 & 3 & 1 \\
\hline\n\text{CO4} & 1 & 2 & 3 & 1 \\
\hline\n\end{array}$  $\begin{array}{|c|c|c|c|c|}\n\hline\n\text{COS} & 1 & 2 & 3 & 1 \\
\hline\n\text{Avg.} & 1.4 & 2 & 2.6 & 1 & 1 \\
\hline\n\end{array}$  $1.6$  2 1-Low, 2 -Medium, 3-High. ADEX HOLEND  $\sqrt{ }$  $\label{eq:reduced} \mathbf{S} = \mathbf{M} \mathbf{S} \mathbf{S}^T \mathbf{S}^T \$ **KIOT** at the studies of the present in **CHAIRPERSON** 7 ASS 200 MBPS

B.E./B.Tech. Requisition of Studies<br>Faculty of Electrical & Electronics Enoo Knowledge Institute of Technolis<br>The Campus, Kakapalayam Salem-637 504

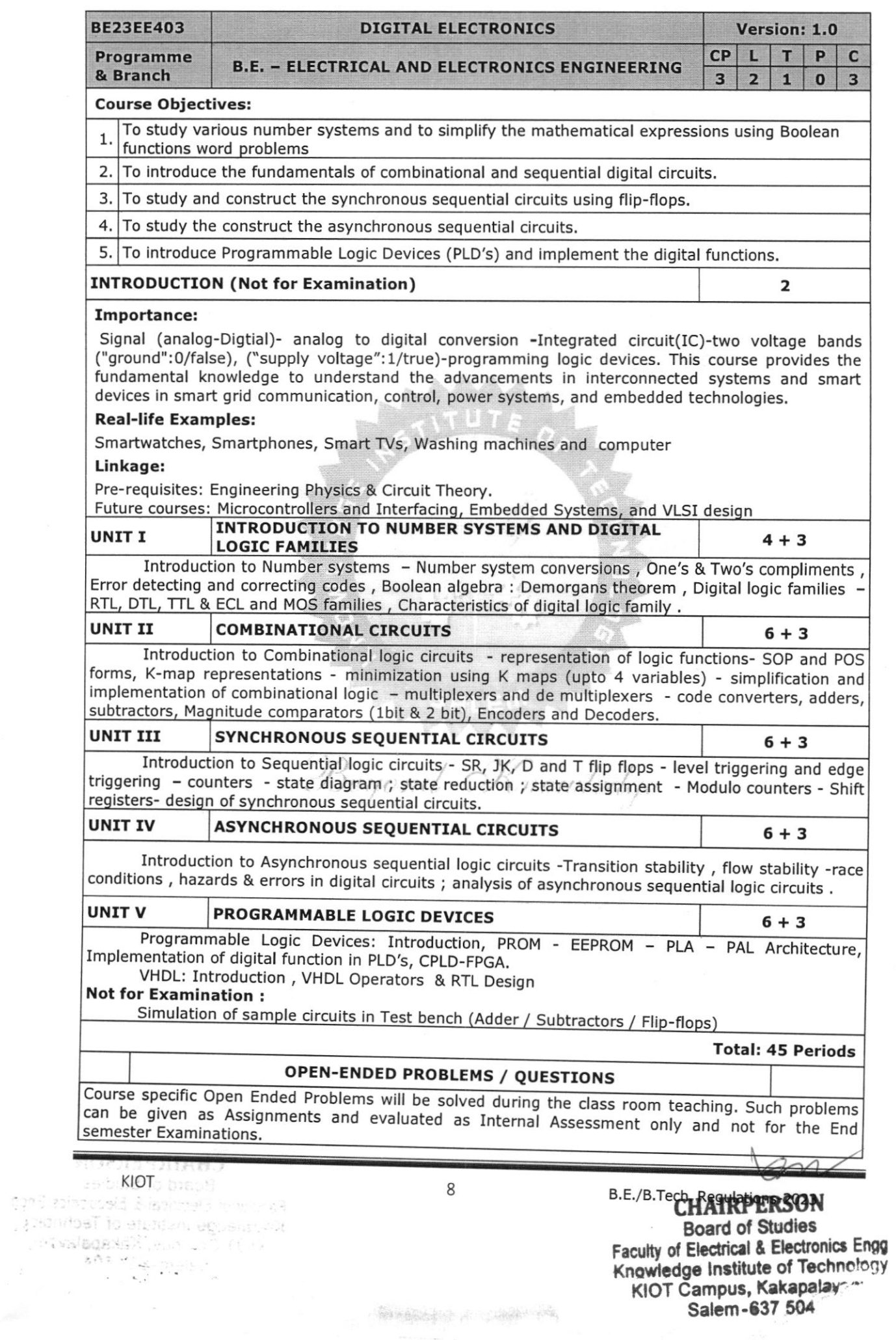

**Sandwork All County** 

 $\mathcal{N}(1)$  and  $\mathcal{N}(1)$  ,  $\mathcal{N}(1)$  , and  $\mathcal{N}(1)$  , and  $\mathcal{N}(1)$  , and  $\mathcal{N}(1)$  , and  $\mathcal{N}(1)$ 

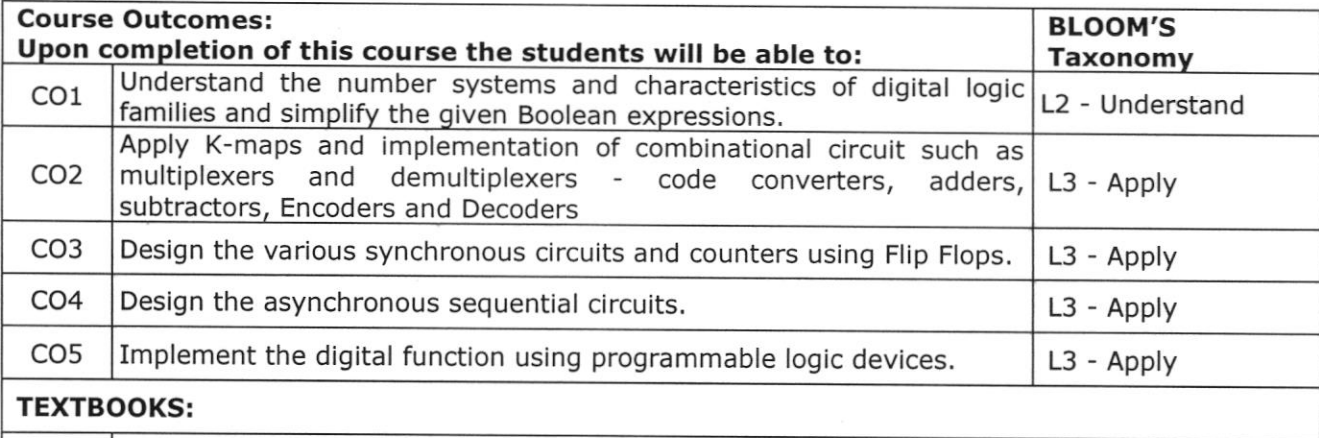

- 1. Morris Mano.M, "Digital Logic and Computer Design", 6<sup>th</sup> edition, Prentice Hall of India, 2018.
- 2. Soumithra kumar mandal, "Digital Electronics", MC Graw Hill Education, 2017

#### REFERENCE BOOKS:

- 1. Ananda Natarajan, "Digital Electronics", PHI Learning, 2015
- A.P.Godse, Dr.D.A.Godse, "Digital Logic Circuits", Technical Publication, 2022 2.

#### WEB REFERENCES:

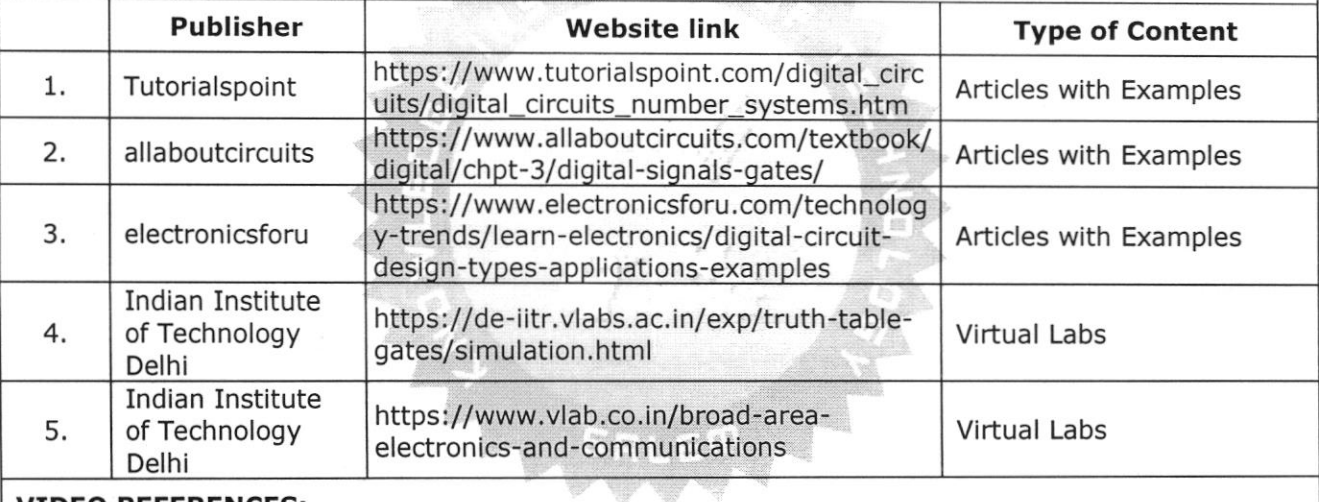

#### VIDEO REFERENCES:

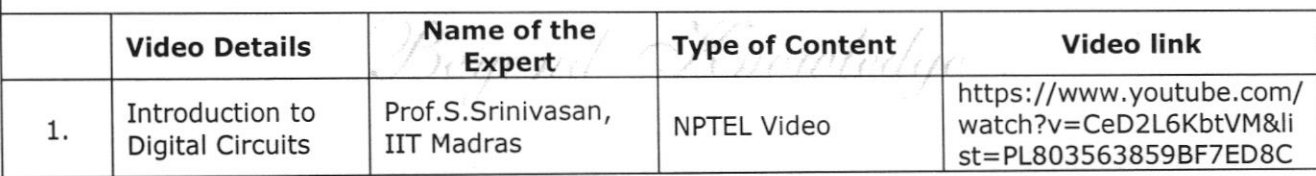

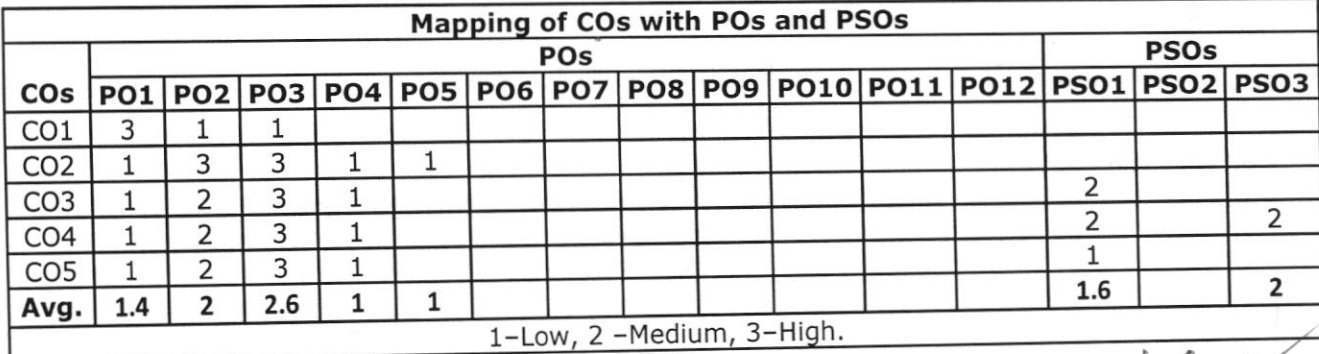

计自定自留字引用

**CHAIRPERSON** 

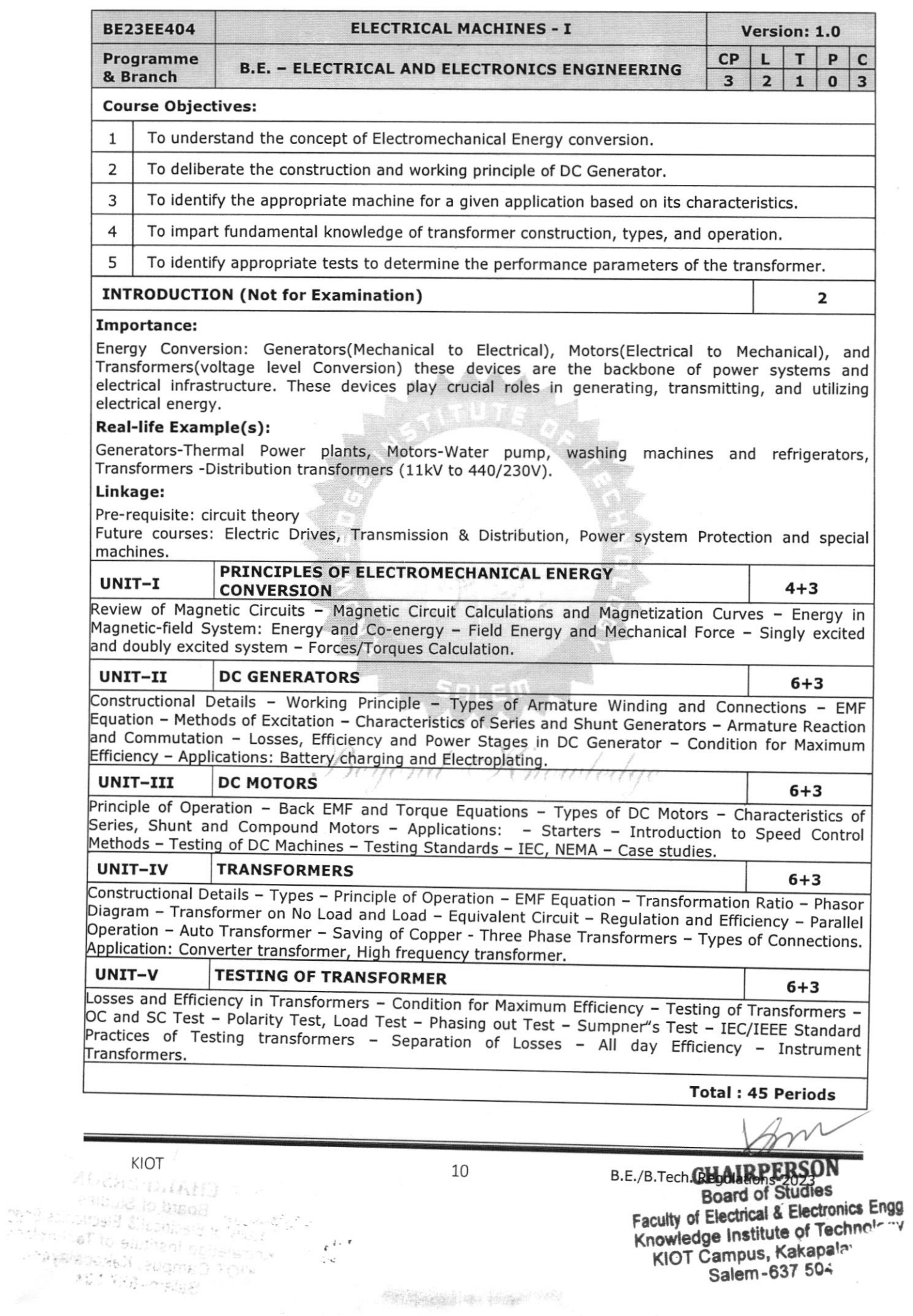

(國家)

**OPEN-ENDED PROBLEMS / QUESTIONS**<br>Course specific Open Ended Problems will be solved during the class room teaching. Such problems can<br>be given as Assignments and evaluated as Internal Assessment as a solve of the class of be given as Assignments and evaluated as Internal Assessment only and not for the End semester<br>Examinations, Examinations.

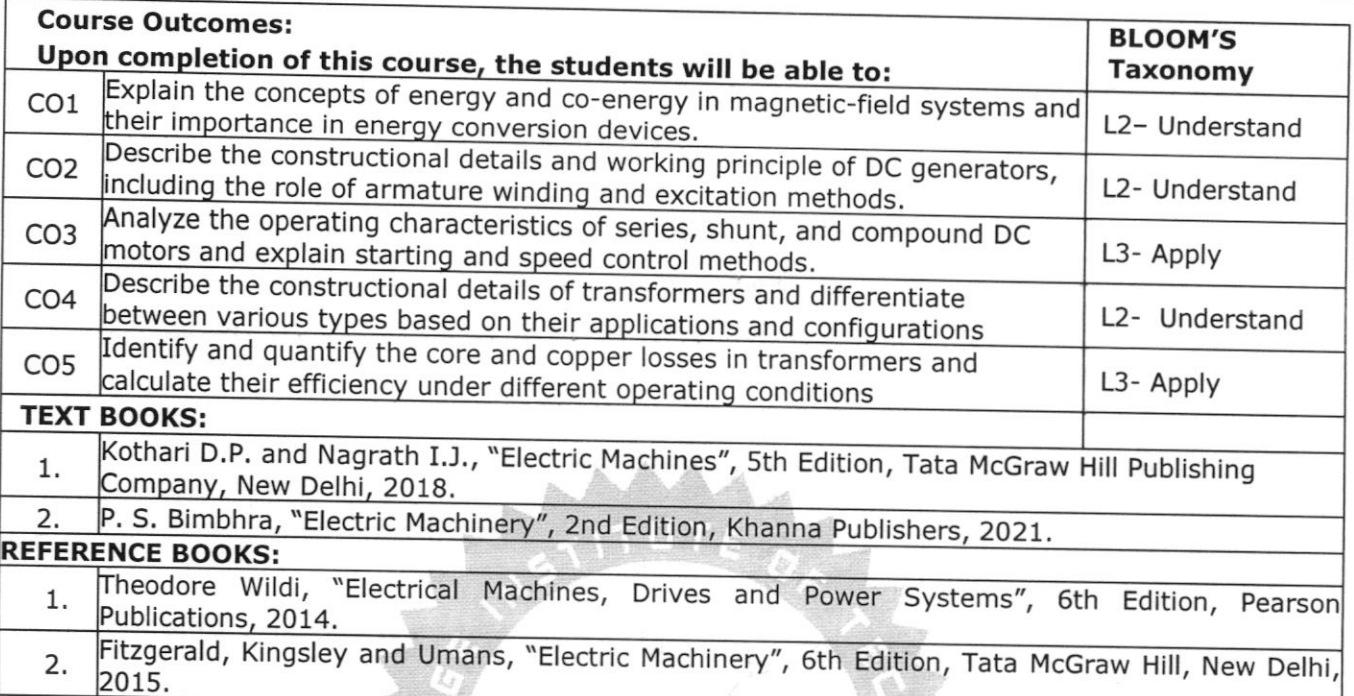

Sahdev S. K. "Electrical Machines", Cambridge University Press, 2018. 3.

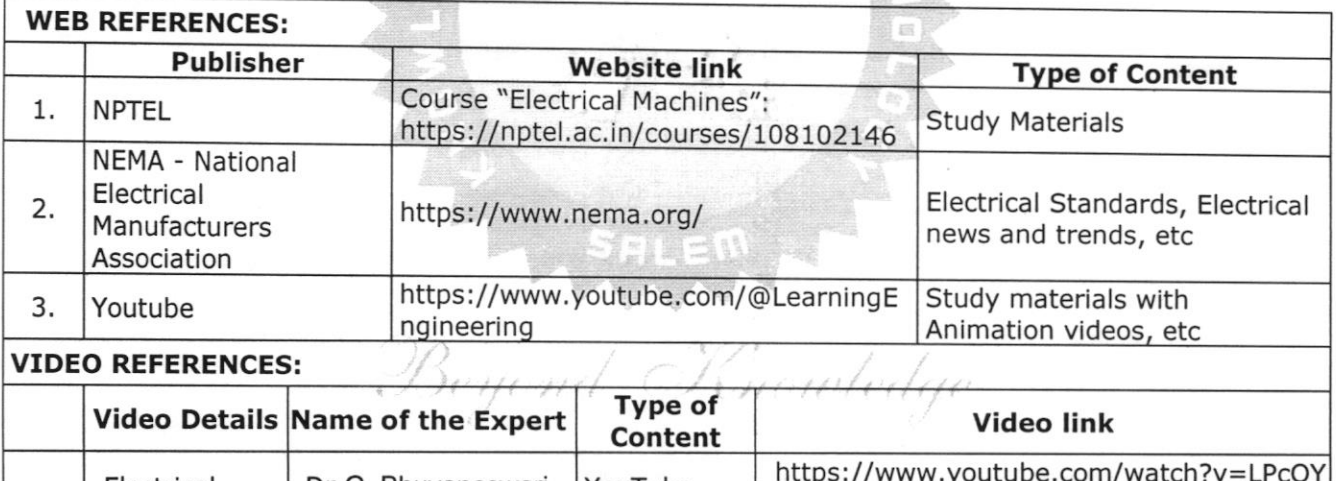

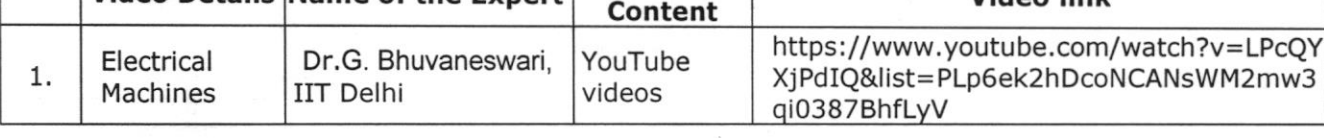

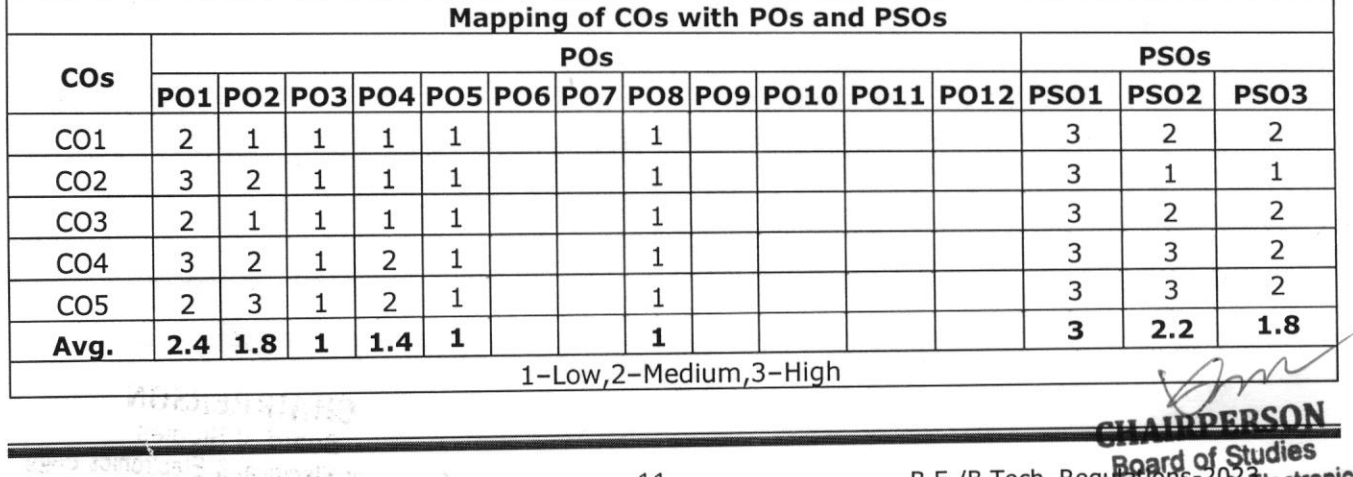

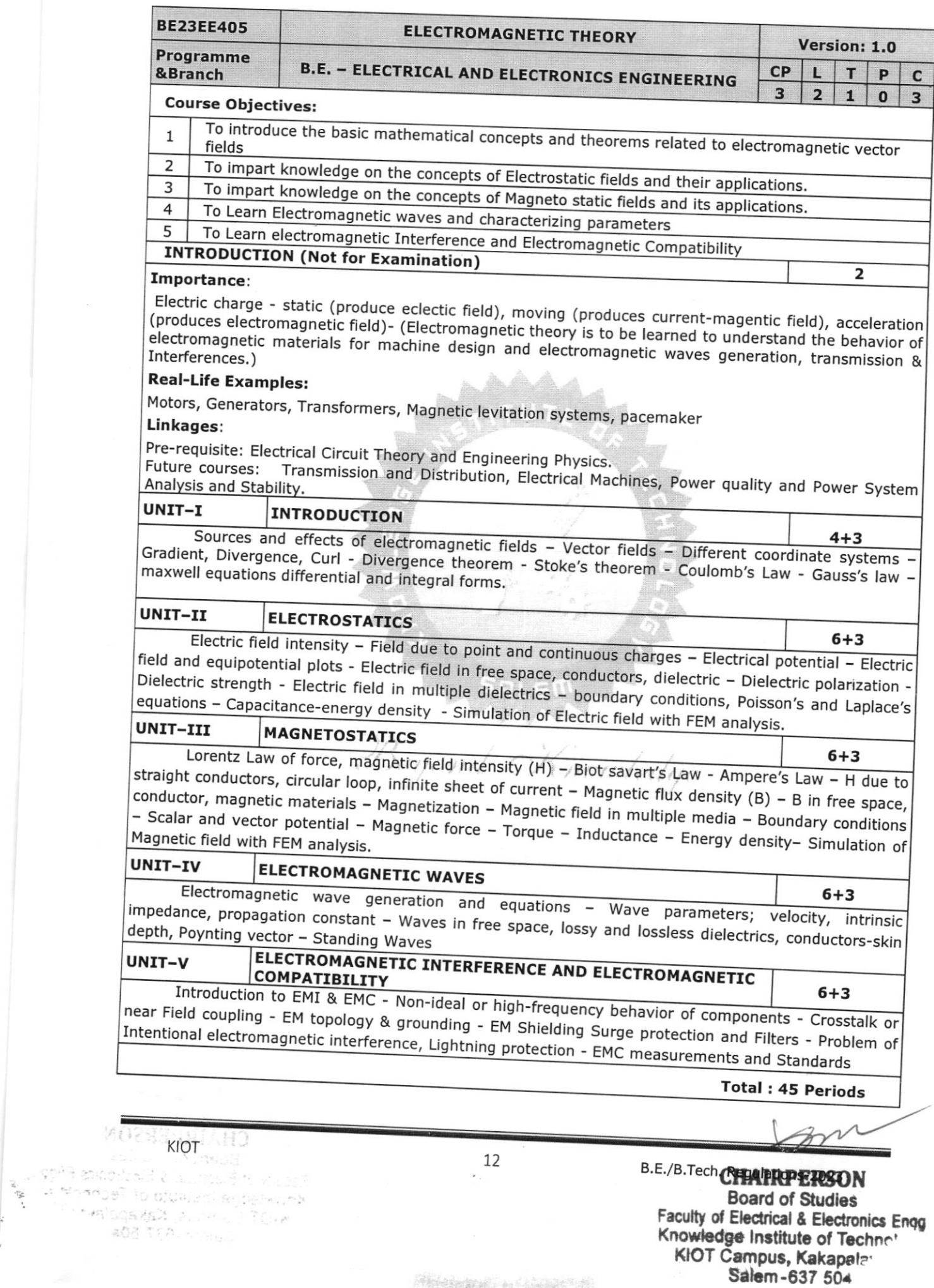

网络海岸的 可分解的第三

#### OPEN-ENDED PROBLEMS / QUESTIONS

Course specific Open Ended Problems will be solved during the class room teaching. Such problems can be given as Assignments and evaluated as Internal Assessment only and not for the End semester Examinations.

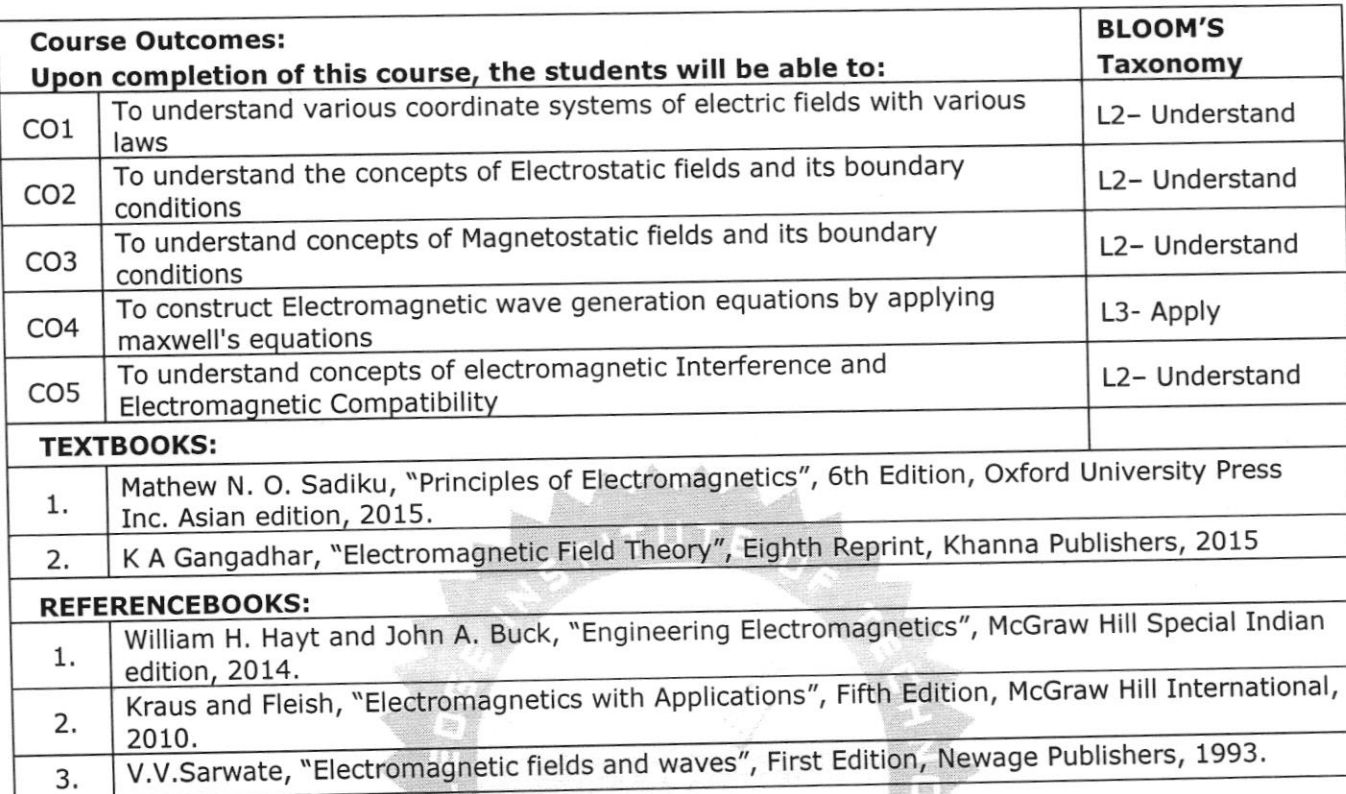

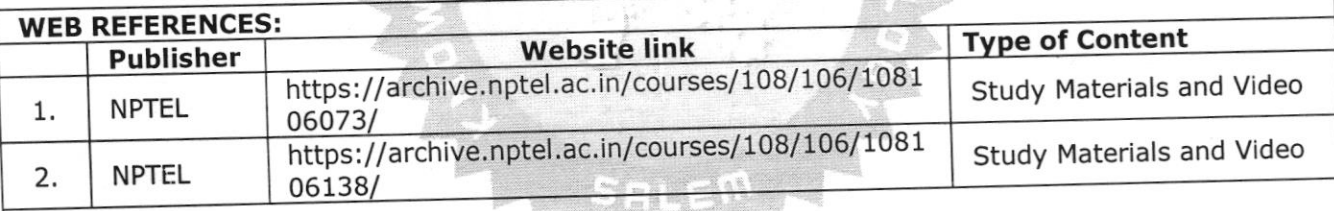

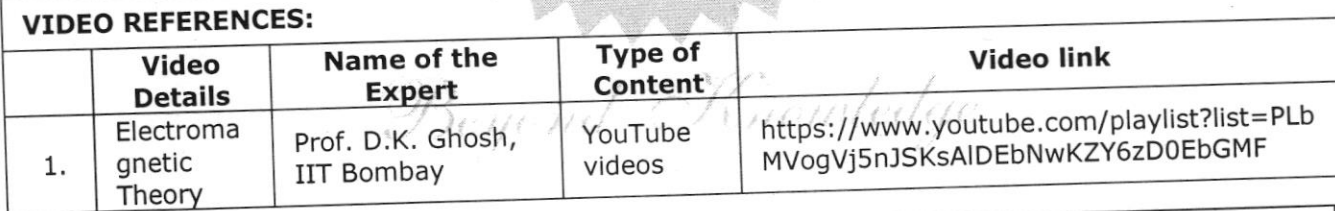

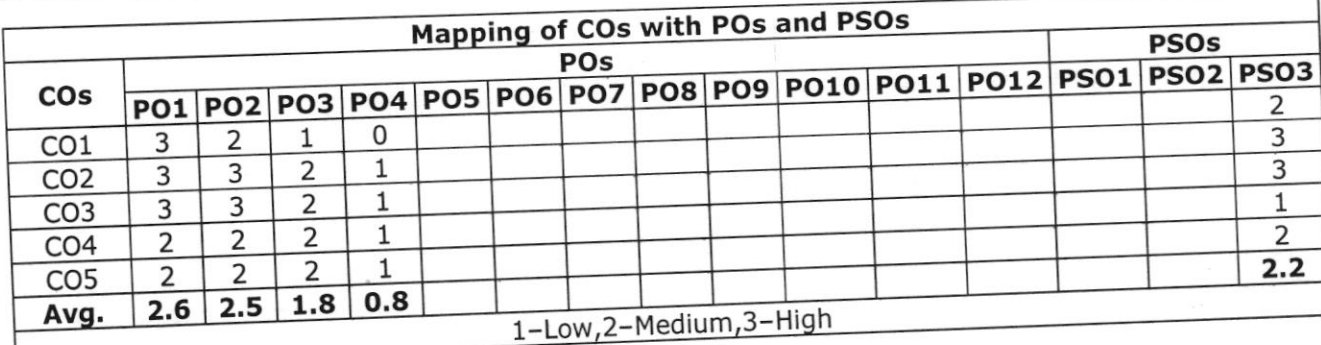

**CHAIRPERSON** 

**Board of Studies** 

aculty of Electrical & Electronics Engg of Technolchy B.E./B.Techi Regulations-2023 Salem-637 504

Airch

in a line that a Siedro**ton KIOT**<br>In the studies of Technari<br>In the special special special special section of the special section of the special section of the special sec<br>In the special section of the special section of

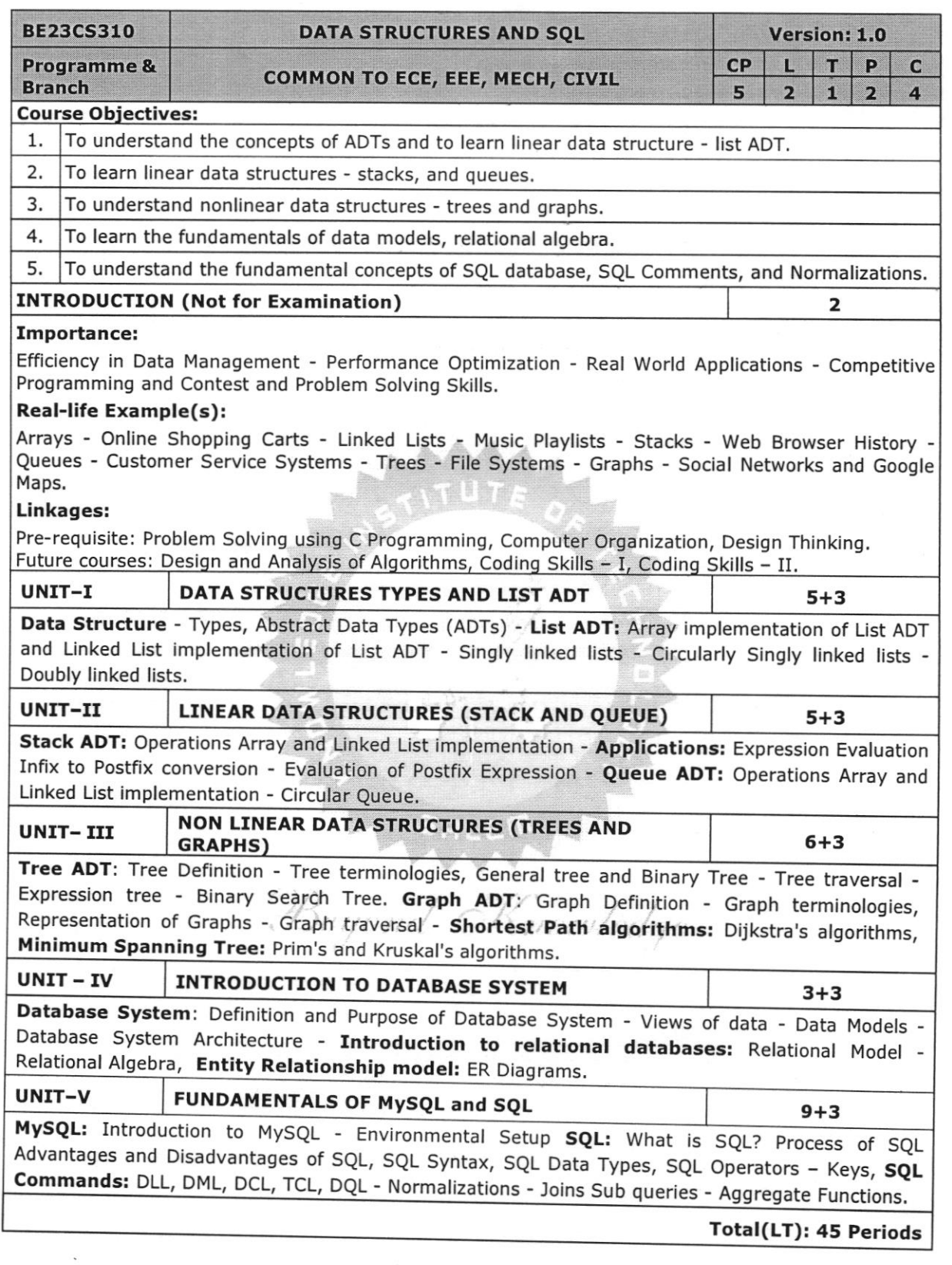

**CHAIRPERSON** B.E./B.Tech. Regulators of Studies<br>Faculty of Electrical & Electronics Enorg<br>Knowledge Institute of Technol<br>KIOT Campus, Kakapalayr<br>Salem - 637 504

i.

14

KIOT

 $\mathcal{M}(\mathcal{C}^{\text{an}},\mathcal{C}^{\text{an}}) = \mathcal{C}^{\text{an}}_{\text{in}}(\mathcal{C}^{\text{an}},\mathcal{C}^{\text{an}})$ 

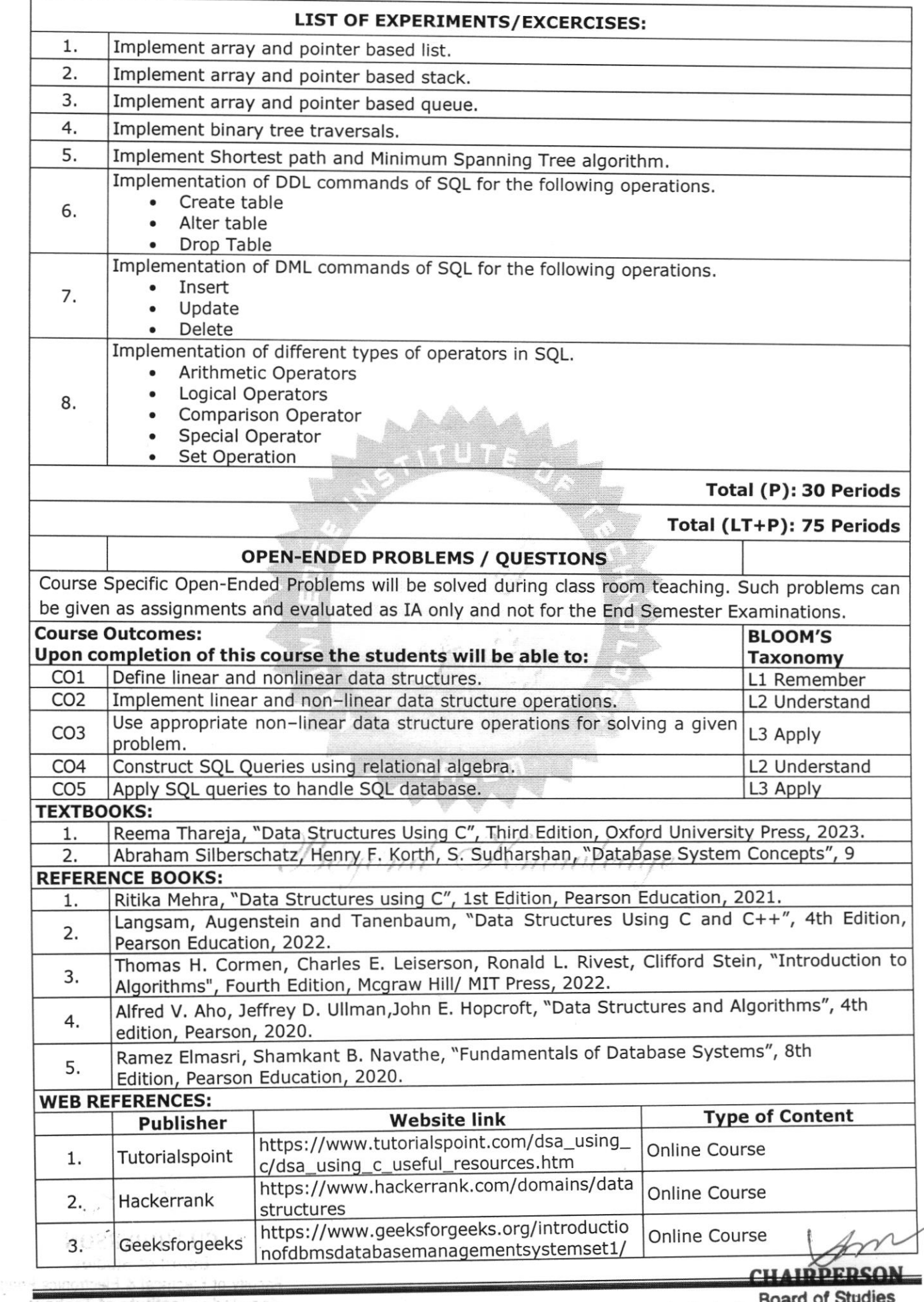

manuscher Indije († 1908)<br>1999 - King Manuscher King († 1908)<br>1999 - Alemania S

Board of Studies<br>B.E./B.Tech. Regulations: 20 Electronice Score<br>Knowledge Institute of Tech<br>KIOT Campus, Kakar<br>Salem-637 50

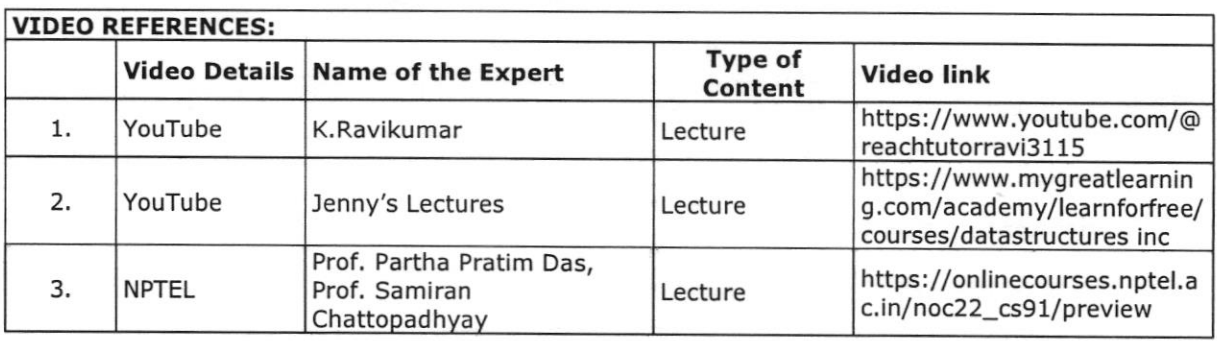

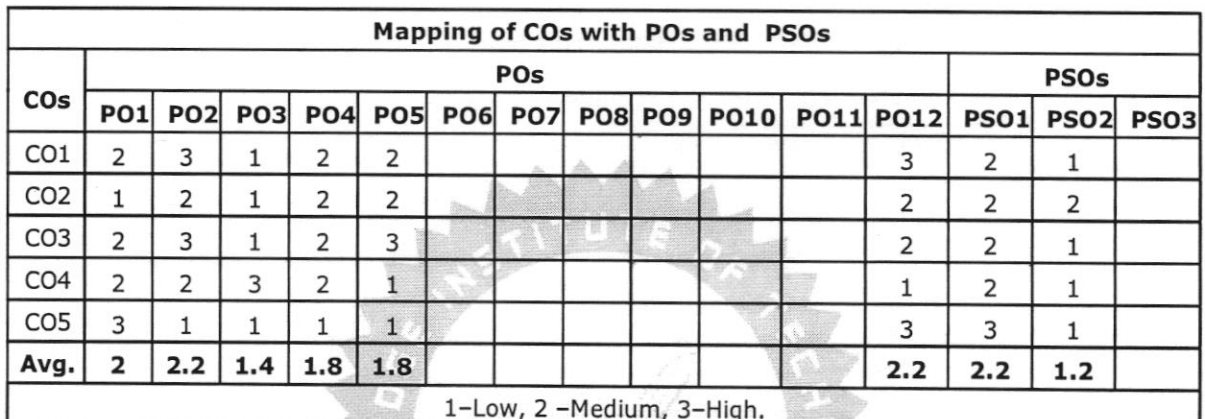

Beyond Knowledge

An

**CHAIRPERSON Board of Studies** Faculty of Electrical & Electronics Engg<br>Knowledge Institute of Technology<br>KIOT Campus, Kakapalayer Salem-697-594

*PLOCKIOT IS LATER*<br>Example 8 Stories 2014<br>Prompted 8 Stories 2014 

16

网络海绵属 计可变图表

B.E./B.Tech. Regulations-2023

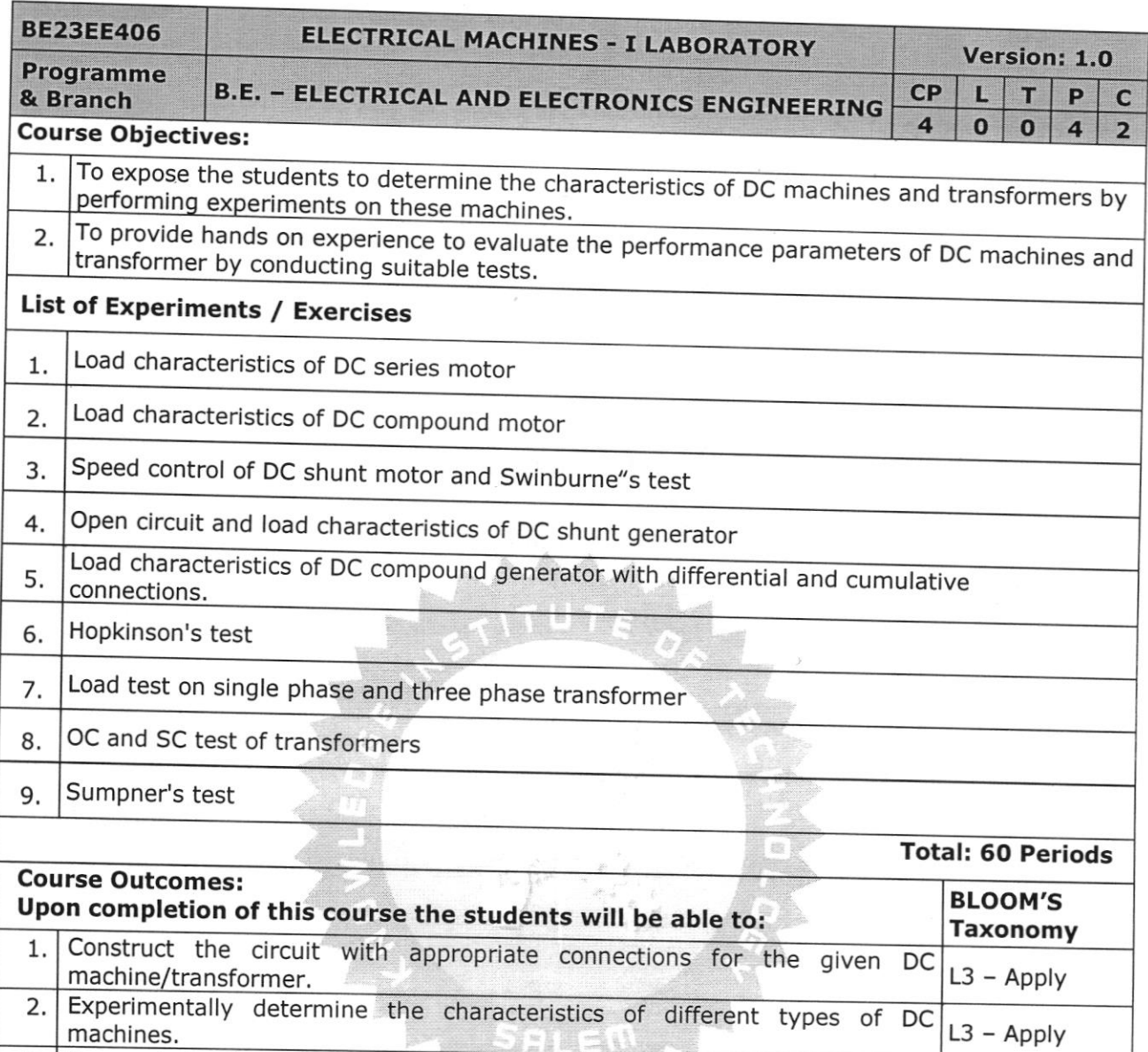

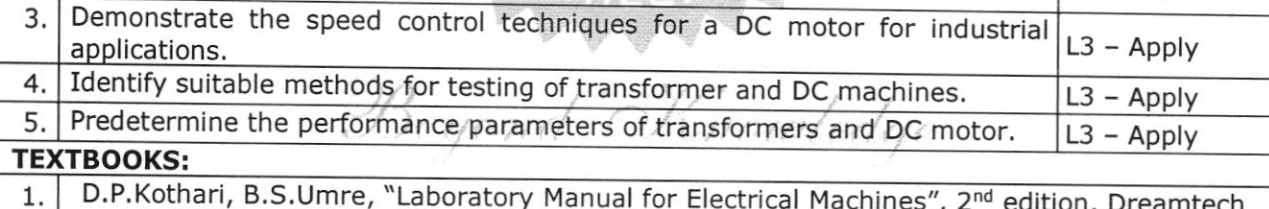

for Electrical Machines", 2<sup>nd</sup> edition, Dreamtech Press.

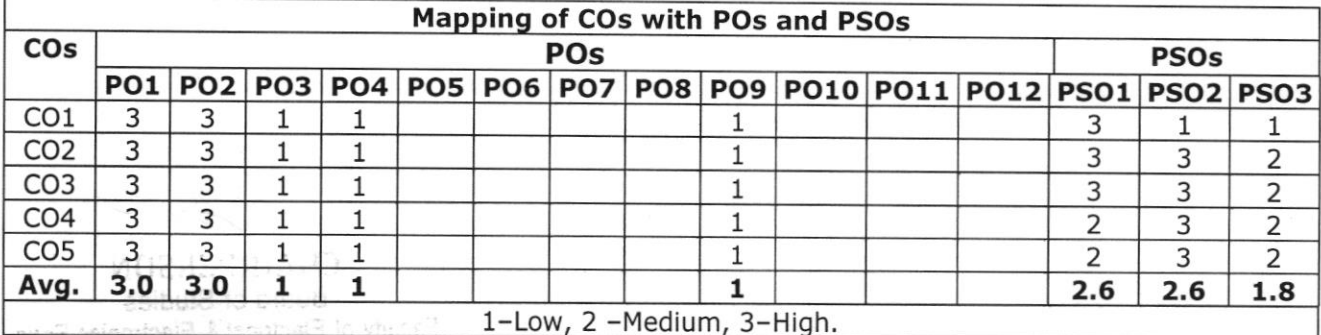

 $\mathcal{I}$ 

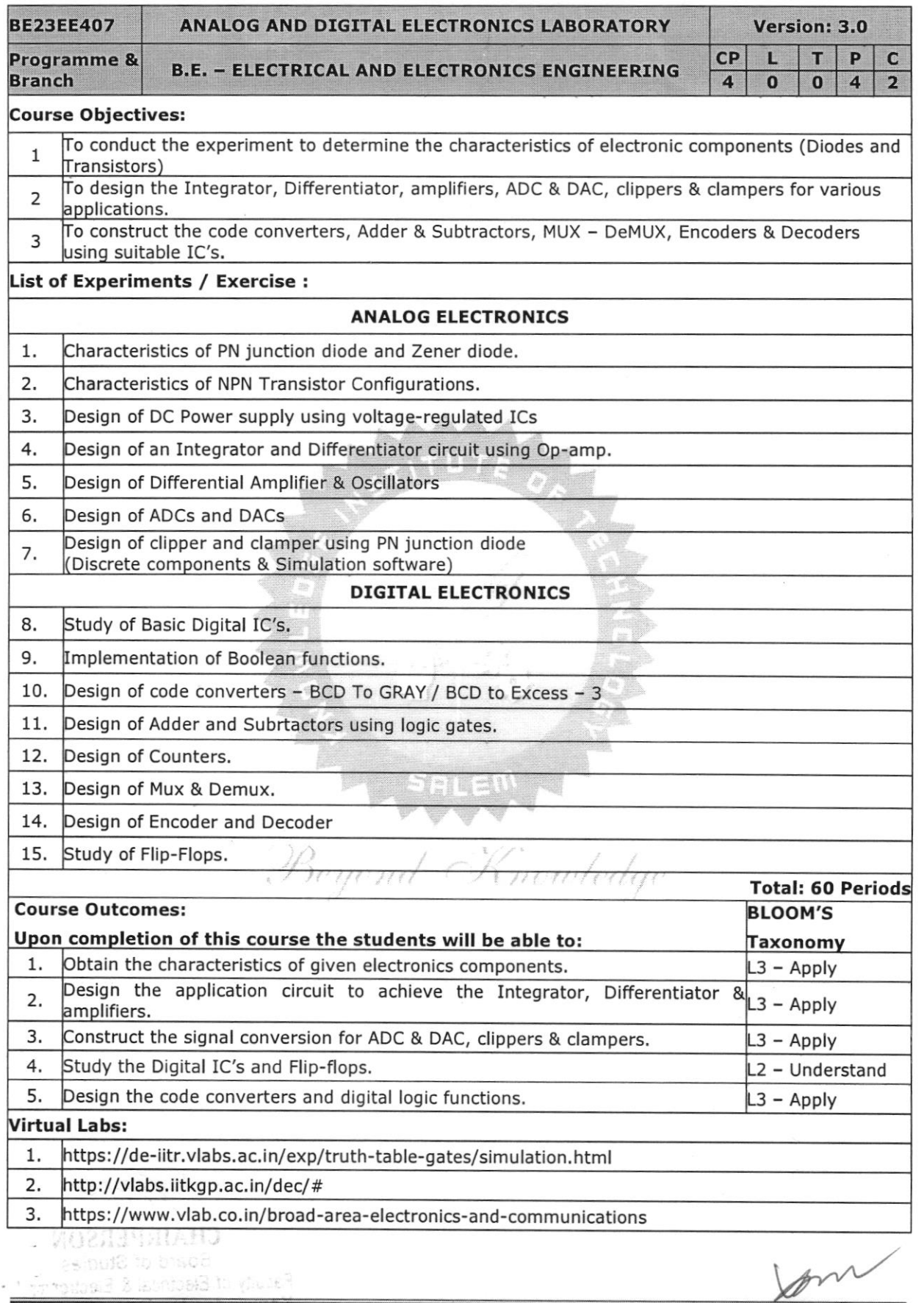

**KIOT** 62, 200 media 100% 18  $\overline{\phantom{a}}$ 

 $\label{eq:3.1} \mathcal{O}(\mathcal{O}(1)) = \mathcal{O}(\mathcal{O}(1))$ 

B.E./B.Tech. RENAMPPERSON **Board of Studies** Faculty of Electrical & Electronics Enot Knowledge Institute of Technr-KIOT Campus, Kakapalav Salem-637 504

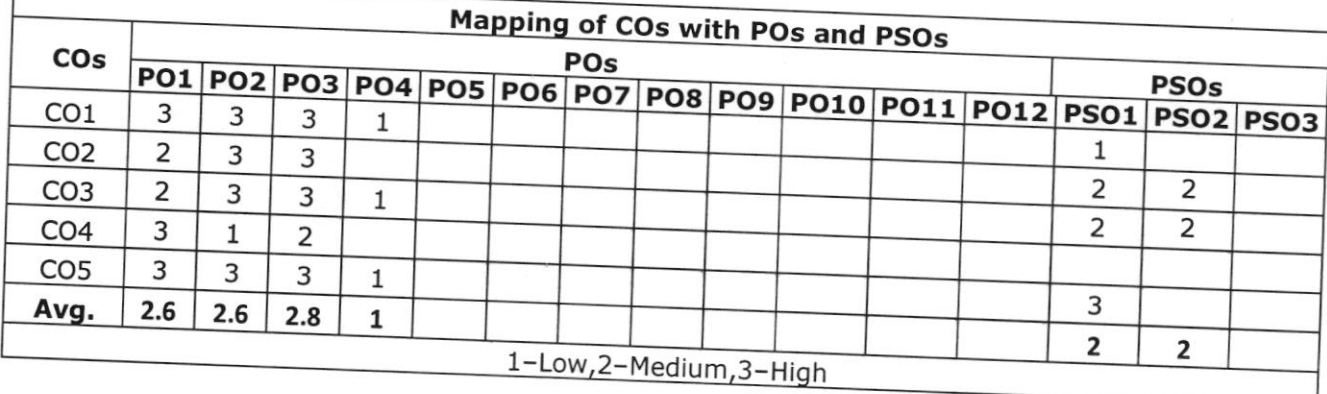

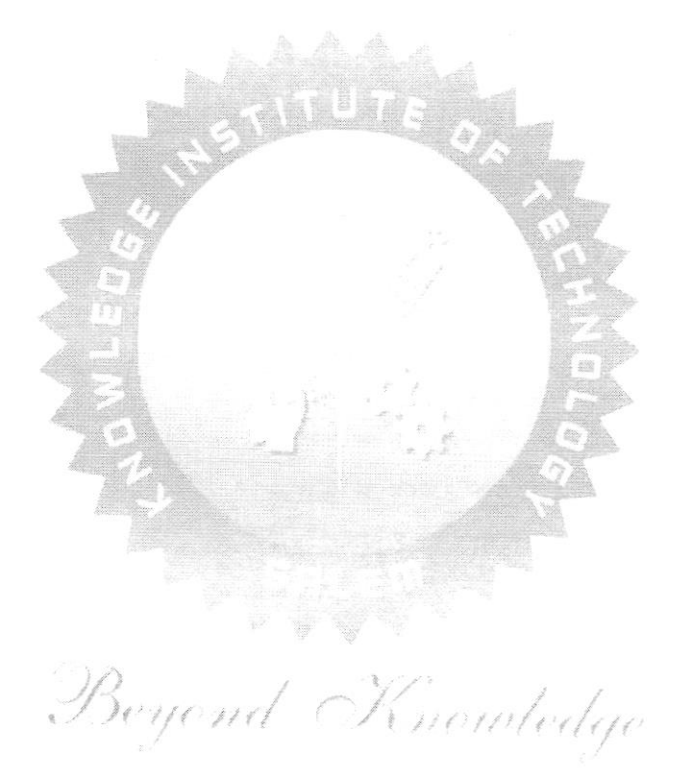

**CHAIRPERSON Board of Studies** Faculty of Electrical & Electronics Face Knowledge Institute of Tech-KIOT Campus, Kakapala Salem-637 504

nasiomathility of

 $\frac{2}{\sqrt{3}}$  , where  $\frac{2}{\sqrt{3}}$ 

I

**AND AKIOT** 

19

B.E./B.Tech. Regulations-2023

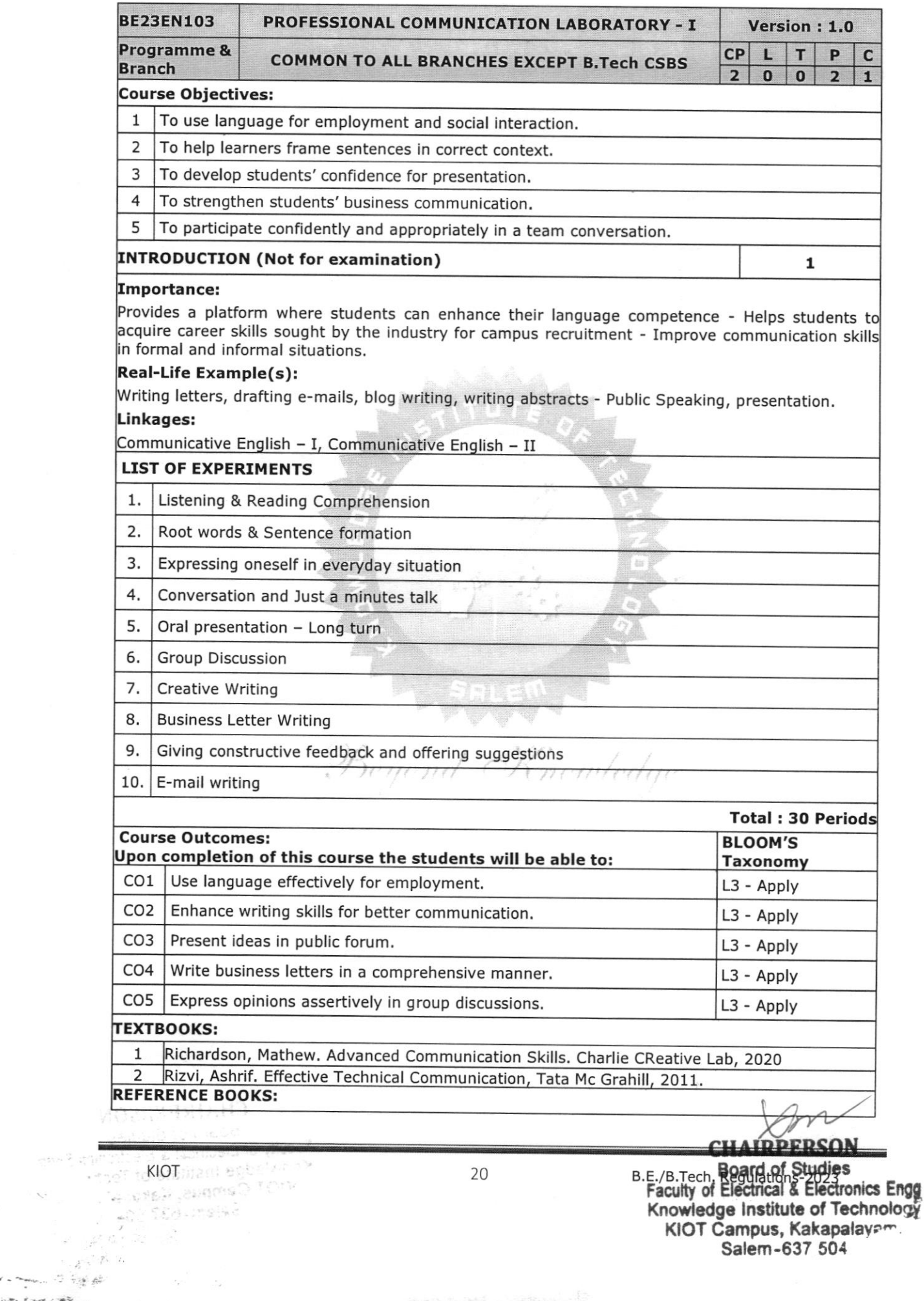

: I

 $-2<sub>1</sub>$  $\alpha \rightarrow 0$ 

 $\sim 10^{-1}$ 

Salem-637 504

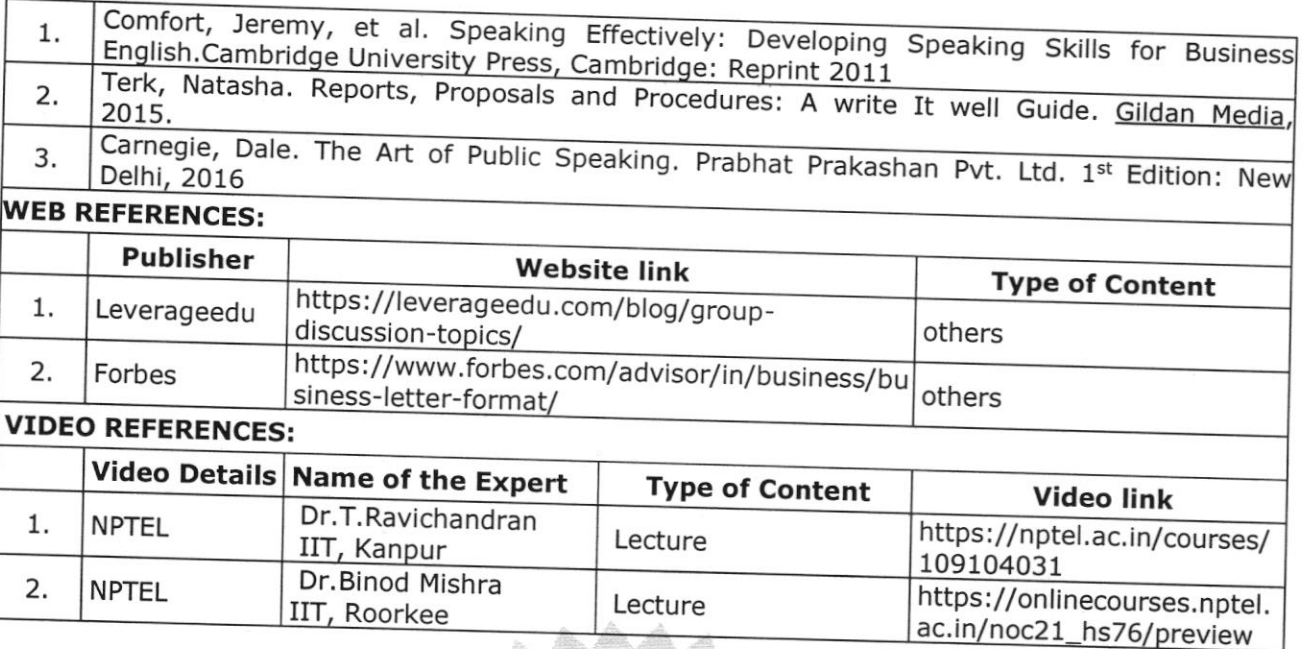

e este a

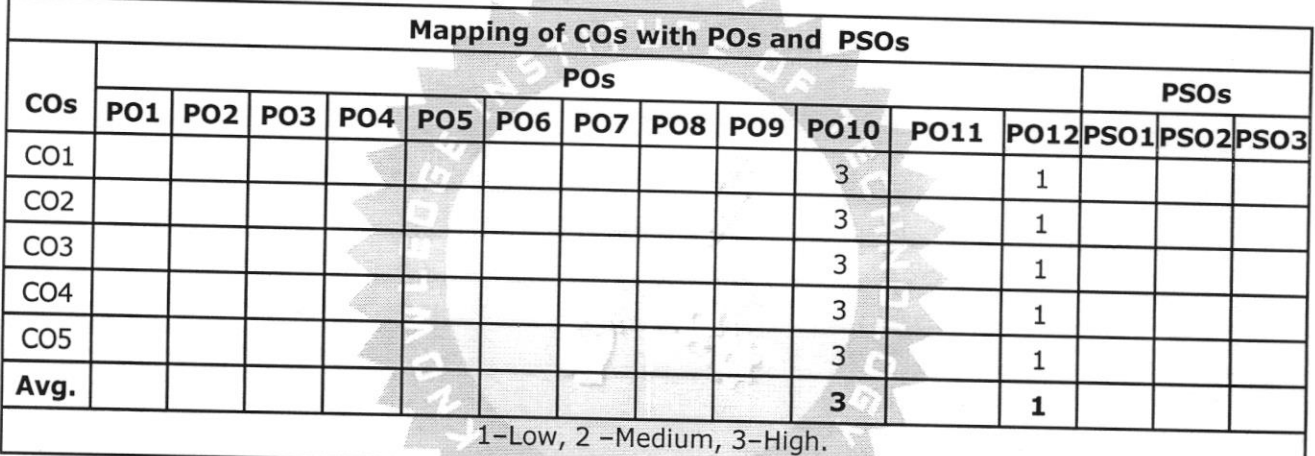

à.

Beyond Knowledge

**CHAIRPERSON Board of Studies** Faculty of Electrical & Electronics Freq KIOT Campus, Kakapat<br>Salem-637 504<br>B.E./B.Tech. Regulations-2023

WARTS HAIL restricted a major

atordos" lo alutiter la celvus<br>**KIOT**<br>Michael Paragua

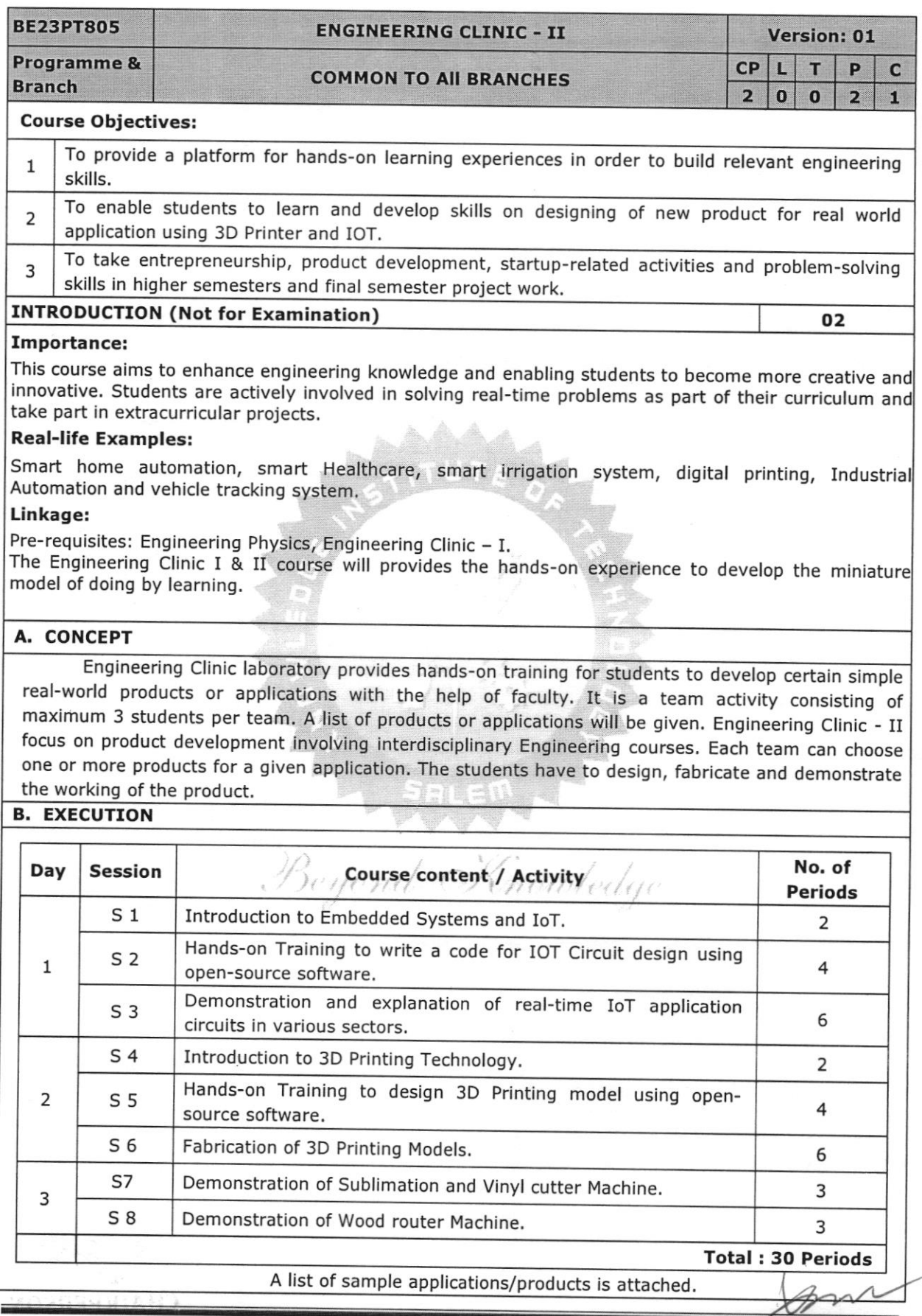

 $22$ 

B.E./B.Tech. Red M.R.P.F.RSON<br>Board of Studies<br>Faculty of Electrical & Electronics Engg<br>Knowledge Institute of Technology<br>KIOT Campus, Kakapalayam,<br>Salem-637 504

#### **C. ASSESSMENT**

- Assessment is done by Internal mode only and there is no End Semester Examination. i.
- Sessions (S7 & S8) are intended for demonstration purposes only, not for assessment. ii.
- iii. Marks distribution for Infernal Assessment is.

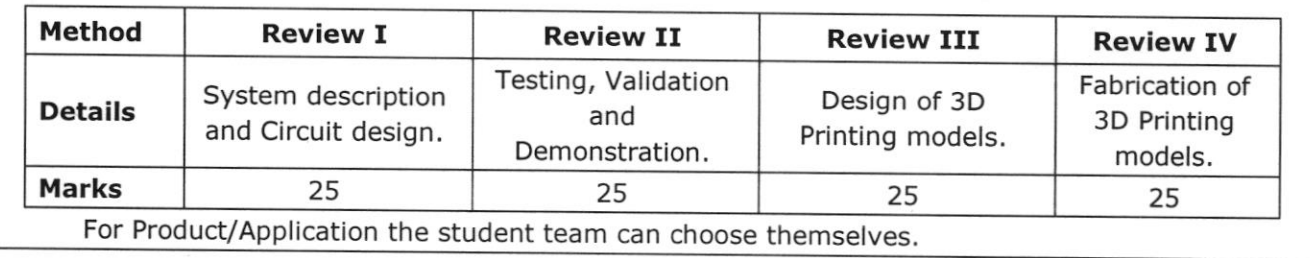

#### **Total: 30 Periods**

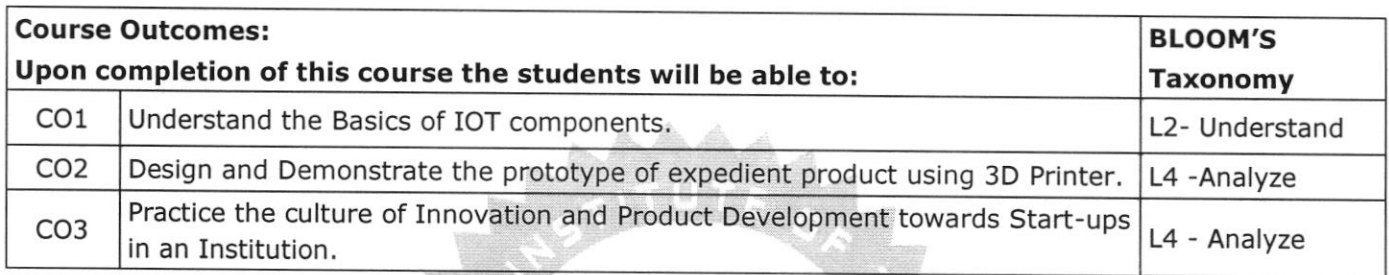

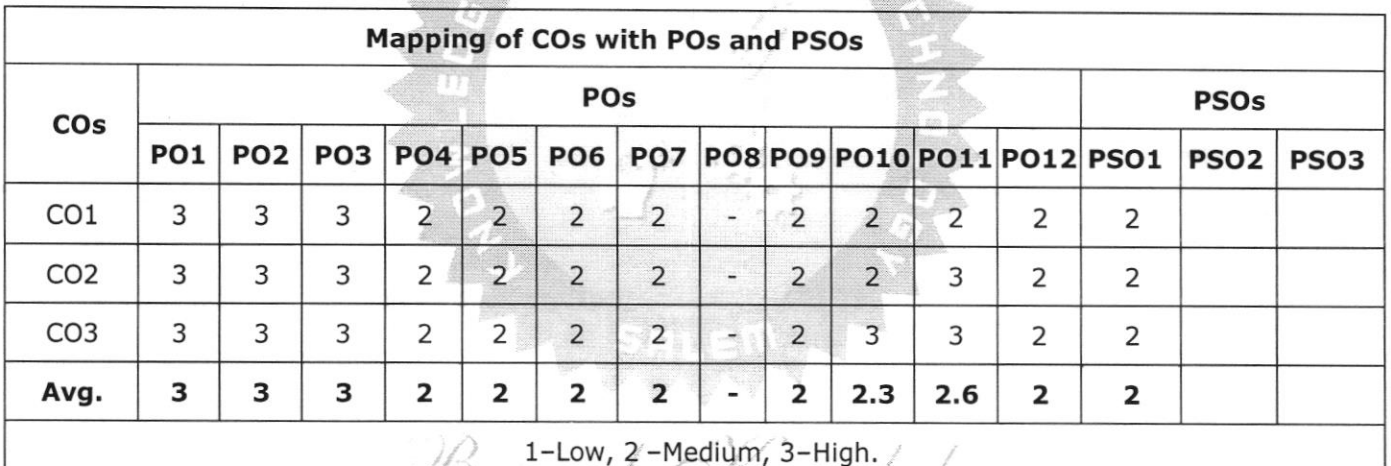

#### List of sample Applications / Products for Engineering Clinic II

- 1. Automated Irrigation System
- 2. Smart Home Automation
- 3. AI based Image Capturing Robot
- 4. Vehicle Tracking System

Auzangan H.

cival adalaX a cala a Salem-637 534

30

KIOT<sub>O et</sub>

- 5. IoT based Smart Traffic Management
- 6. IoT based Smart Hybrid Energy Management System
- 7. IoT based Garbage Monitoring System
- 8. Miniature of Home / Buildings / Bridges
- 9. Miniature of Robot / Quad copter/Motor and Drives

 $A^{\mathbf{X}} \stackrel{\text{def}}{=} A$ 

10. Development of Wood Wall Art/logo pendant /Door design.

**CHAIRPERSON** 

**Board of Studies** Faculty of Electrical & Electronics Engg

**Technology** B.E./B. HOH Requiements-2023019, alem-637.604

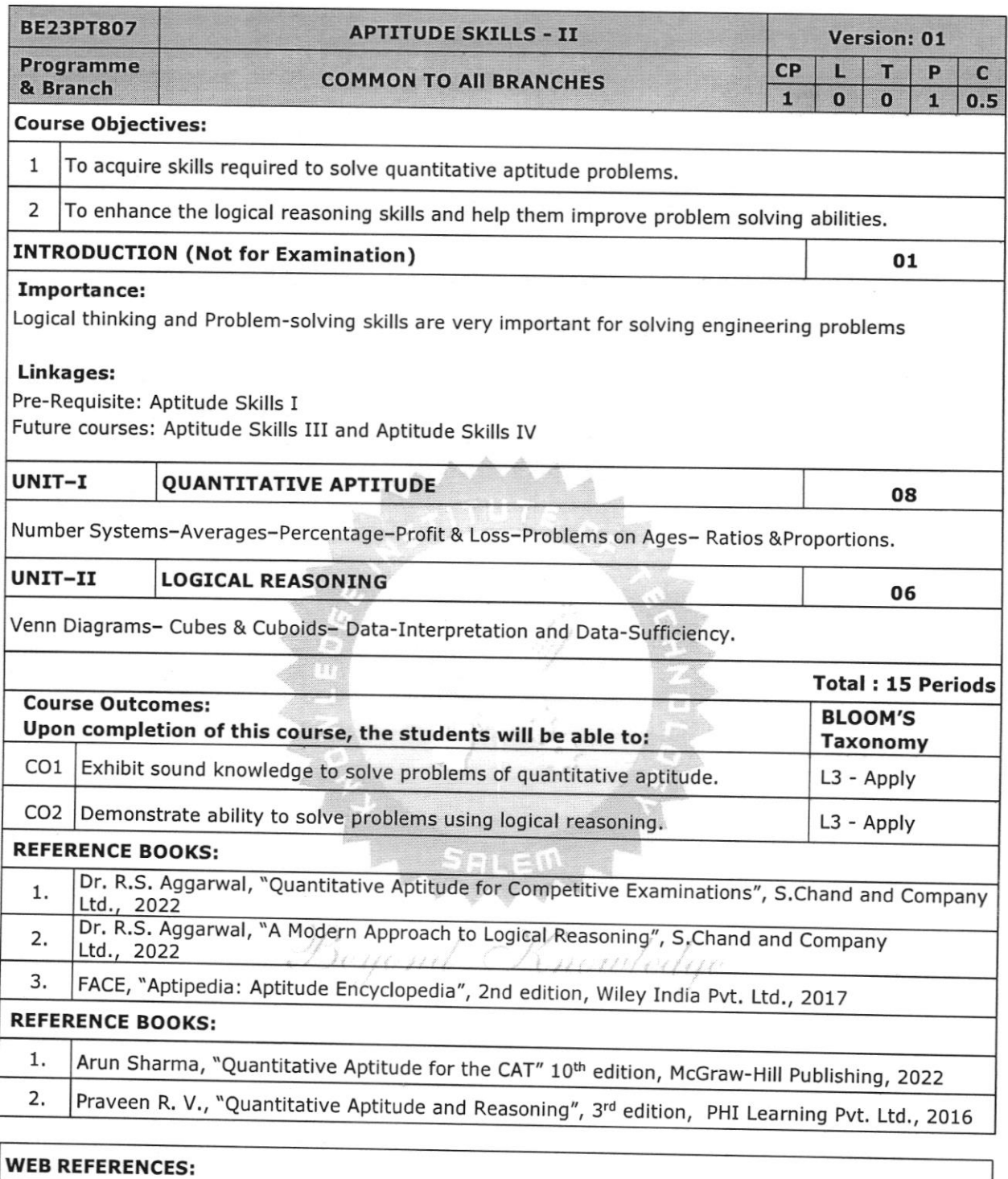

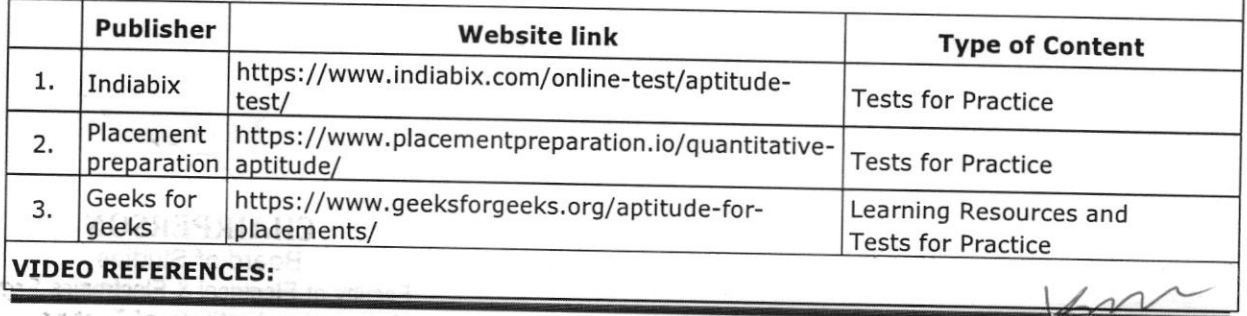

B.E./B.Tech.CHATRPERSON Board of Studies<br>Faculty of Electrical & Electronics From Knowledge Institute of Technik<br>KIOT Campus, Kakapala:<br>Salem-637 504

 $24$ 

 $\overline{\phantom{a}}$ 

 $\epsilon_{\rm top}$ 

 $\sum_{i=1}^n$ 

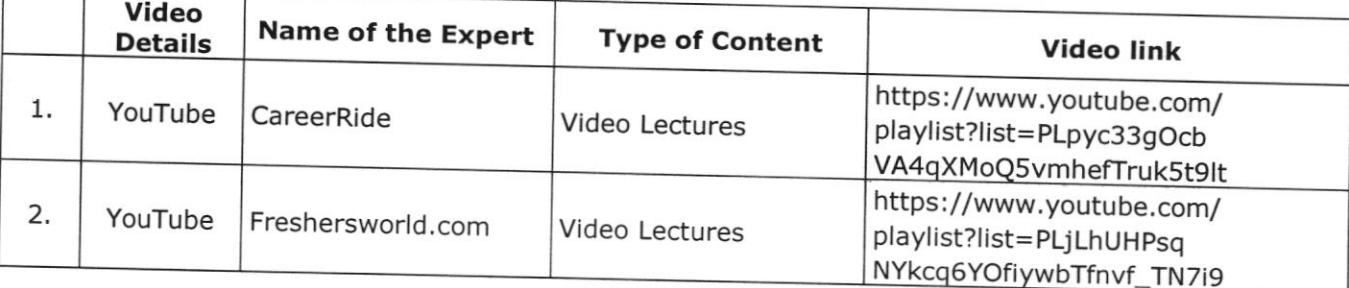

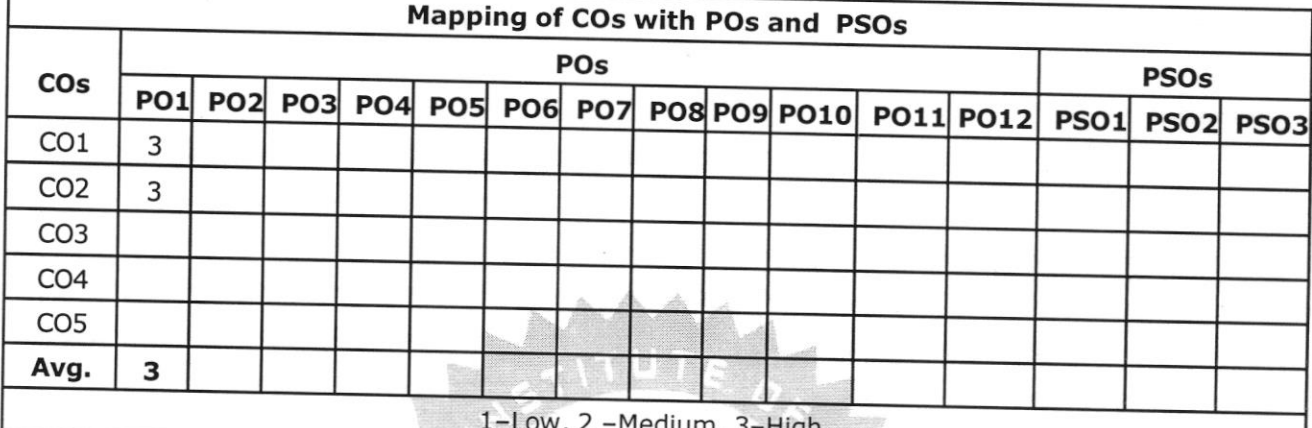

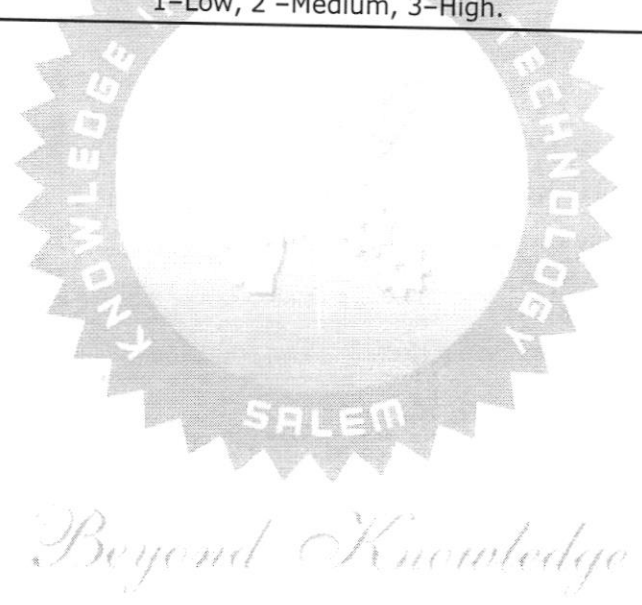

**CHAIRPERSON Board of Studies** Faculty of Electrical & Electronics Engg<br>Knowledge Institute of Technic<br>KIOT Campus, Kakapalav

B.E./B.Tech. Regulations-2023

KIOT<sub>odos</sub>e a marosie e seus

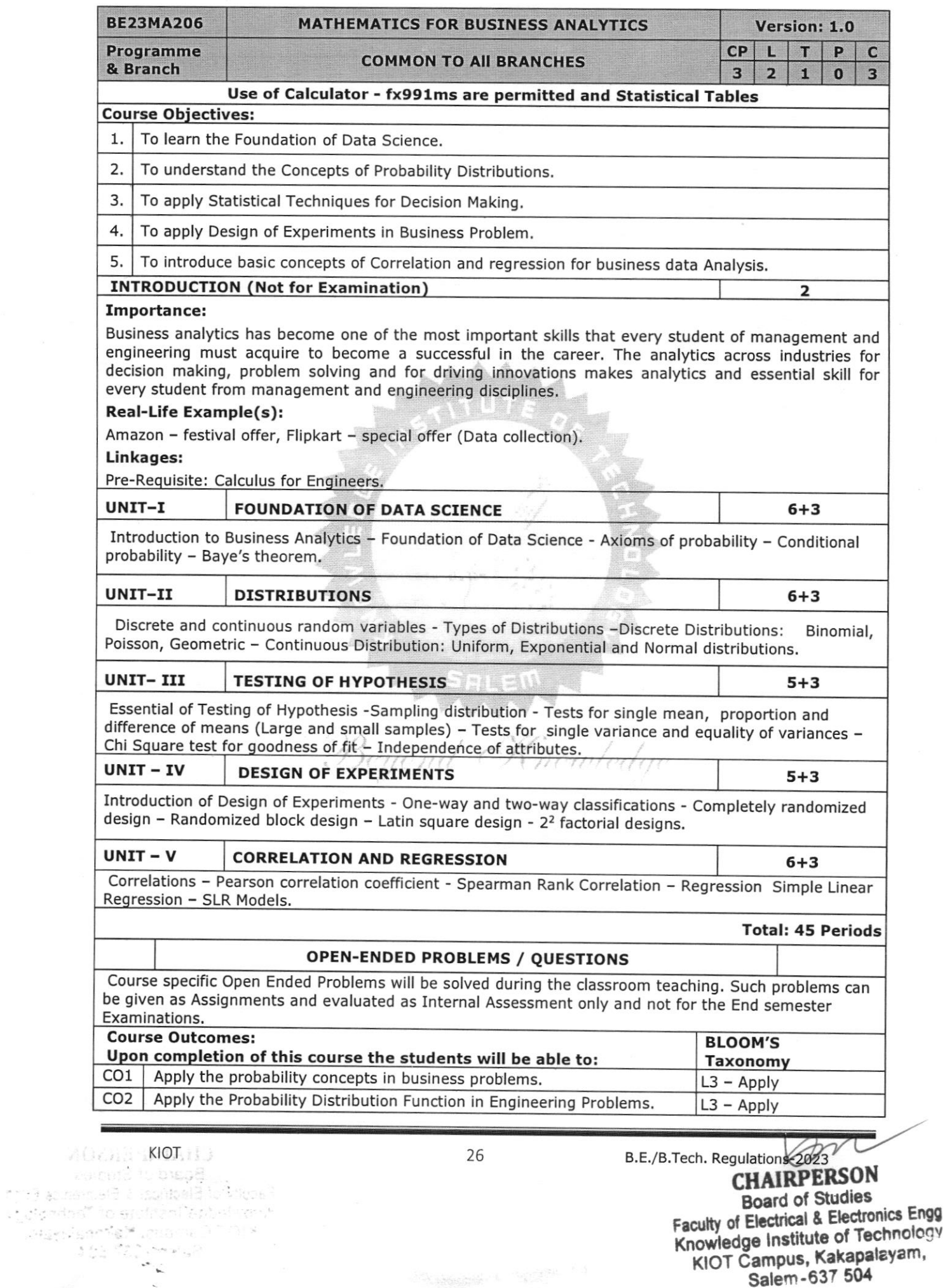

 $\tilde{\mathcal{L}}$ 

 $\sim$ 

KIOT Campus, Kakapalayam

Salem - 637 504

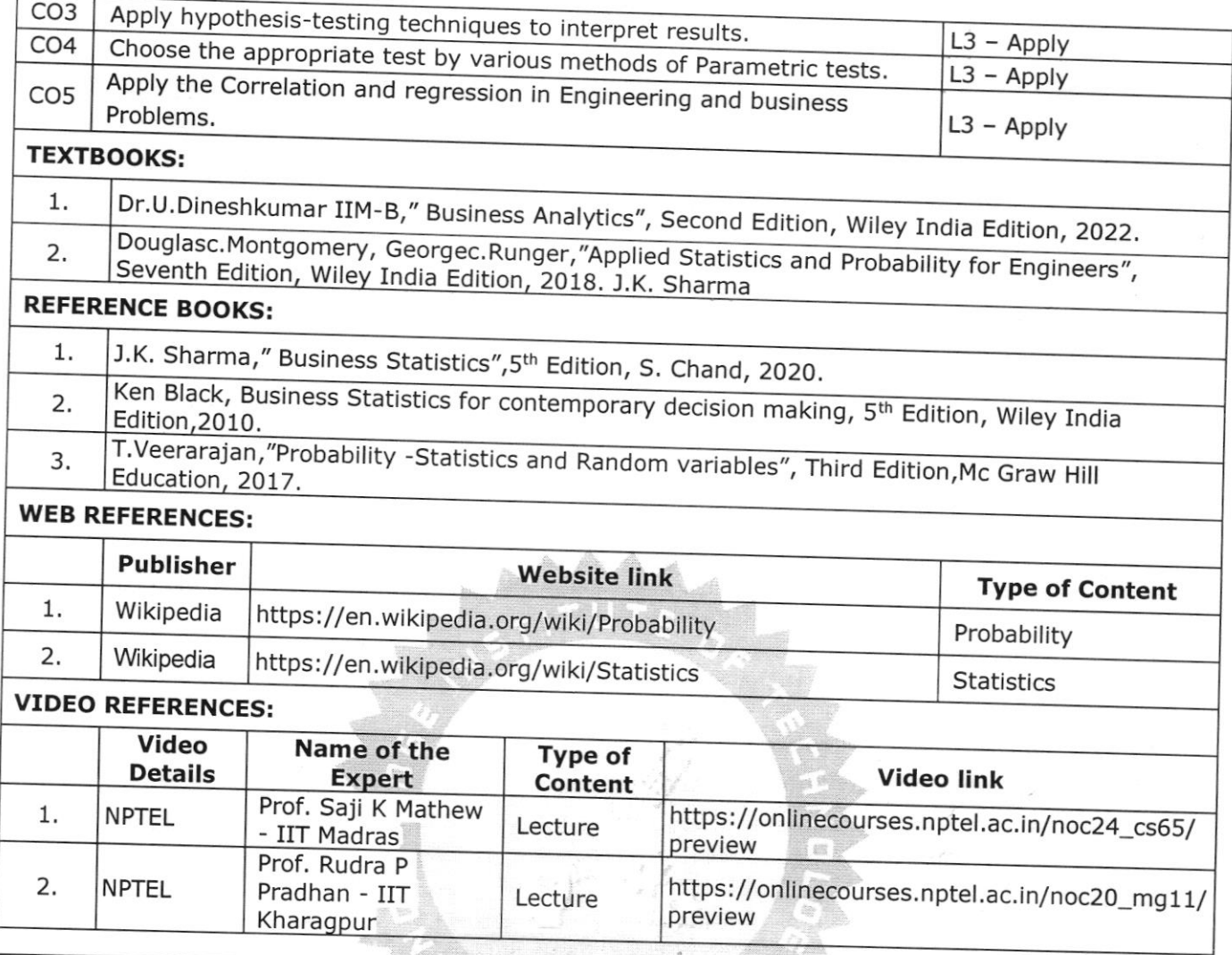

 $\langle \hat{\tau} \rangle$ 

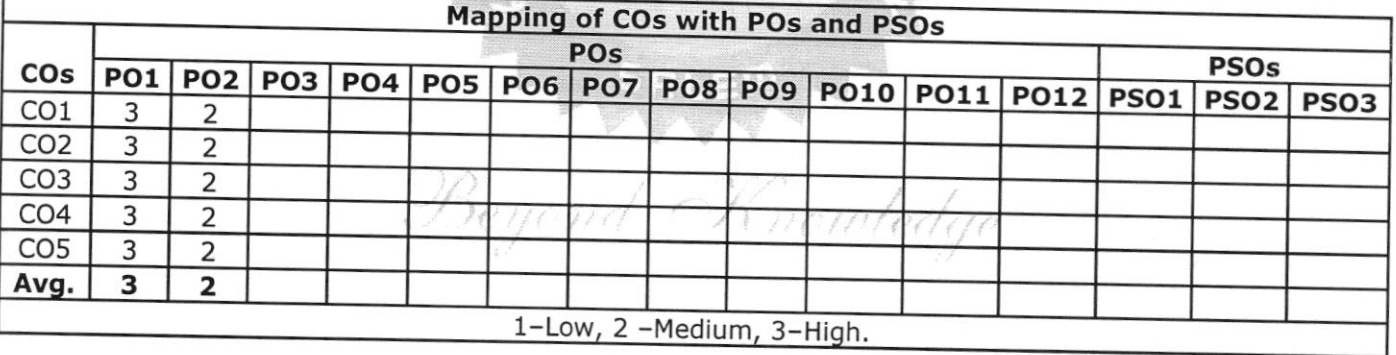

**CHAIRPERSON** KIOT Campus, Ka Salem-637 Electronics Erong of Technology kapalayam 504 F

KIOT 27 B. E./B.T

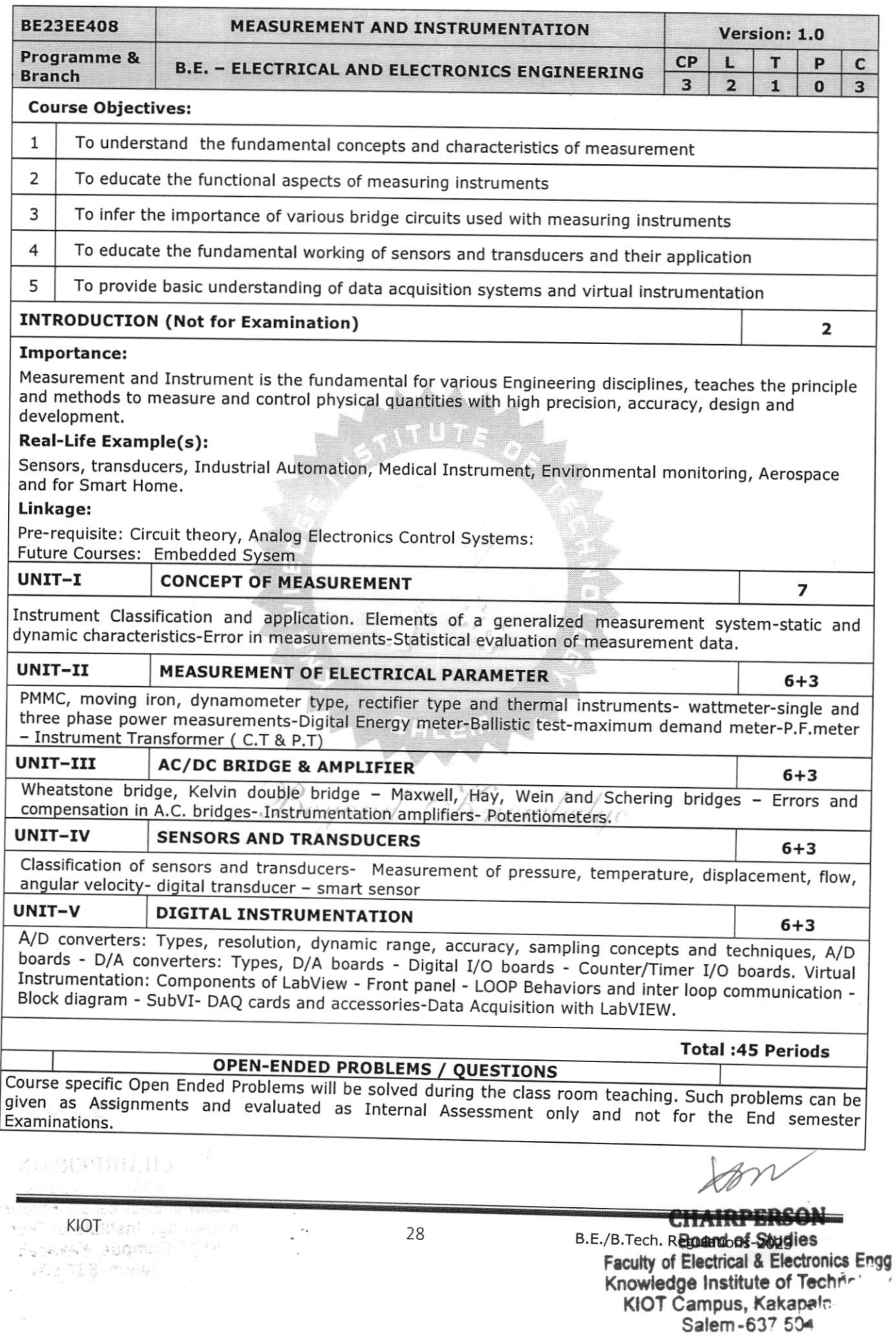

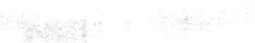

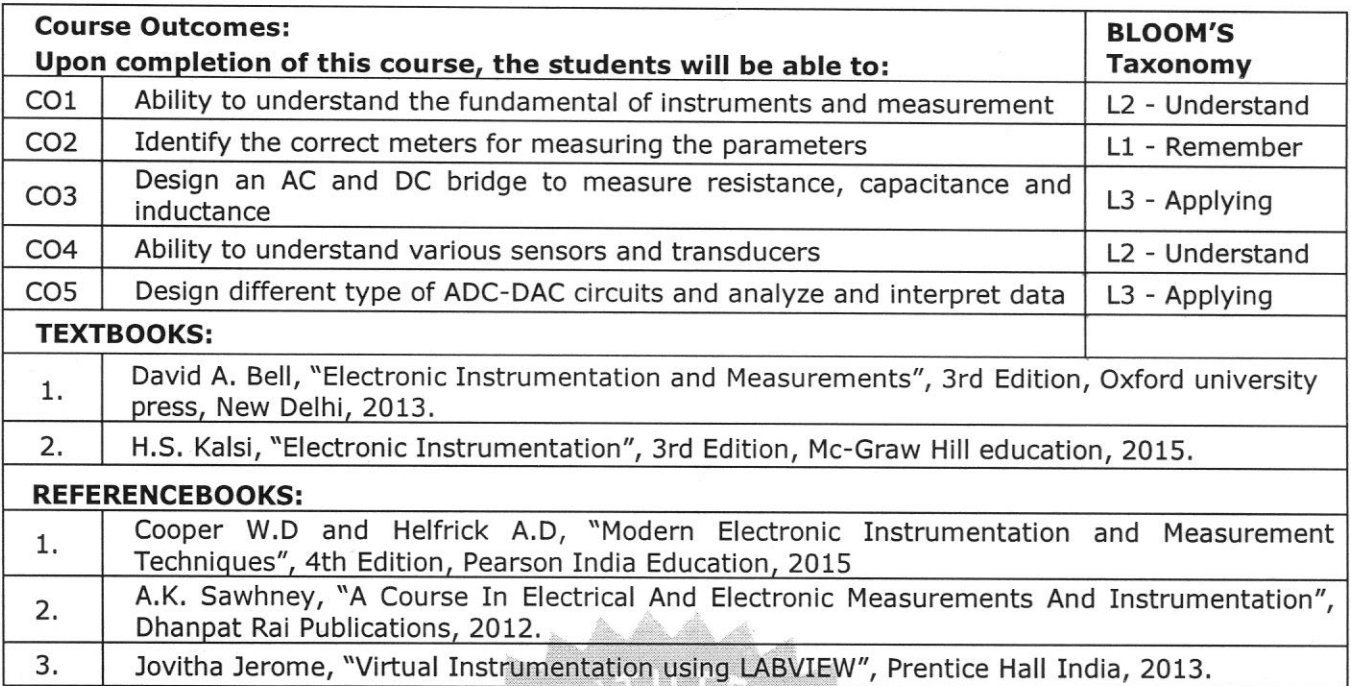

### WEB REFERENCES:

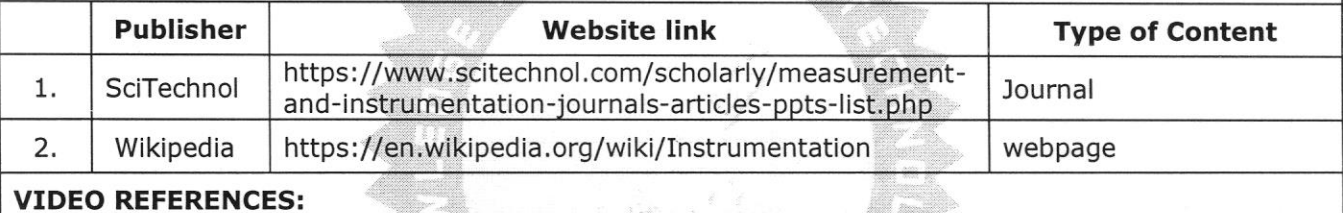

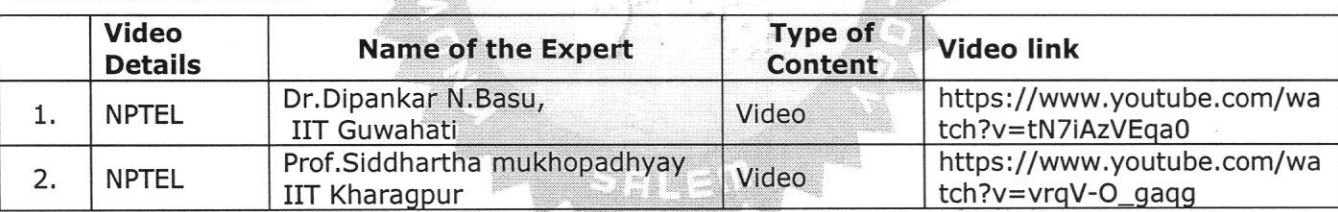

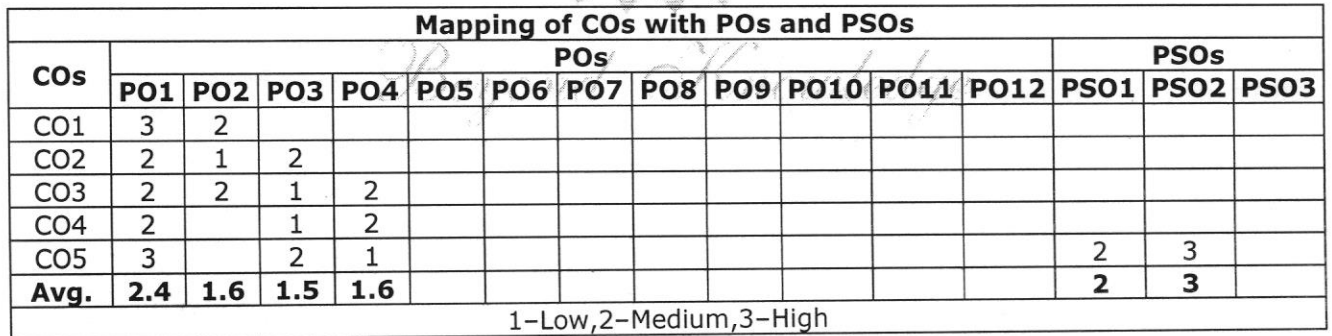

 $\forall w$ 

CHAIRPERSON **Board of Studies** Faculty of Electrical & Electronice Knowledge Institute of Tec<sup>r</sup> Salem-637,504

B.E./B.Tech, Regulations-2uzJ

MORSESCHAND

29

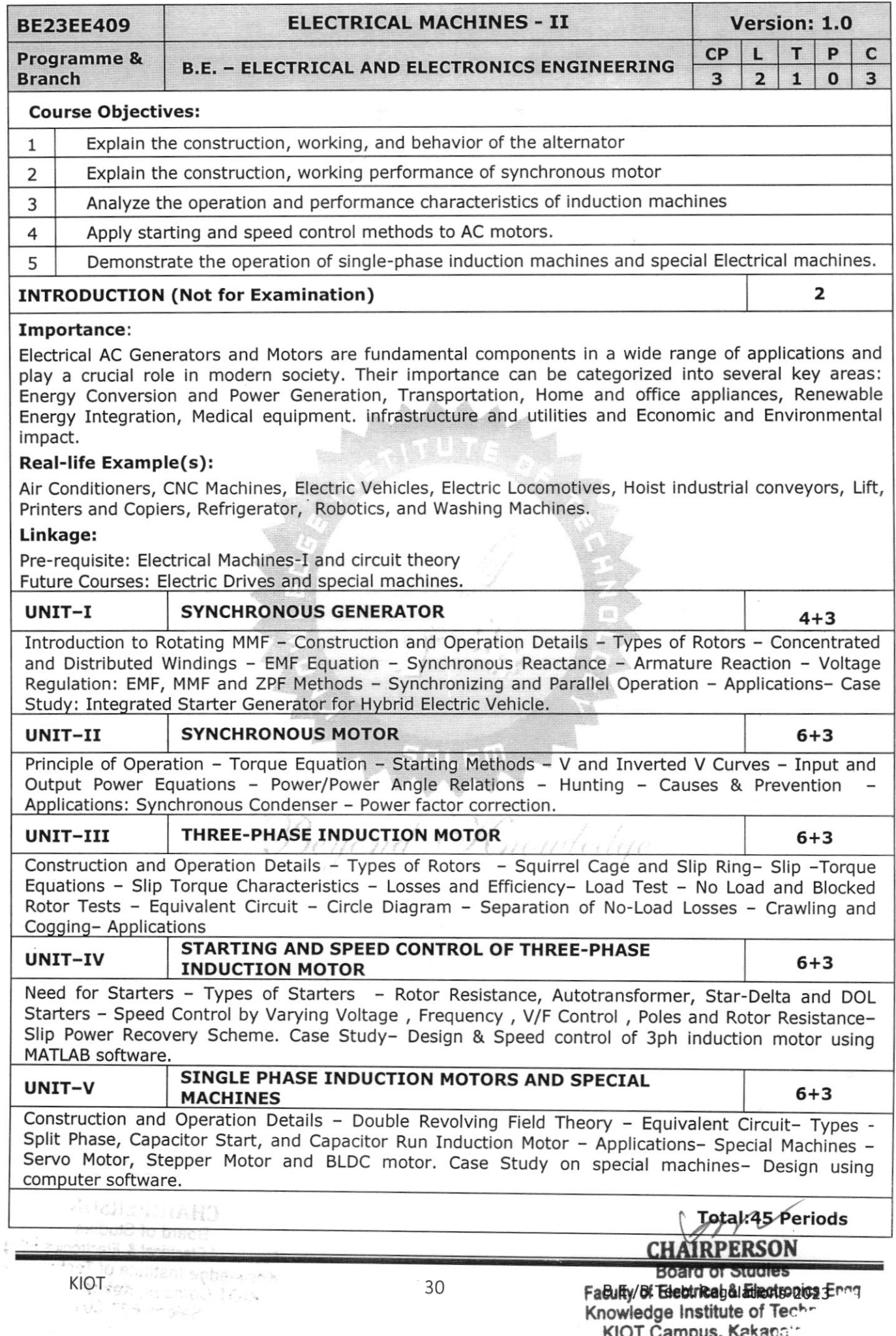

 $\label{eq:4} \mathcal{O}(\log\log\log\log n) \leq \mathcal{O}(\log\log n)$ 

in the s

KIOT Čampus, Kakapa''  $\frac{1}{2}$ alem -637 50 $\frac{1}{2}$ 

### OPEN-ENDED PROBLEMS / QUESTIONS

Course specific Open Ended Problems will be solved during the class room teaching. Such problems<br>can be given as Assignments and evaluated as Internal Assessment only end and problems semester Examinations. can be given as Assignments and evaluated as Internal Assessment only and not for the End

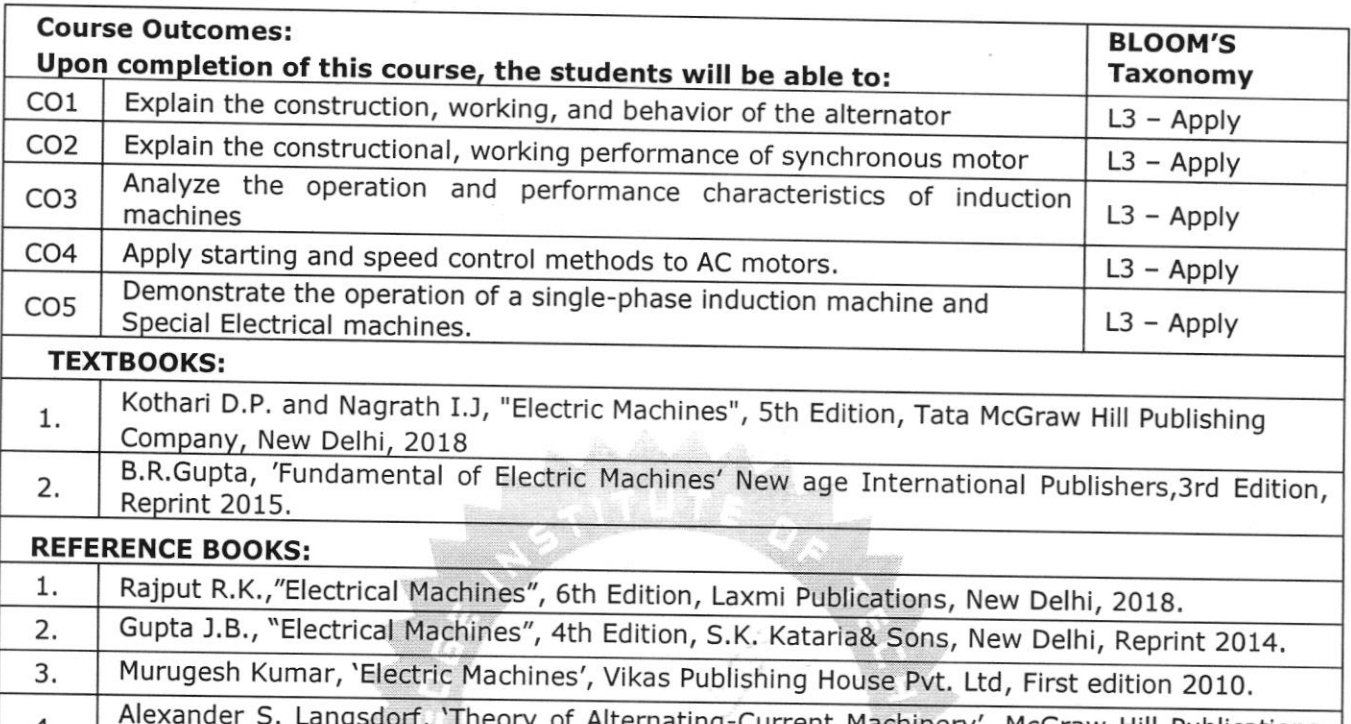

4 Alexander S. Langsd 2001. Alternating-Current Machinery', McGraw Hill Publications,  $W$ 

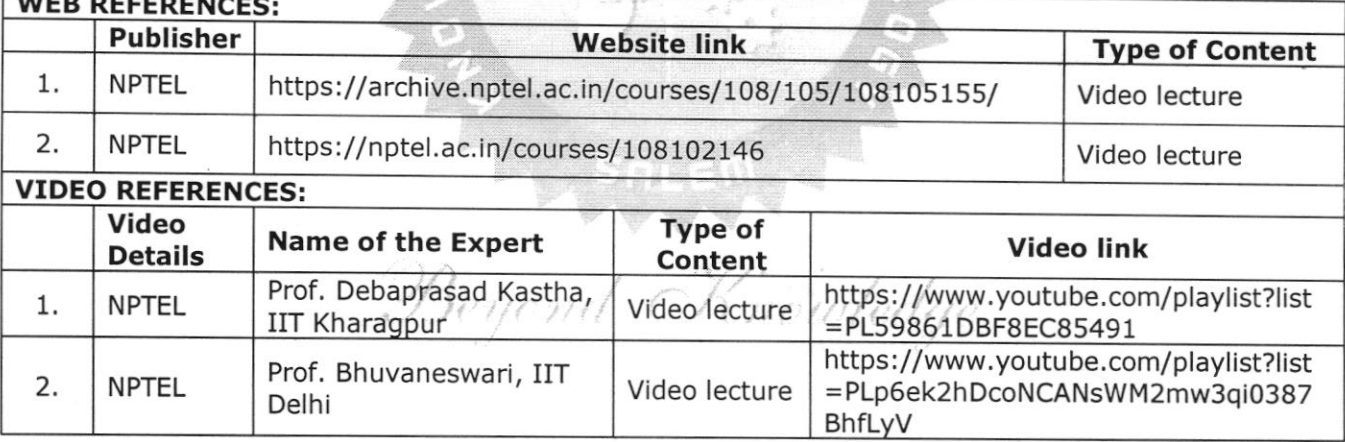

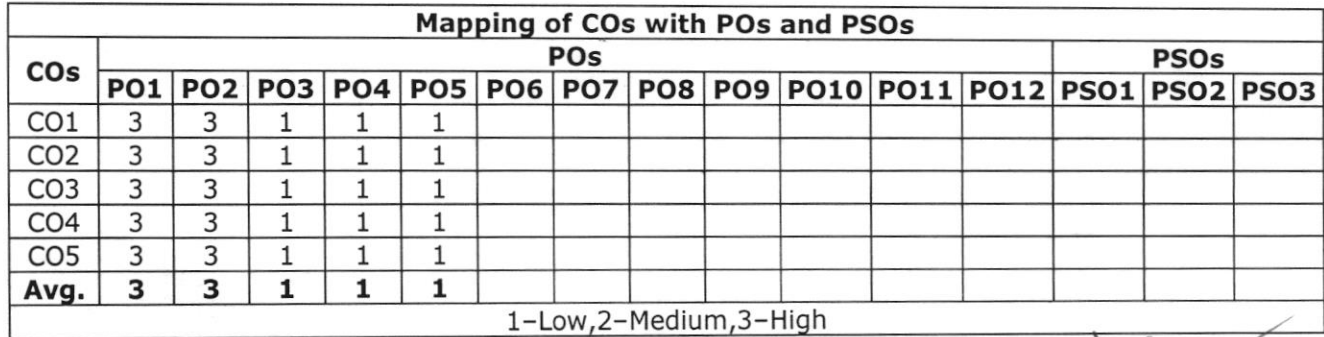

CHAIRP ERSON **Board of Studies Electrical & Electronics Frag** 

Salem- $63750$ 

a

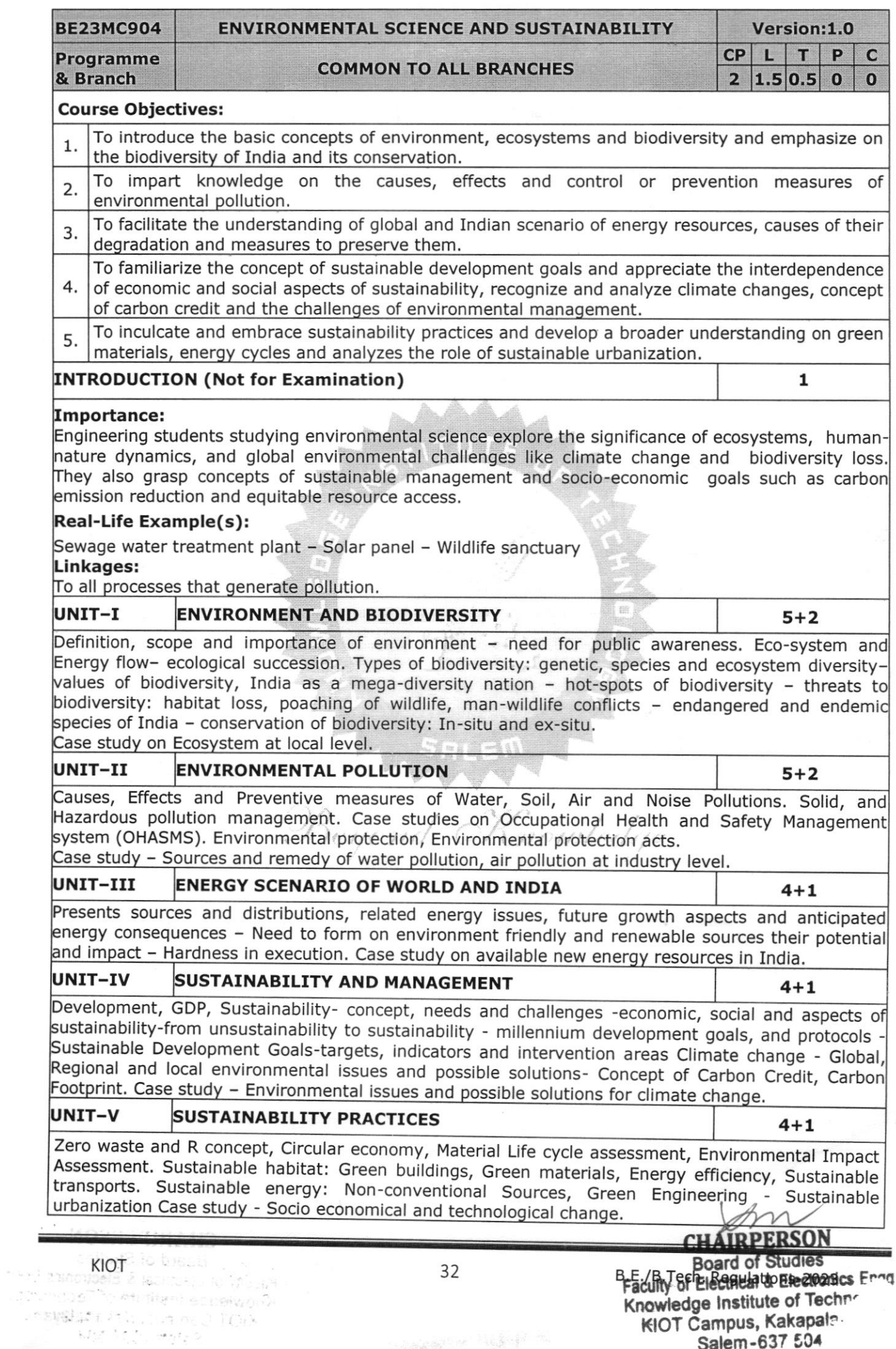

Salem-637 504

**Total: 30 Periods** 

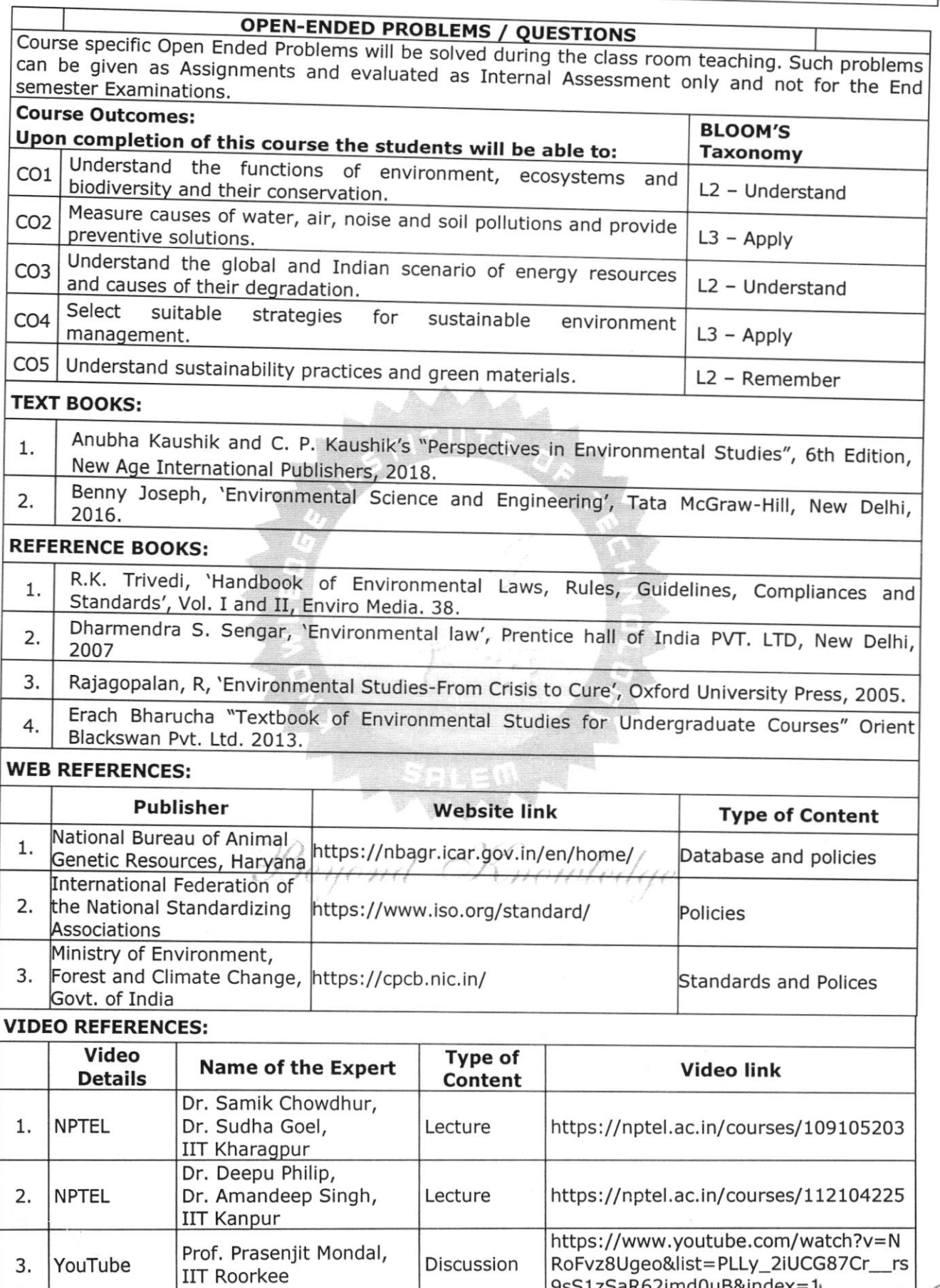

KIOT 33 B.E./B.Tech. Regu**Raagrisos 25 B.E./B.Tech. 25 B.E./B.Tech. 25 Adams 20 Adams**<br>" **Faculty of Electrical & Electronics** Er Knowledge Institute of Technoisg KIOT Campus, Kakapalayam, Salem - 037 504

9sS1zSaR62imd0uB&index=1

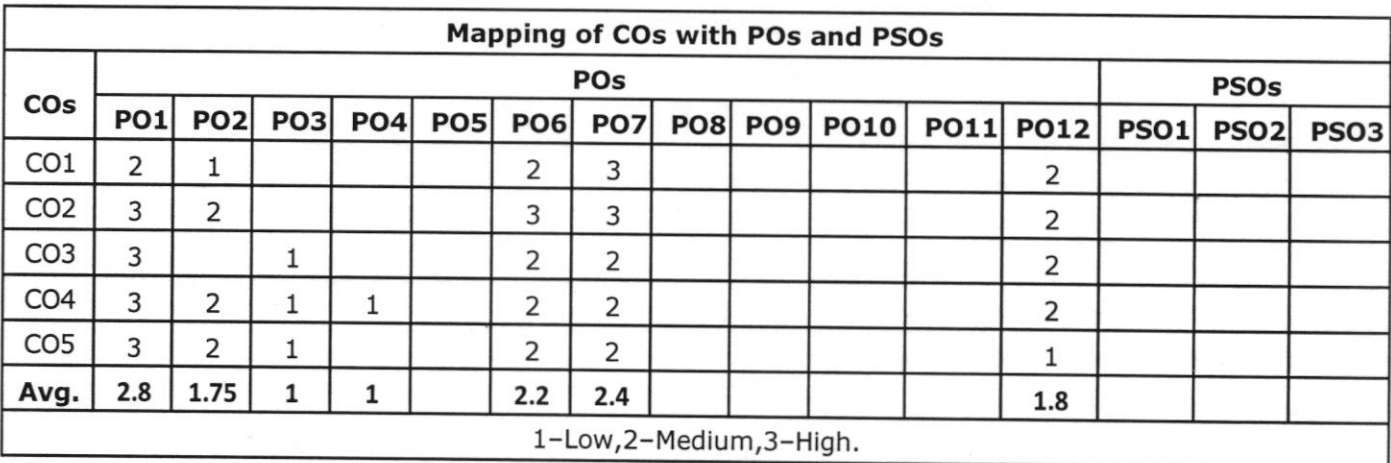

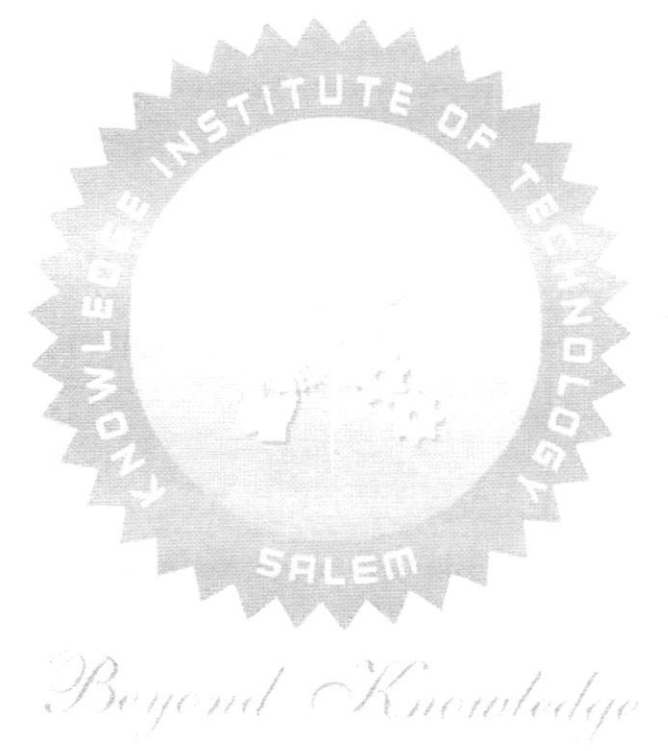

34

**North** (1977)

**CHAIRPERSON** Board of Studies<br>Faculty of Electrical & Electronies<br>Knowledge Institute of Territor Campus

Saler<br>B.E./B.Tech. Regulations-2023

11.11

KIOT

Q eu

ana is

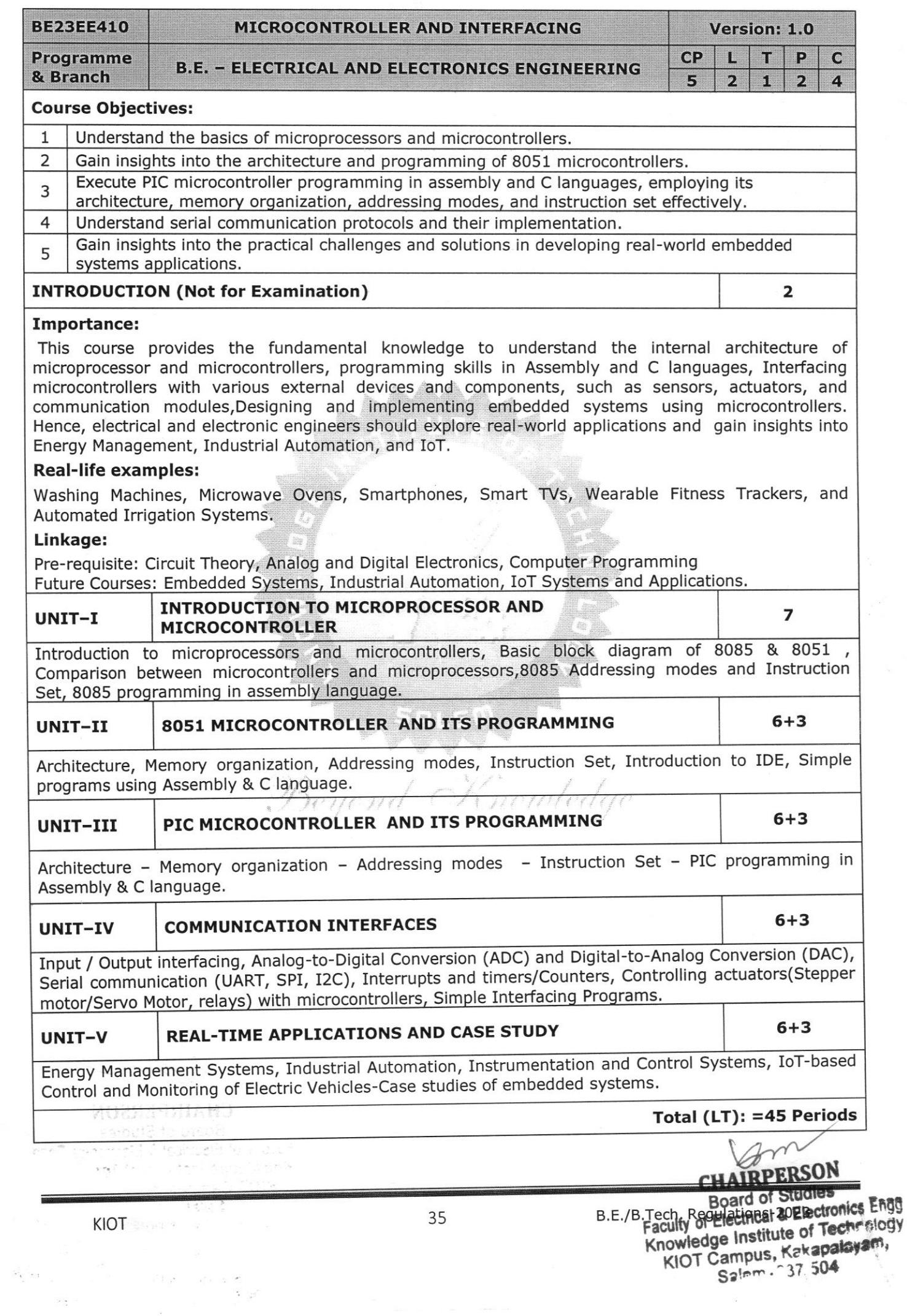

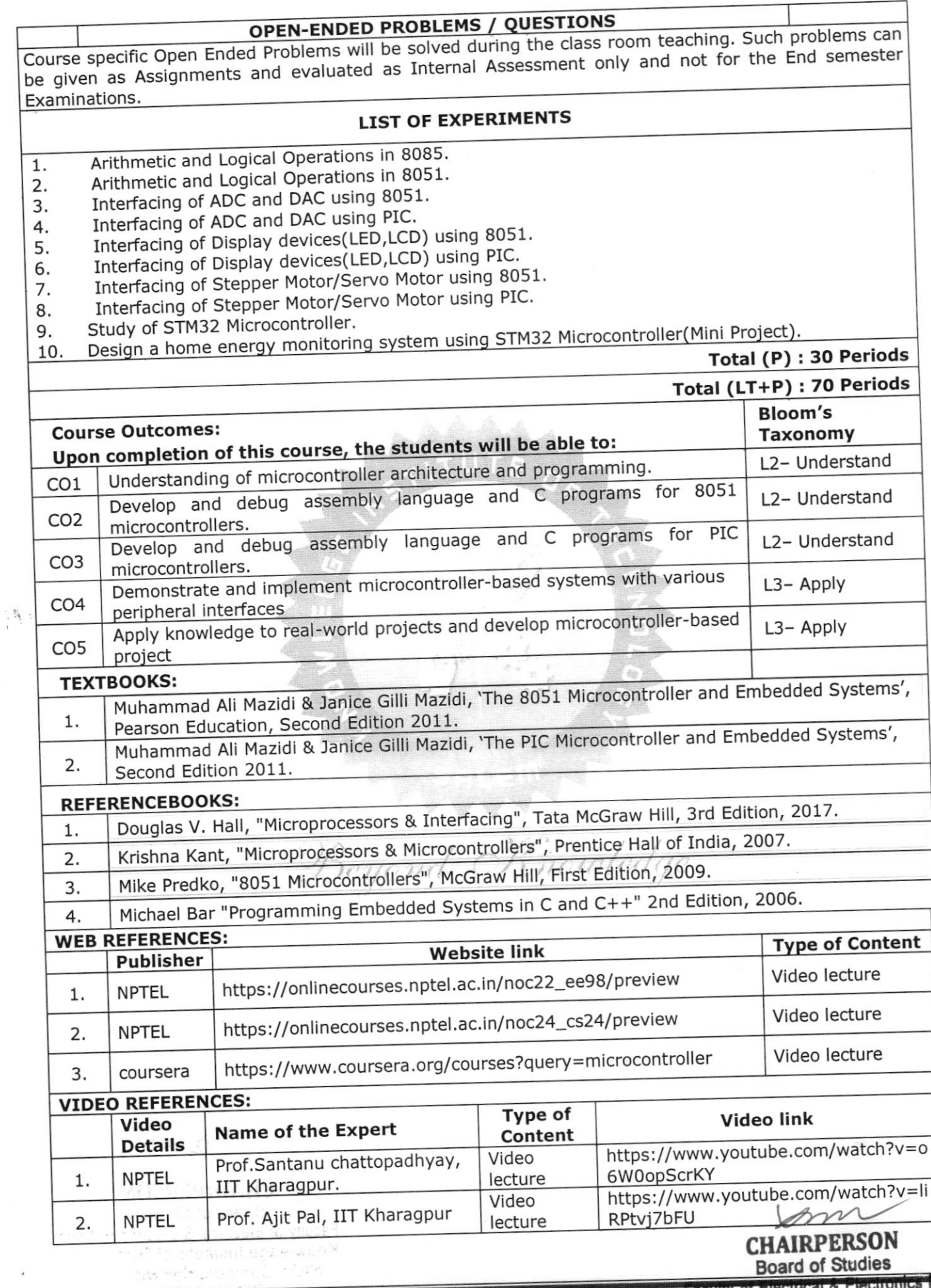

 $\label{eq:Ricci} \mathcal{R}(\mathcal{C}^{\mathcal{C}}_{\mathcal{C}}) = \mathcal{R}(\mathcal{C}^{\mathcal{C}}_{\mathcal{C}})$ 

Enga Faculty of Electrical & Electronics<br>B.E.Kingwidedgegunstitute ad2Techn-<br>KIOT Campus, Kakapatay<br>Salem-637 504

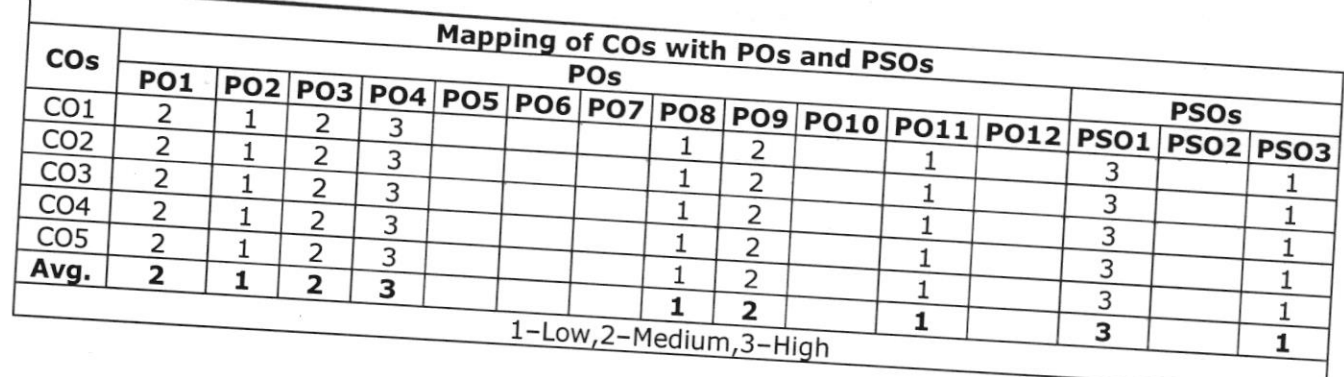

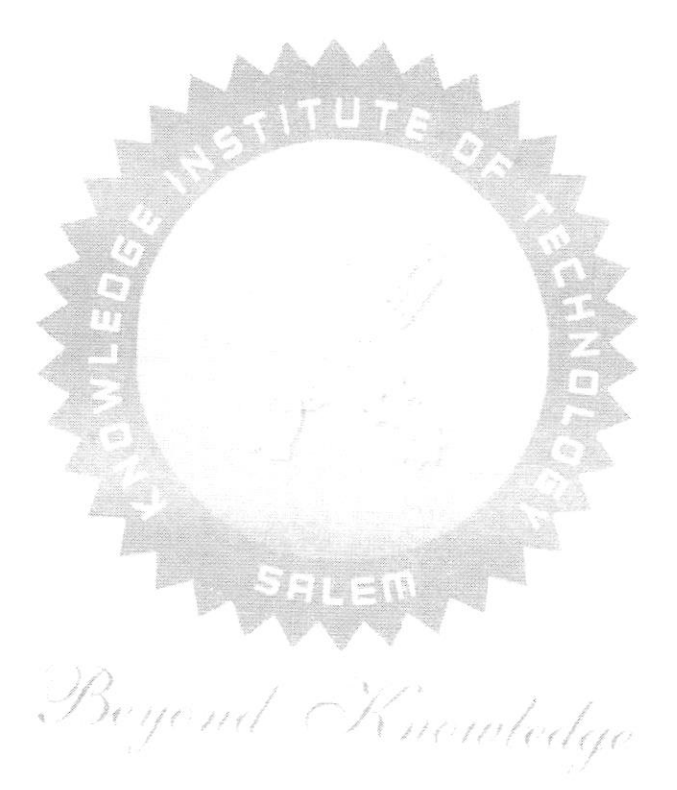

**CHAIRPERSON Board of Studies** Faculty of Electrical & Electronice Face Knowledge Institute of Ter KIOT Campus. Kakap **Salem-yumbulu** 

MUSACT. 41/913

é, ya Kiliyayan ya Kristania<br>Maga Tabelek ψ,

B.E./B.Tech. Regulations-2023

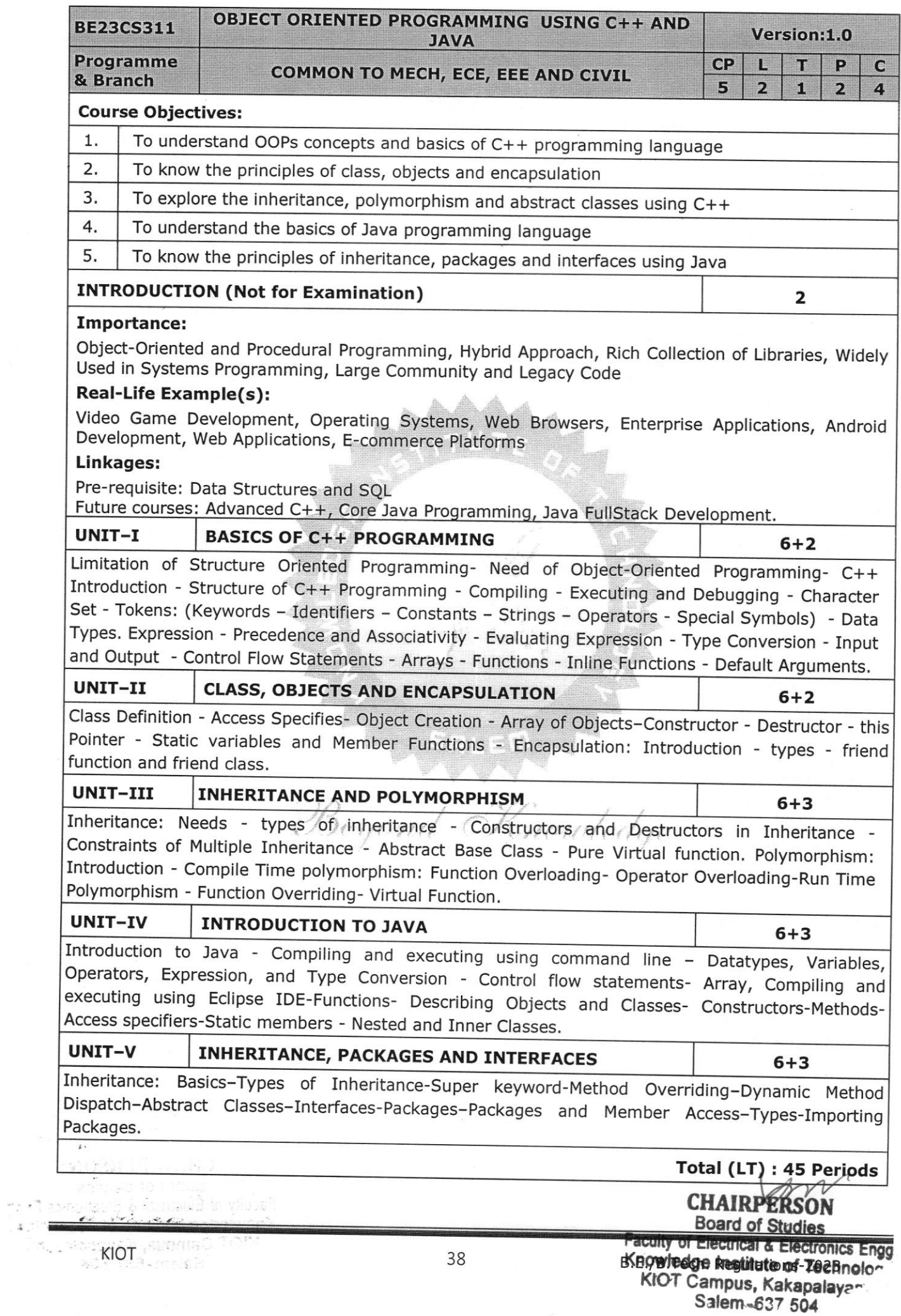

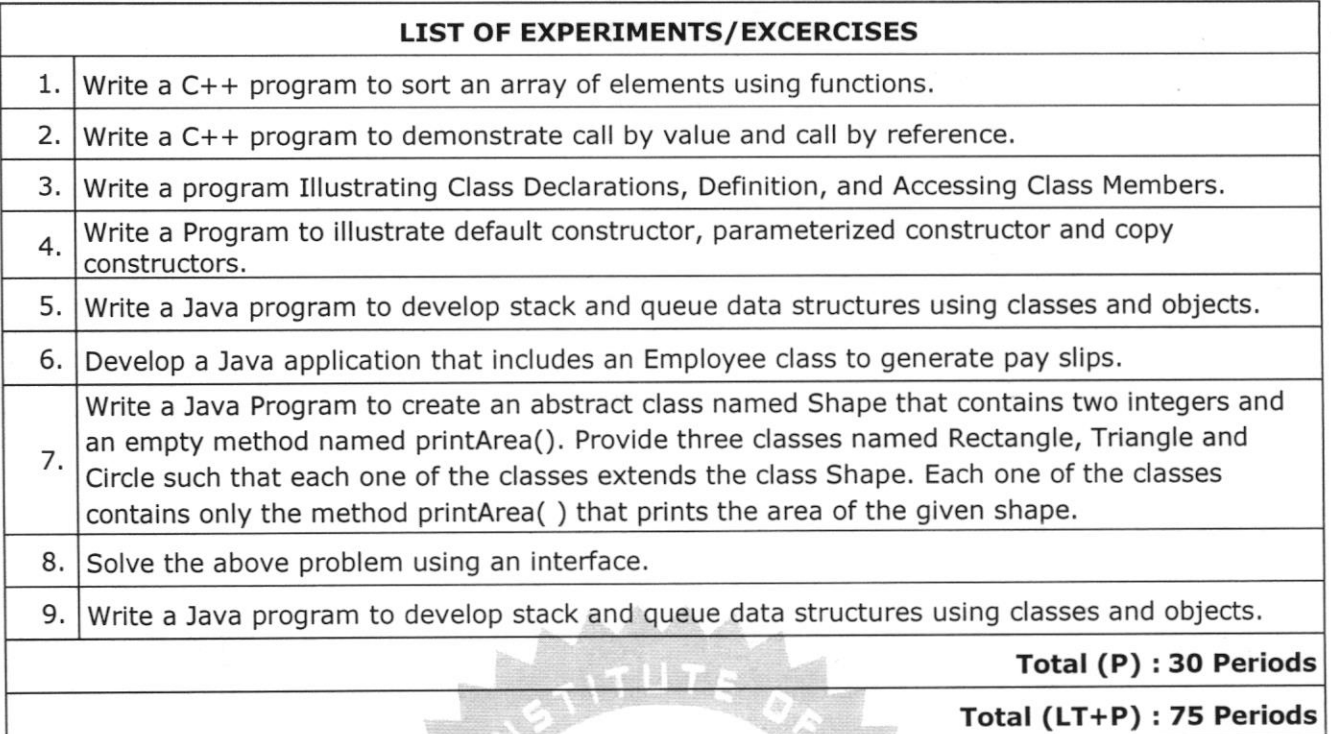

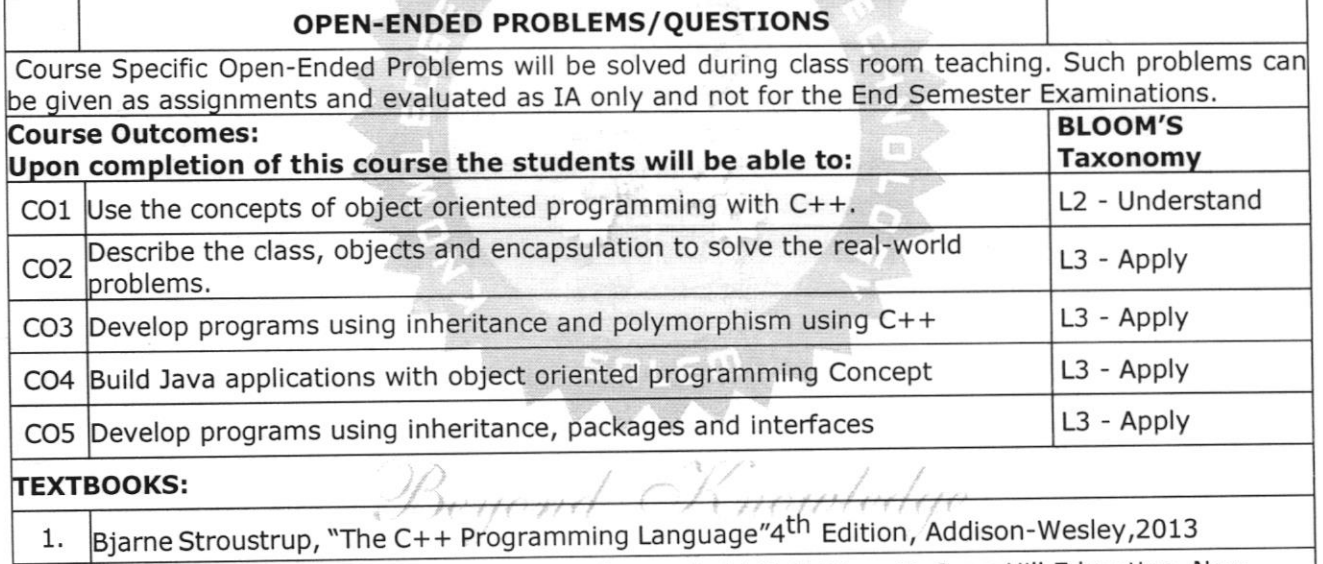

2. erbert Schildt, "Java: The Complete Reference", 11 th Edition, McGraw Hill Education, New Delhi, 2019.

#### **REFERENCE BOOKS:**

 $\frac{1}{2}$ 

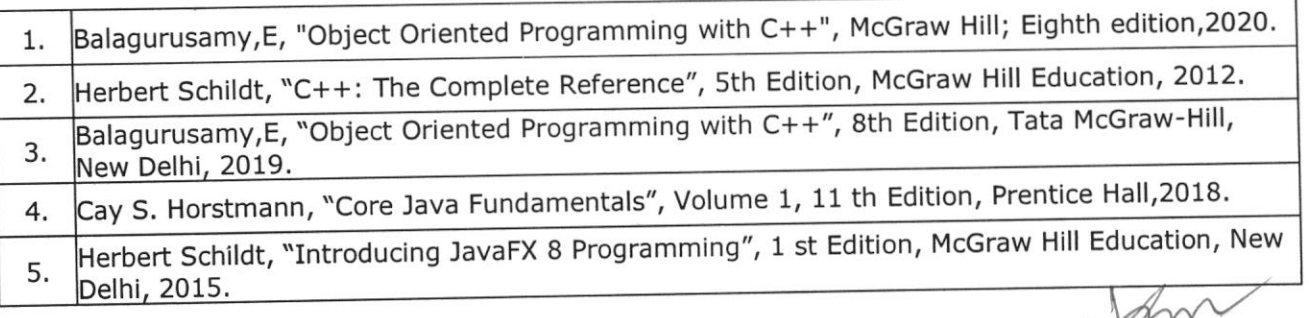

XXX CHAIRPERSON Board of Studies Faculty of Electrical & Electronics Enna Knowledge Institute of Technolce ,

 $\frac{1}{2}$  and  $\frac{1}{2}$  a.e.,  $\frac{1}{2}$  a.e.,  $\frac{1}{2}$  a.e.,  $\frac{1}{2}$  a.e.,  $\frac{1}{2}$  a.e.,  $\frac{1}{2}$  a.e.,  $\frac{1}{2}$  a.e.,  $\frac{1}{2}$  a.e.,  $\frac{1}{2}$  a.e.,  $\frac{1}{2}$  a.e.,  $\frac{1}{2}$  a.e.,  $\frac{1}{2}$  a.e.,  $\frac{1}{2}$  a.e.,

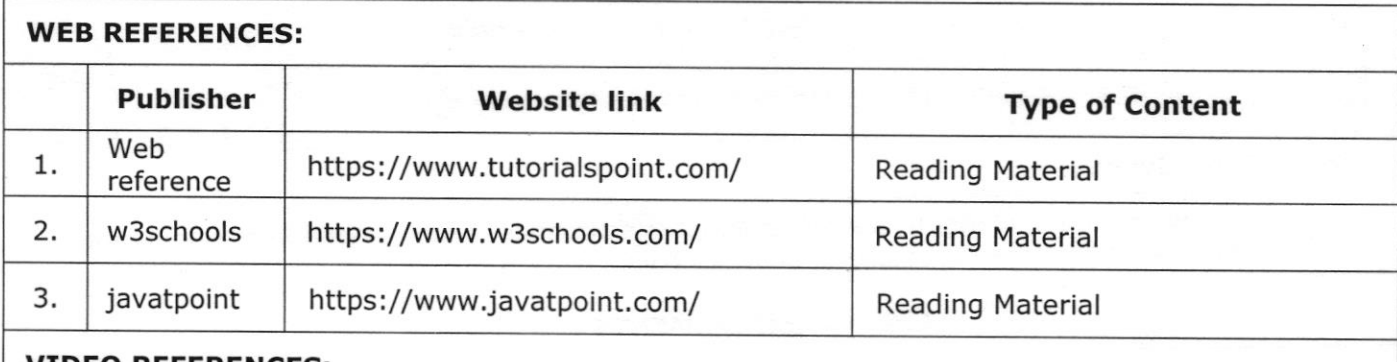

#### **VIDEO REFERENCES:**

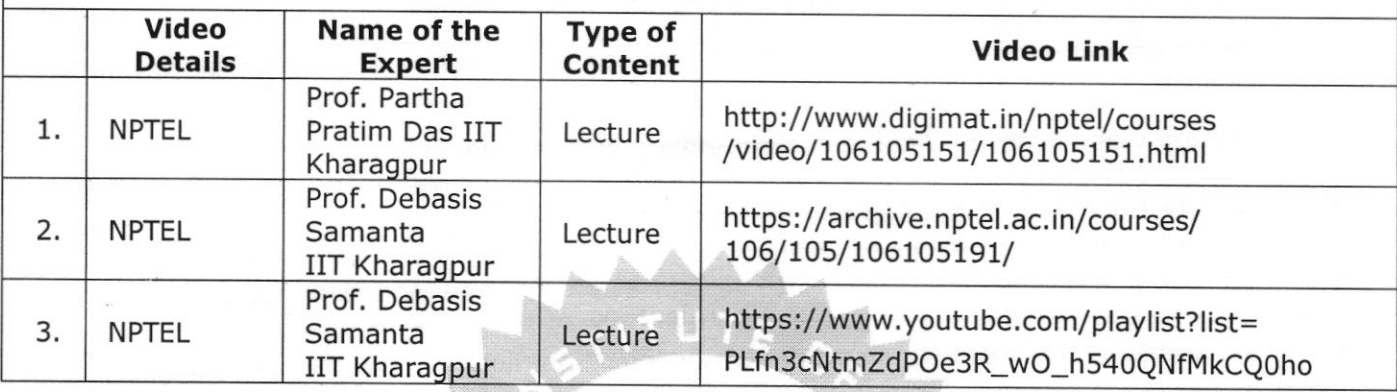

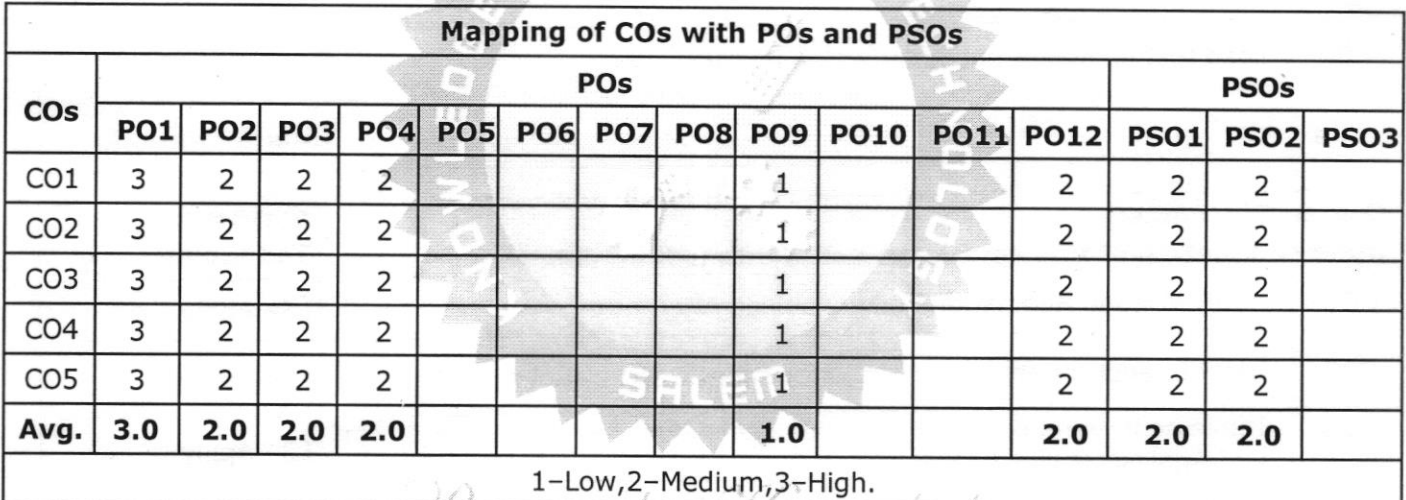

Deyend Chnowledge

Ami

**CHAIRPERSON** Board of Studies Faculty of Electrical & Electronics Engg Knowledge Institute of Technology KIOT Campus, Kakapalayam, Salem-637 504

40

 $\frac{\partial_{\mu} \partial_{\nu} \partial_{\nu} \partial_{\nu}}{\partial_{\nu} \partial_{\nu} \partial_{\nu} \partial_{\nu}} = 1 \quad .$ 

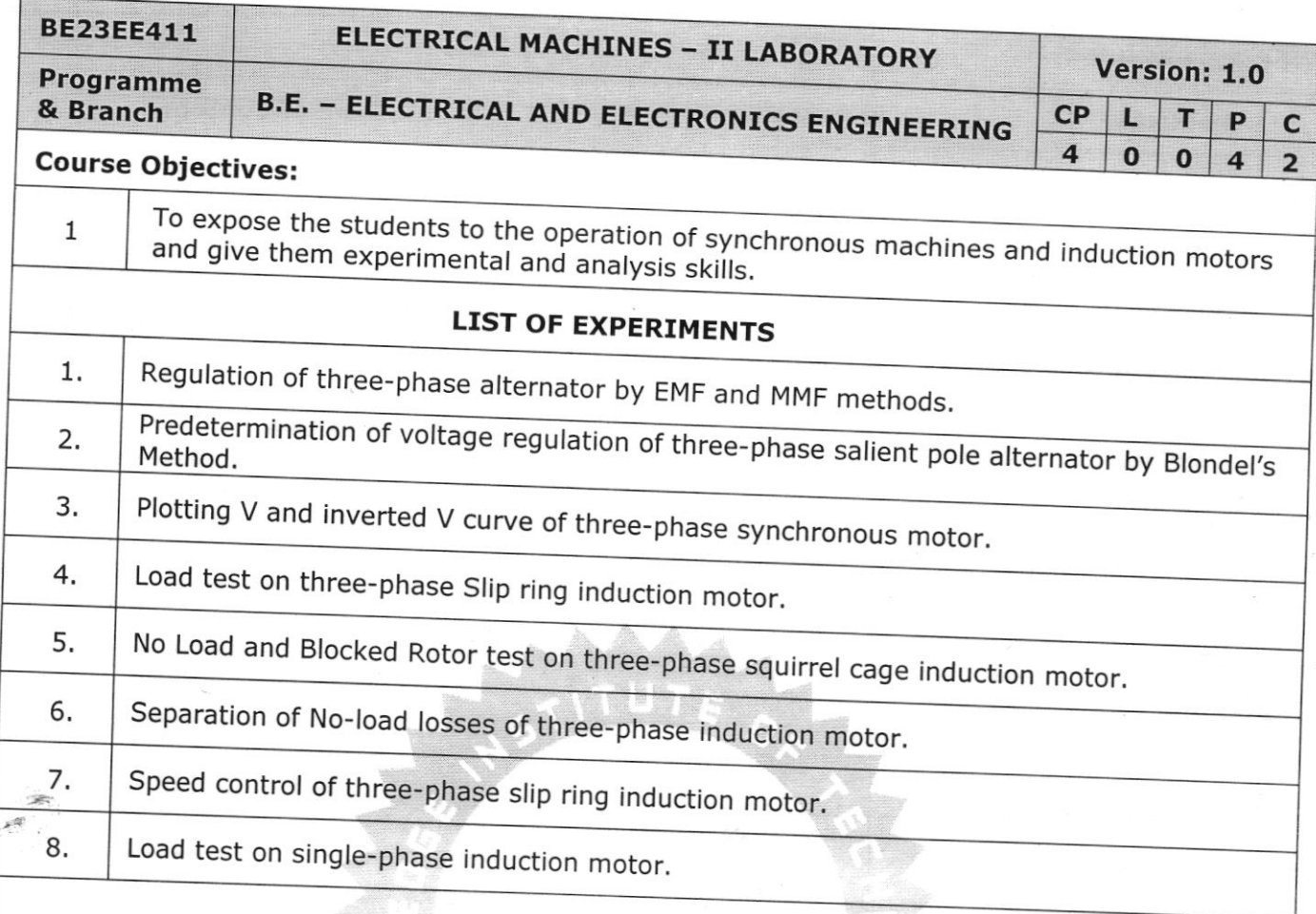

#### Total:60 periods

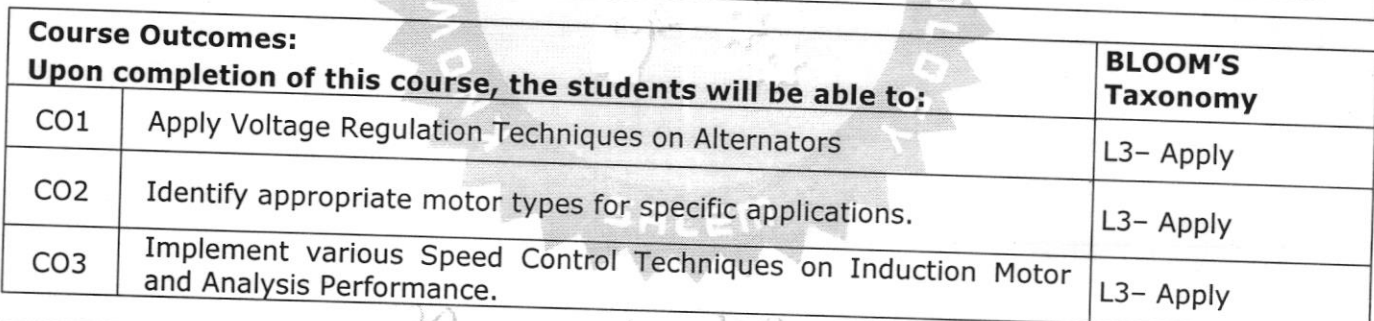

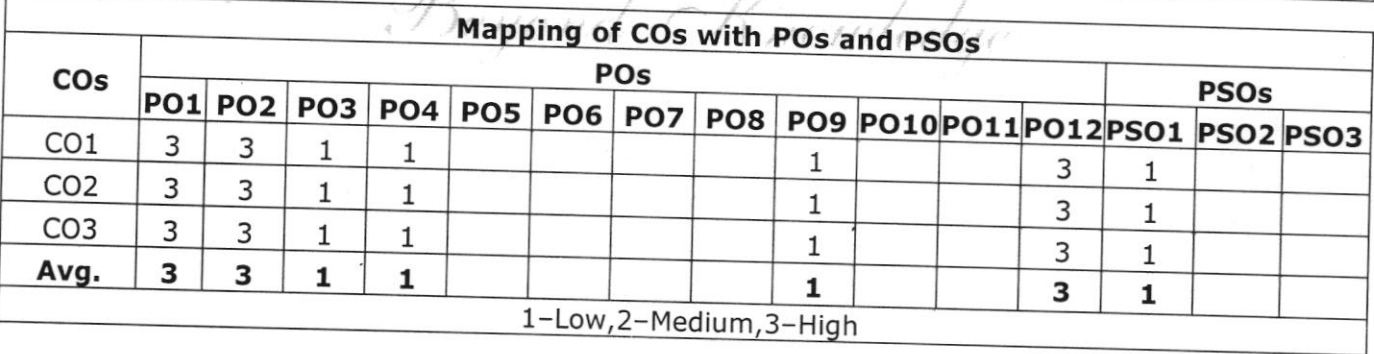

WORLD Control  $\langle 2.86 \rangle_0^2$ etrie ennoymer<br>vgoromic o∏ fo = ; ;  $\sqrt{MSyS}$  is  $G_{\rm PS}$ 

**CHAIRPERSON** Board of Studies 5 Faculty of Electrical & Electronics Eng knowledge Institute of Technolog<br>KIOT Campus, Kakapalayam,<br>Salem-637 504

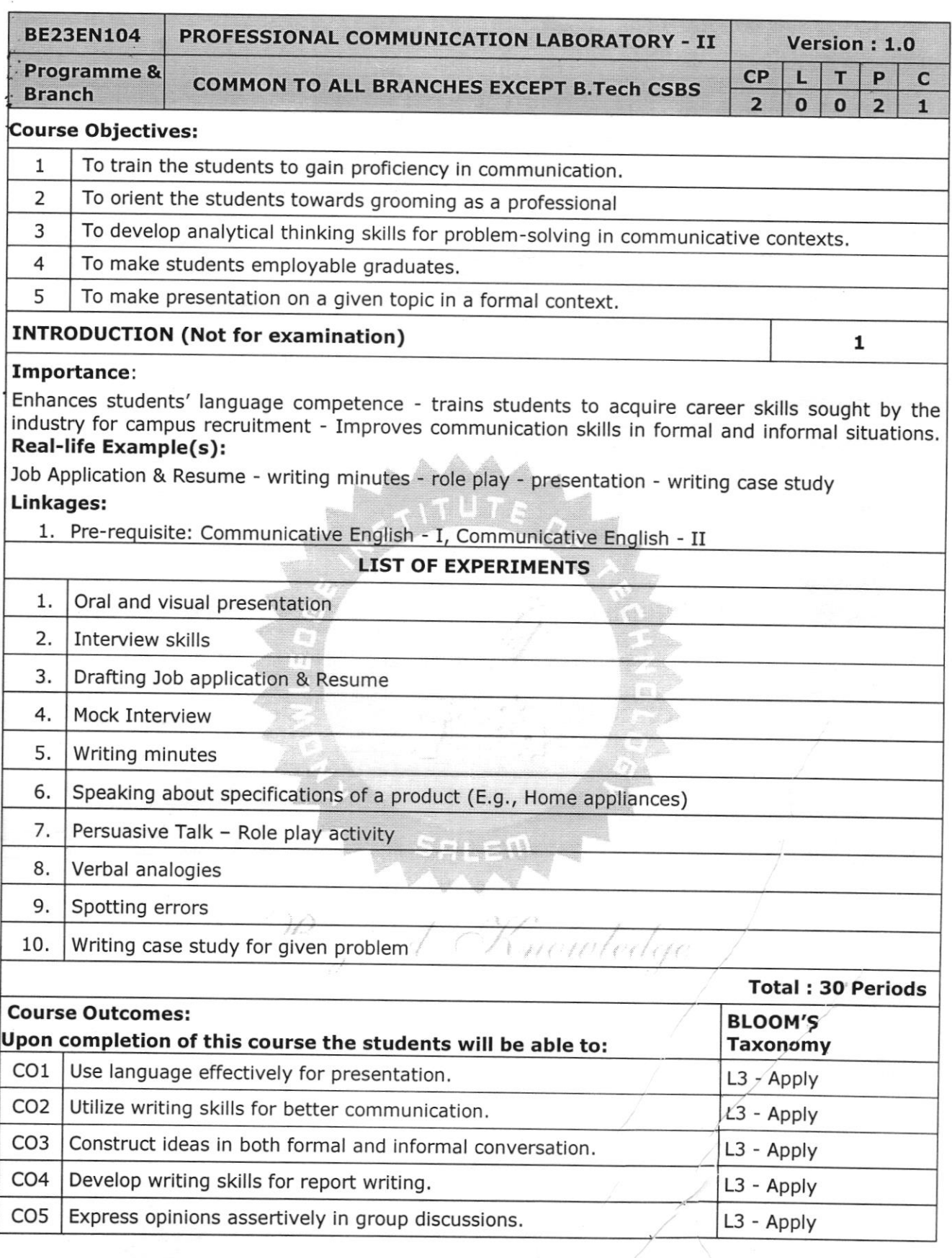

 $\tilde{\mathbf{e}}$ 

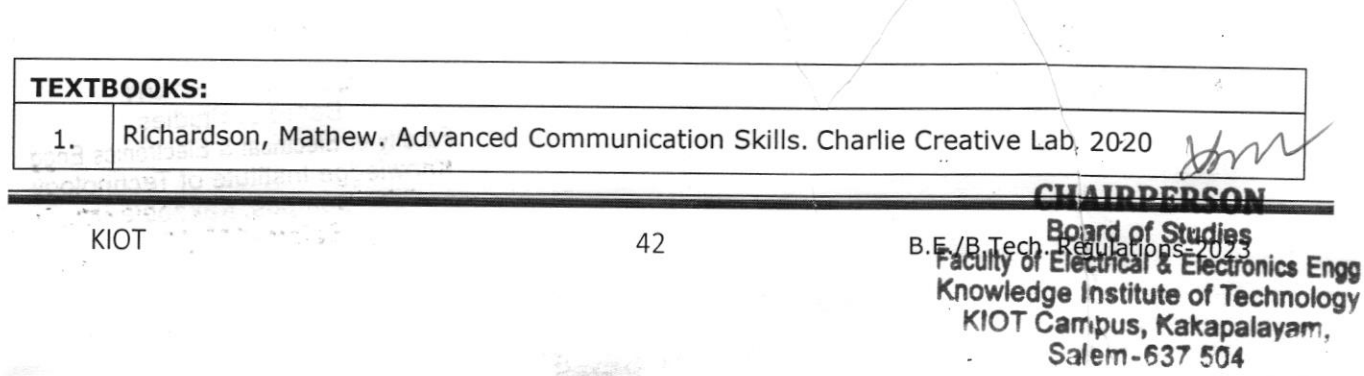

ι

 $\hat{\epsilon}$ 

Rizvi, Ashrif. Effective Technical Communication, Tata Mc Grahill, 2011. 2.

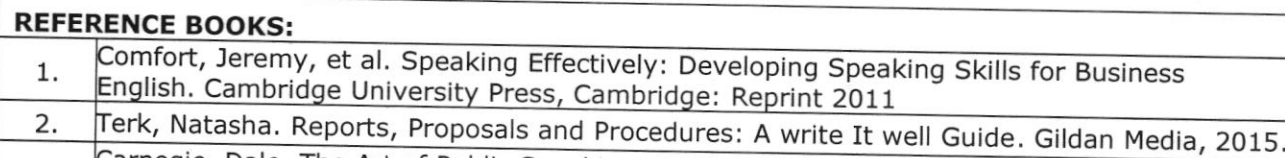

Carnegie, Dale. The Art of Public Speaking. Prabhat Prakashan Pvt. Ltd. 1st Edition: New Delhi, 2016 3.

#### **WEB REFERENCES:**

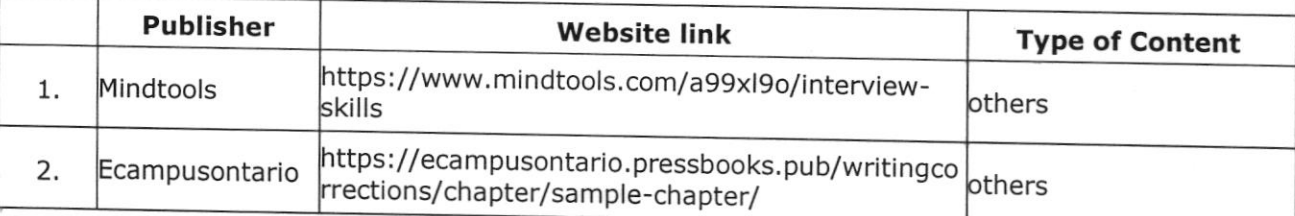

#### **VIDEO REFERENCES:**

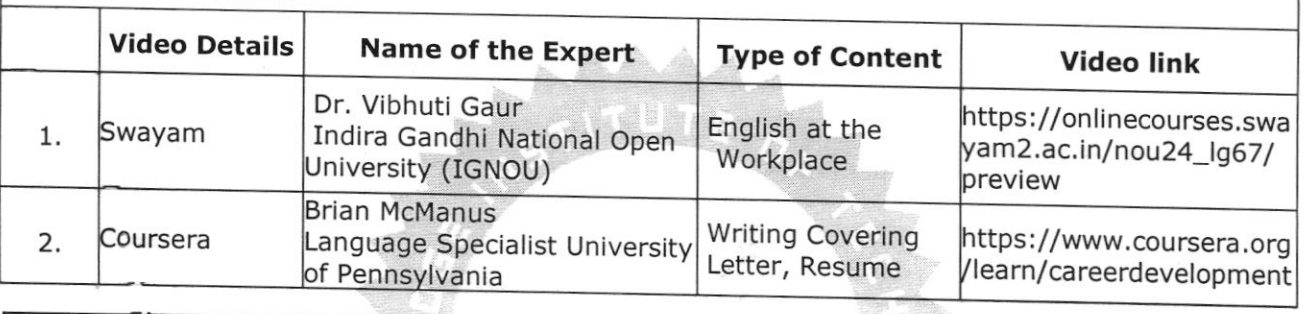

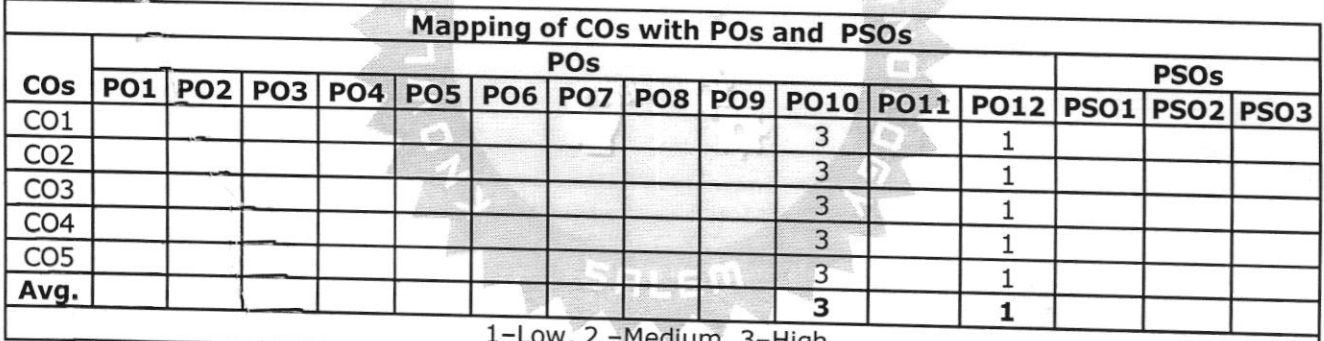

-Medium, 3-High. Beyond Knowledge

**CHAIRPERSON** Board of Studies Faculty of Electrical & Electronics Engg Knowledge Institute of Technology "OT Campus Kakapale

B.E./B.Tech. Regulations-2023

ppnd gombittatif ib 

KIOT

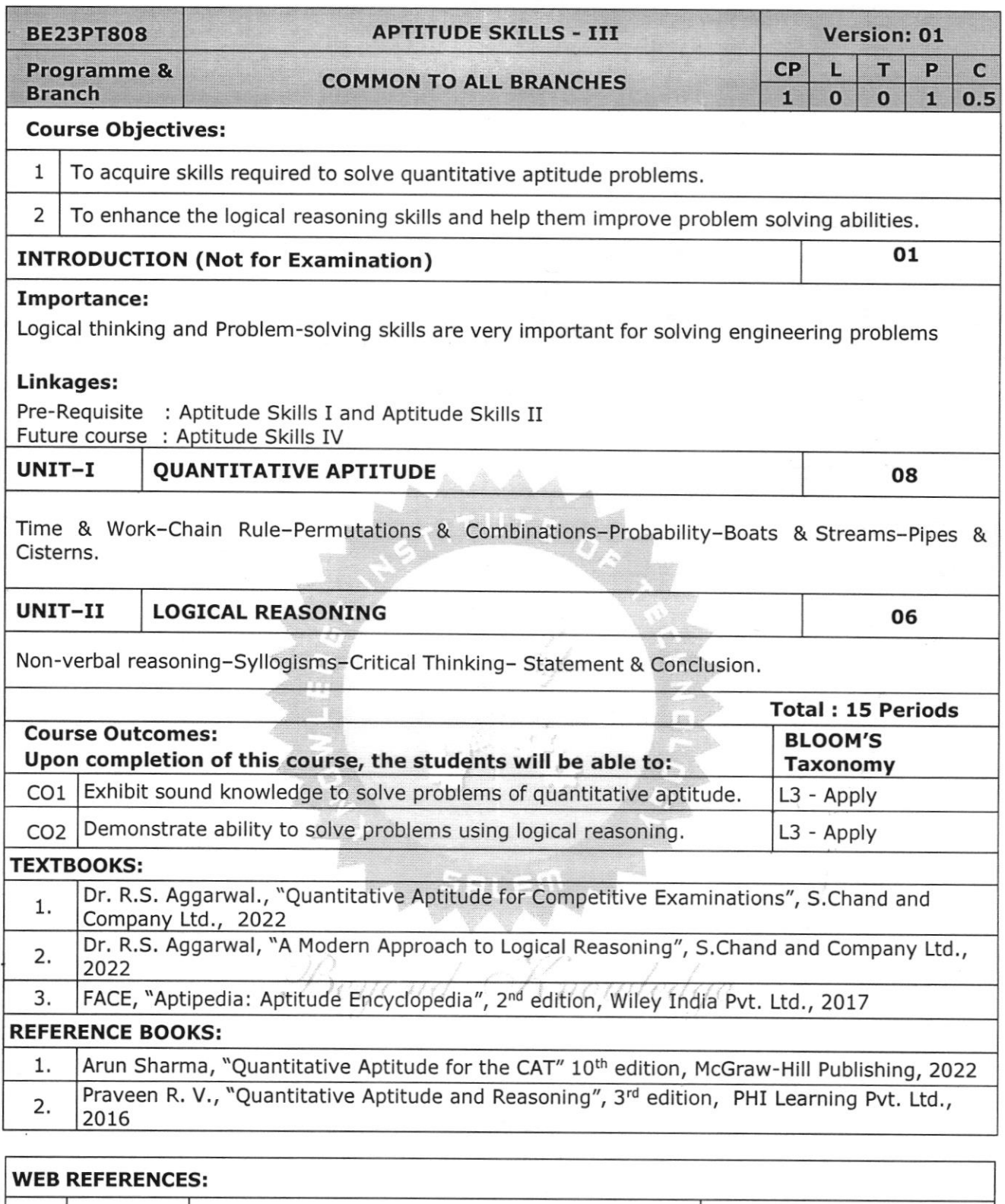

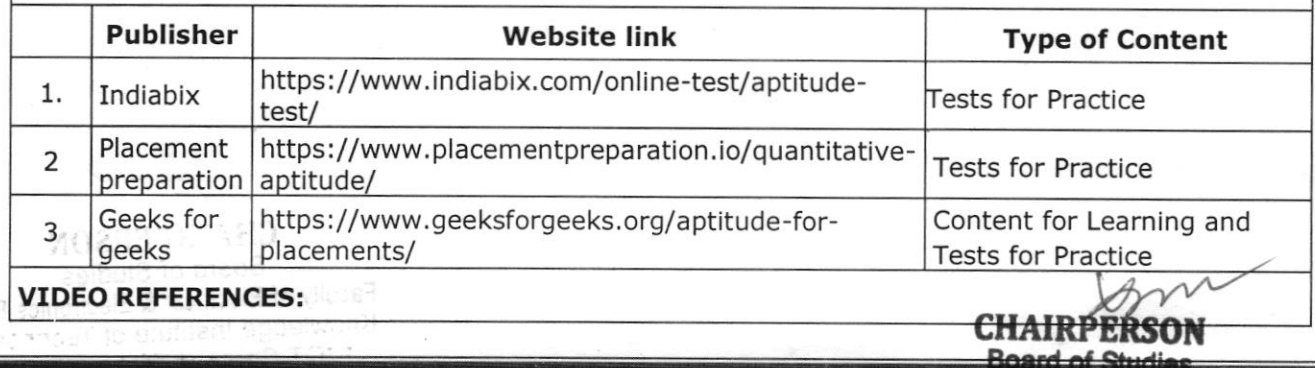

 $\frac{\omega}{\omega}$ 

 $\mathcal{C}^{\mathcal{A}}$ 

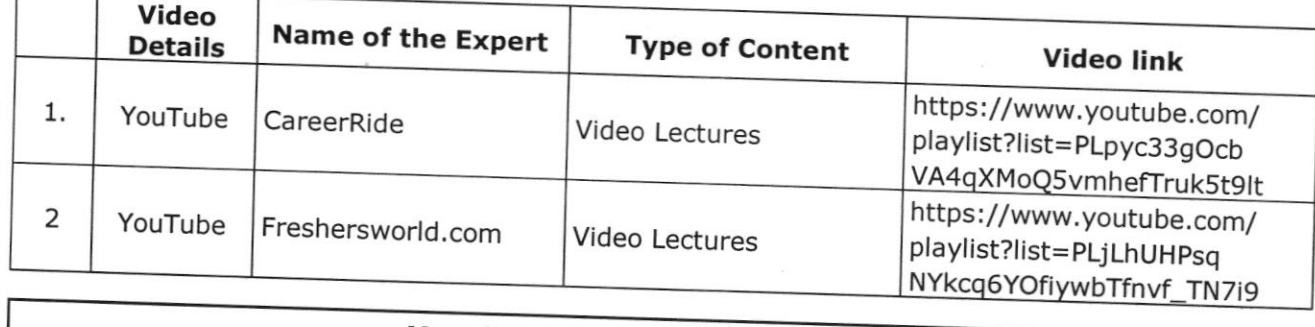

 $\tilde{L}^{(n)}$ 

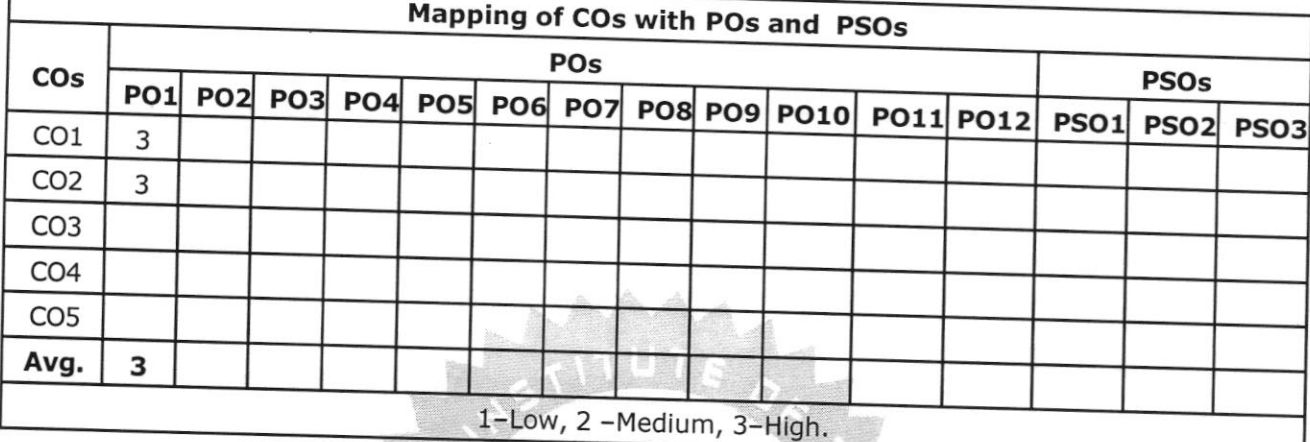

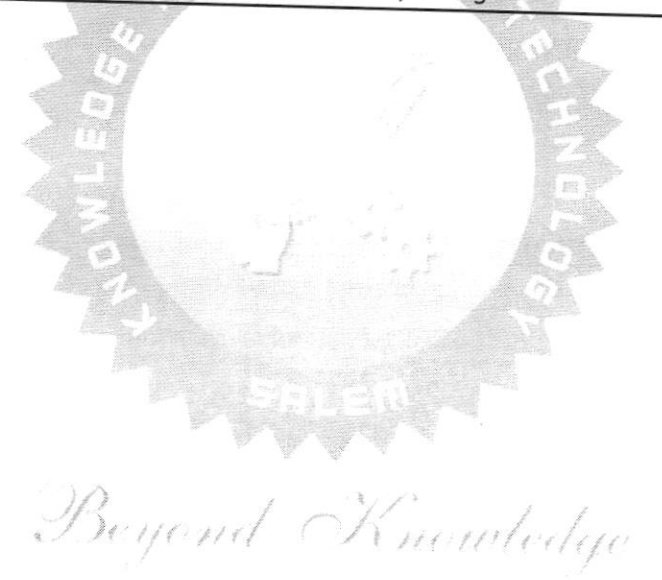

.HAIRPERSON<br>Board of Studies Faculty of Electrical & Electronics Engo<br>Knowledge Institute of Technology

Refuge and the state of the state of the state of the state of the state of the state of the state of the state of the state of the state of the state of the state of the state of the state of the state of the state of the en pus, Kakanan Pr  $\alpha_{\rm H} \sim 10^{-3}$ 

#### Note:

Syllabus for courses offered from  $5^{\text{th}}$  to  $8^{\text{th}}$  Semester will be added after the approval of Board of Studies (BoS) and Academic Council (AC) in due course.

Beyond Knowledge

ATUTE

 $\gg$ 

**CHAIRPERSON** Board of Studies<br>Faculty of Electrical & Electronics Engg Knowledge Institute of Technology KIOT Campus, Kakapalayam, Salem-637 504

**KIOT** 

. 性

 $\mathcal{L}$ 

46 B. E./B.Tech. Regulations-2023

#### $\text{MOS}(\mathcal{W})$

 $\mathcal{F}^{(k+1)}$  $\omega_{\rm h}^2$